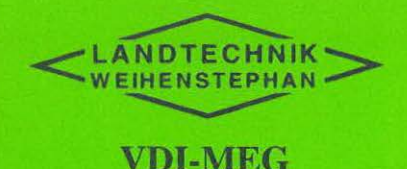

EurAgEng

Nr. 11

## 2000

# **Landtechnik-Schrift**

# **Tagungsband**

## 12. Arbeitswissenschaftliches Seminar

am 29. Februar und 1. März 2000

in Weihenstephan

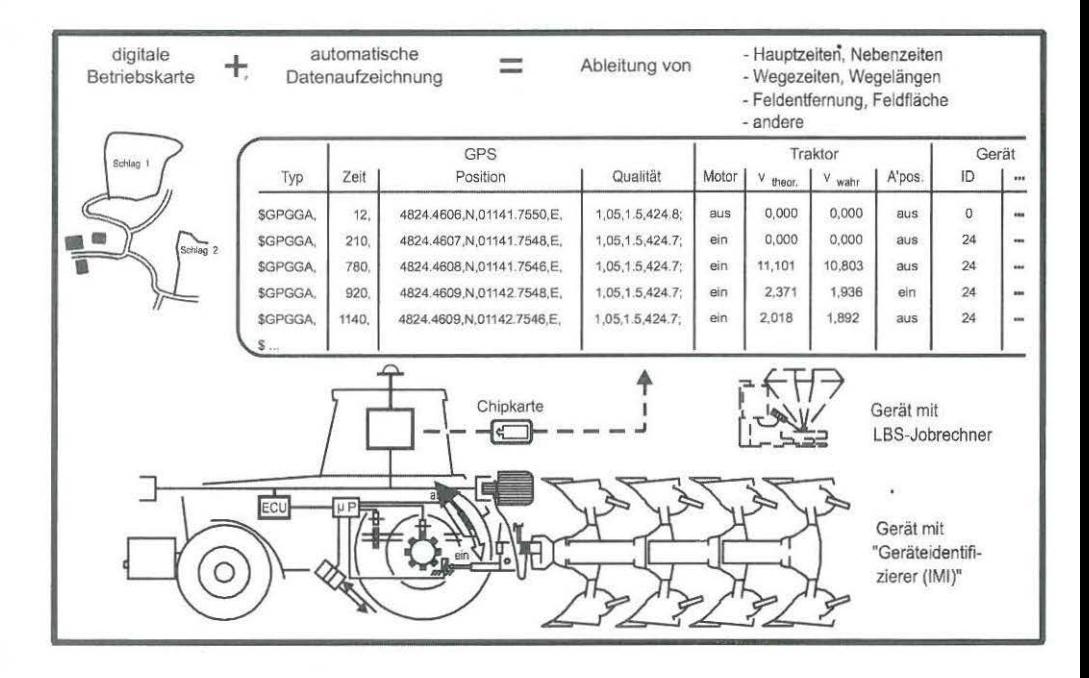

Hrsg.: Hermann Auernhammer

## **VDI-MEG EurAgEng**

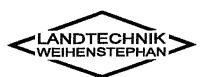

## **12. Arbeitswissenschaftliches Seminar**

am 29. Februar und 1. März 2000

**in Weihenstephan** 

Arbeitskreis Arbeitswissenschaft im Landbau der VDI-MEG

und

Institut für Landtechnik der Technischen Universität München Weihenstephan

Tagungsband

Landtechnik-Schrift Nr. 11 Freising 2000

Vertrieb: Landtechnischer Verein in Bayern e.V. Vöttinger Str. 36, 85354 Freising Tel. 08161-713460, Fax 08161-714048

Titelbild:

Automatisierte Datenerfassung mit GPS und LBS

© 2000 by Landtechnik Weihenstephan, Vöttinger Str. 36, D-85350 Freising. Nachdruck, auszugsweise Wiedergabe, Vervielfältigung, Übernahme auf Datenträger und Übersetzung nur mit Genehmigung der Landtechnik Weihenstephan

Printed in Germany

Verantwortlich für den Inhalt der Beiträge sind ausschließlich die jeweiligen Autoren.

## **Vorwort**

Zur Jahrtausendwende dringt die Elektronik immer weiter in die landwirtschaftlichen Produktionsprozesse und in die Betriebsführung vor. Automatische Melksysteme finden Eingang in die Milchviehhaltung. Im Pflanzenbau ist "Precision Farming" zum Schlagwort für Wissenschaft, Beratung und Praxis geworden. Erstmals werden fahrerlose Schlepper diskutiert und in Prototypen gezeigt. Der Mensch scheint in der wissenschaftlichen Diskussion langsam aber sicher aus dem Produktionsprozess zu verschwinden.

Doch gerade dazu gibt die Praxis eine abweichende Antwort. Noch nie musste so scharf kalkuliert und geplant werden wie heute. Der Wert der Informationen nimmt rapide zu. Verbesserte und angepasste Methoden für die Überwachung, Planung und<br>Abrechnung werden benötigt. Der nunmehr überwiegende Arbeitsplatz werden benötigt. Der nunmehr überwiegende "Betriebsführung" stellt neue Anforderungen im Hinblick auf die Ergonomie, auf die informatorische Vernetzung mit dem Betrieb und seiner stationären und mobilen Technik und mit der den Betrieb umgebenden Weit.

Die Arbeitswissenschaft gewinnt an Bedeutung, wenngleich die "aktiven Mitstreiter" zahlenmäßig immer mehr abnehmen. Um so wichtiger ist deren gemeinsame Diskussion und der unbedingt erforderliche Gedankenaustausch, verbunden mit einer Weitergabe von "Erfahrung und Wissen" der "Älteren" an die "Jüngeren".

ln der traditionellen Fortsetzung der "Arbeitswissenschaftlichen Seminare" war das Institut für Landtechnik der TUM in Weihenstephan der Gastgeber des 12. Seminars. Die nachfolgend aufgeführten Beiträge dokumentieren aktuelle Fragestellungen und neue Ansätze. Sie führen Bewährtes fort und geben Hinweise auf weiterführende und vertiefende Fragestellungen von morgen.

Weihenstephan, im August 2000

Prof. Dr.-Ing. Kurt Landau **Prof. Dr. Hermann Auernhammer** 

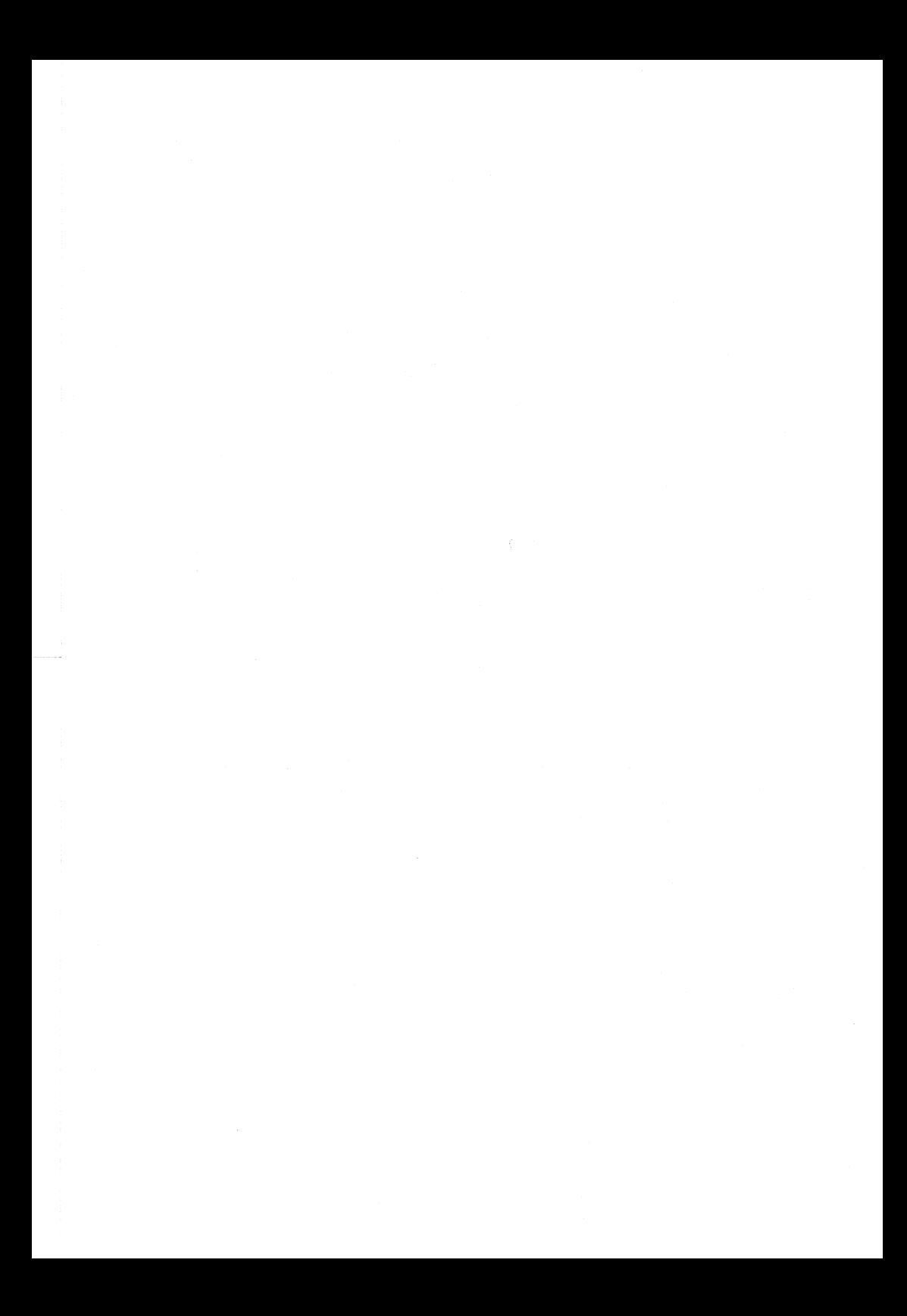

## **Autorenverzeichnis**

Bohlsen, Ernst, Dipl. lng. agr. Institut für Betriebstechnik und Bauforschung FAL, Bundesallee 50, 381 16 Braunschweig

Calisto. Camilla, Dipl. lng. agr. Institut für Agrartechnik, Garbenstr. 9, 70599 Hohenheim

Christi, Sylvia, Dipl. lng. agr. Bayerische Landesanstalt für Landtechnik, Vöttinger Str. 36, 85350 Freising

Forster, Roland, Dipl. lng. agr. Professur für Unternehmensforschung und lnformationsmanagement, Alte Akademie 14, 83350 Freising

Grosse Beilage, Johannes, Dr. Biohof Bakenhus, Bakenhuser Esch 8, 26197 Grossenkneten

Haidn, Bernhard, Dr. Bayerische Landesanstalt für Landtechnik, Vöttinger Str. 36, 85350 Freising

Kleisinger, Siegfried, Prof. Dr. Institut für Agrartechnik, Garbenstr. 9, 70599 Hohenheim

Schick, Matthias, Dr. Eidgenössische Forschungsanstalt für Agrarwirtschaft und Landtechnik FAT, CH-8356 Tänikon, Schweiz

Schmerler. Johannes, Dr. agr. Institut für Agrartechnik Bornim e.V. ATB, Max-Eyth-AIIee 100, 14469 Potsdam-Bornim

Spangler, Achim, Dipl.-lnform. Institut für Landtechnik, Technische Universität München, Am Staudengarten 2, 85350 Freising

Wagner, Andrea, Dipl. lng. agr. Institut für Landtechnik, Braugasse 7, 35390 Giessen

J.

Wakula, Jury , Dr.-lng. Institut für Arbeitswissenschaften, Technische Universität Darmstadt, Petersenstrasse 30, 64287 Darmstadt

Weber, Astrid, Dipl. lng. Institut für Land-, Umwelt und Energietechnik, Nussdorier Lände 29-31, 1190 Wien, Österreich

Seminarvorbereitung und Betreuung bei der Durchführung Maver, *M.,* Dip/. lng. agr. Institut für Landtechnik, Weihenstephan

## **Inhaltsverzeichnis**

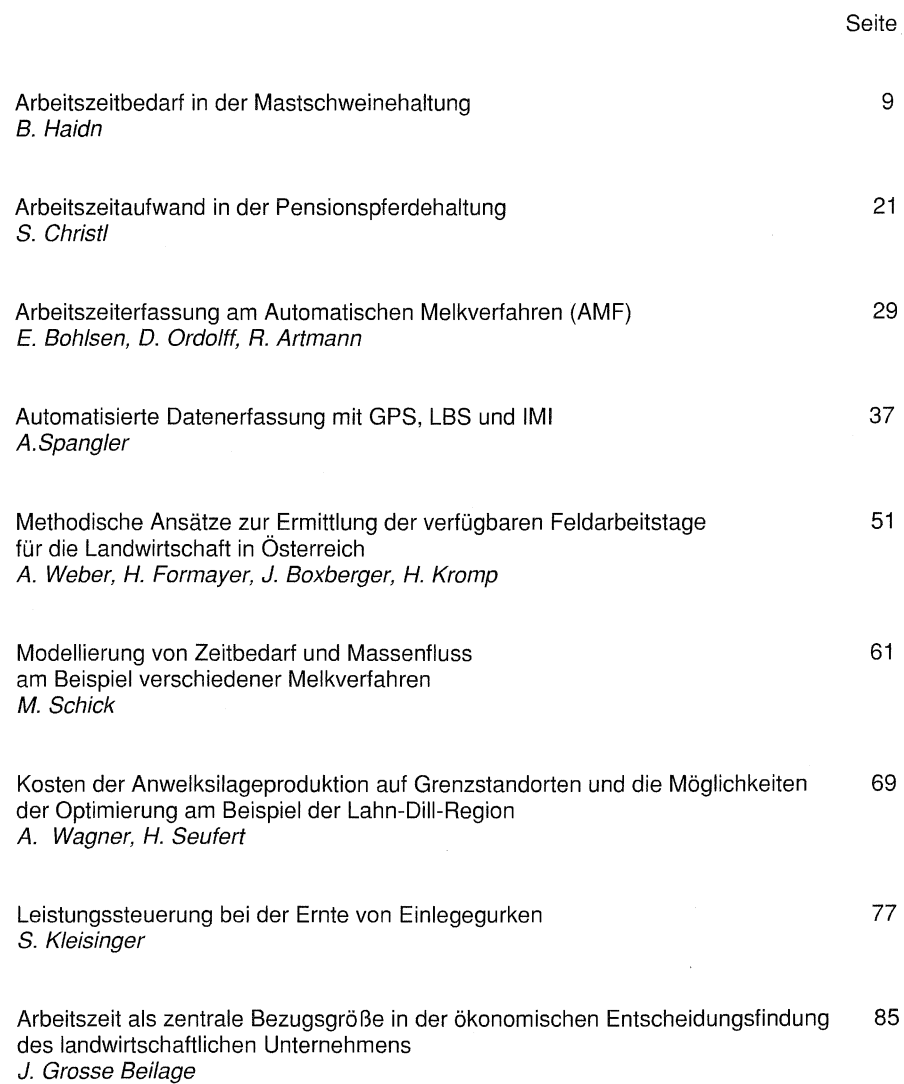

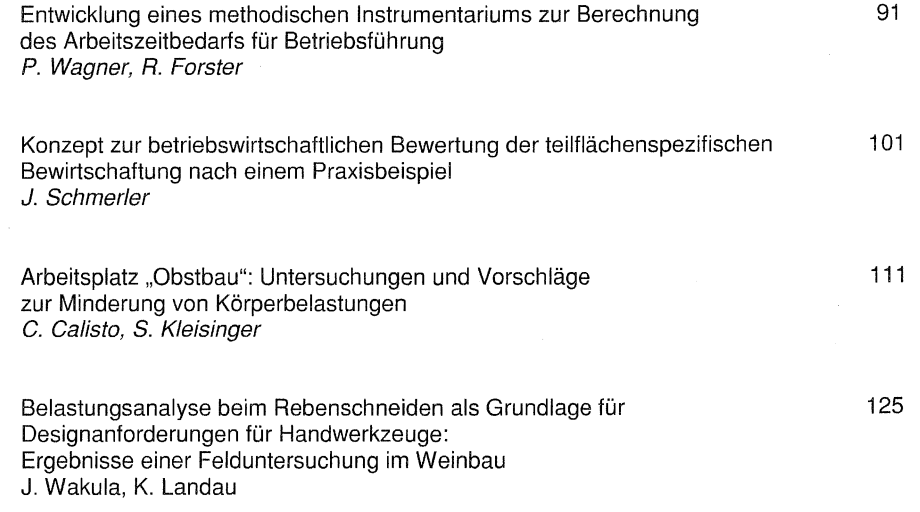

## **Arbeitszeitbedarf in der Mastschweinehaltung**

## Bernhard Haidn

## **1. Einleitung und Problemstellung**

Die Mastschweinehaltung ist ein stark spezialisierter Produktionszweig der landwirtschaftlichen Nutztierhaltung. Um langfristig eine rentable Haltung von Mastschweinen betreiben zu können muss der Betriebsleiter versuchen, sowohl die Arbeitszeit als auch die Belastungen am Arbeitsplatz für alle Arbeitspersonen in einem optimalen Bereich zu halten.

Im Jahr 1999 betrug der Anteil der Kosten für die Arbeitszeit 4,3 %, er liegt damit an fünfter Stelle der Gesamtkosten (Abb. 1 ). Dieser Anteil ist in den letzten Jahren vor allem wegen niedrigerer Gebäude-, Futter- und Ferkelkosten von etwa 2 auf 4 % angestiegen.

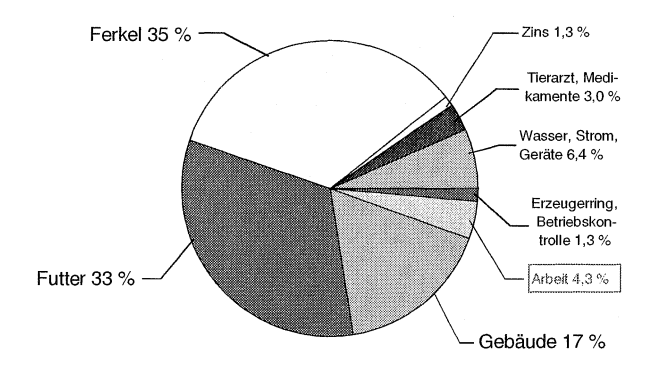

Abb. 1: Kostenstruktur in der Schweinemast (nach Pahl 1999 [6])

Belastungen aus der Stallumwelt führen zu Krankheiten und verminderter Leistungsfähigkeit von Arbeitspersonen. An erster Stelle sind Staub und Schadgase zu nennen. Insbesondere Atemwegserkrankungen, aber auch Dermatosen, stehen bei Arbeitskräften in der Schweinehaltung als Berufskrankheit im Vordergrund. Die Zahl der als Berufskrankheit angezeigten Atemwegserkrankungen ist in den letzten 1 0 Jahren stark angestiegen. Insbesondere die allergischen Atemwegserkrankungen haben sich mehr als verdoppelt. Untersuchungen zu Folge klagen 33 % der Schweinehalter über Atemwegserkrankungen [5, 7]. Hauptursachen hierfür sind Endotoxine, Giftstoffe von krankmachenden Bakterien, und Staub. Maximale Arbeitsplatzkonzentrationen (MAK-Wert) sollten deutlich unter 10 mg/m3 liegen. Insbesondere während der Fütterung oder des Einstreuens treten erhöhte Konzentrationen auf.

Damit Arbeitskräfte im Schweinestall nicht wegen schlechter Bedingungen am Arbeitsplatz krank werden, sind zwei Aspekte zu beachten:

- $\triangleright$  Durch stallbauliche und verfahrenstechnische Maßnahmen sollte die Luft so frei wie möglich von Schadstoffen gehalten werden.
- ~ Die Aufenthaltsdauer der Arbeitspersonen im Stall sollte nicht länger als erforderlich sein.

Nicht zuletzt aufgrund von Arbeitszeit und Arbeitsbelastung im Schweinestall haben sich bestehende Stallsysteme, wie der Vollspaltenbodenstall, in den letzten Jahren verbessert, aber auch neue entwickelt (Abb.2).

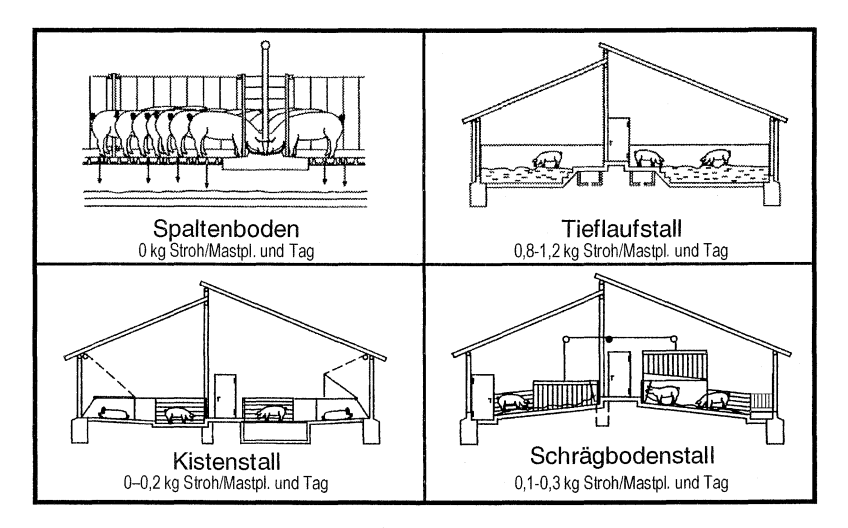

Abb. 2: Ausgewählte Stallformen für Mastschweine

Mit den Stallsystemen haben sich auch die Arbeitsabläufe verändert. So hatte die Fütterung über Brei-/Rohrbreiautomaten vor 10 Jahren noch keine Bedeutung, ist heute neben der Flüssigfütterung aber zum Standard geworden. Die Bestandesgrößen haben sich im gleichen Zeitraum mehr als verdoppelt und neue Haltungssysteme gewinnen an Bedeutung. Bis noch vor kurzem vorhandenes Datenmaterial zum Arbeitszeitbedarf war deshalb nicht mehr zutreffend. ln zwei Forschungsprojekten wurden deshalb konventionelle größere Mastschweinebetriebe (>1000 Stallplätze) und neuere Haltungssysteme untersucht [i, 3, 4]. Das aus diesen Arbeiten resultierende Datenmaterial bildete gemeinsam mit der bereits vorhandenen Datenbank im Landwirtschaftlichen Informationssystem Landtechnik (LISL) die Grundlage für die Bildung von Kalkulationsmodellen zur Berechnung des Arbeitszeitbedarfs in der Mastschweinehaltung.

## 2. Methode der Modellkalkulation

Die Modellbildung erfolgte mit dem Tabellenkalkulationsprogramm MS-Excel. Zur besseren Benutzerführung wird der Anwender von Makros bei der Kalkulation unterstützt. Tabellendatenbank und Steuermakros heißen AZKEX (Arbeitszeitkalkulation Excel) Die Vorgehensweise ist im Detail bei HAIDN 1995 [2] beschrieben. Im Folgenden soll nur die Kalkulationsmöglichkeit, wie sie sich derzeit für den Anwender darstellt, gezeigt werden. Abbildung 3 beinhaltet alle bisher erstellten Kalkulationsmodelle auf der Ebene der Arbeitsvorgänge.

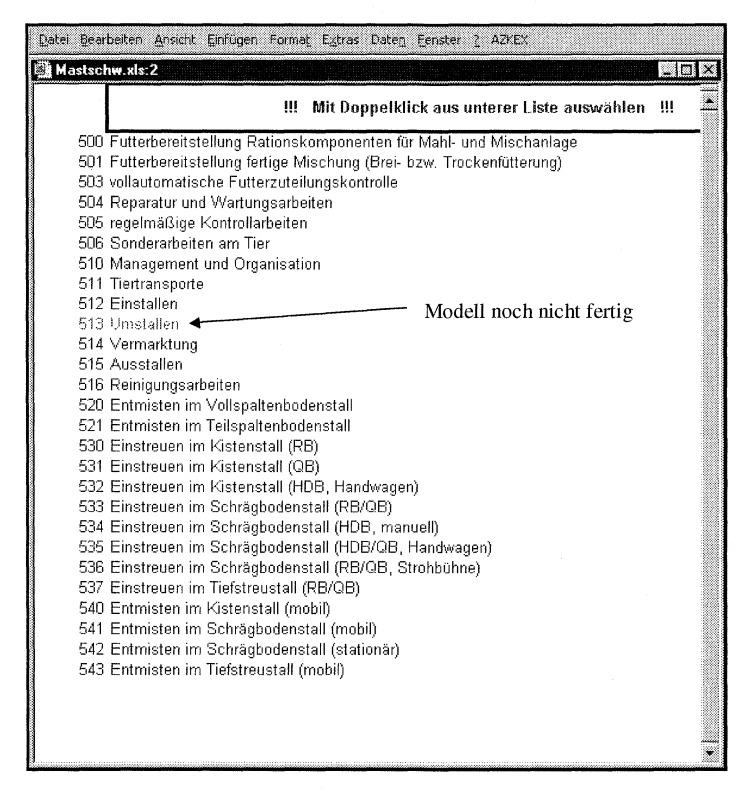

## Abb. 3: Darstellung der derzeit in AZKEX nutzbaren Vorgangsmodelle zur Kalkulation des Arbeitszeitbedarfs in der Mastschweinehaltung

Nach Auswahl des gesuchten Modells erscheint eine Liste mit Variablen, die wichtige Kenngrößen des zu berechnenden Produktionsverfahrens enthält (Abb. 4, Fenster: Mastschw.xls:1). Die zu Beginn einer Kalkulation enthaltenen Voreinstellwerte können überschrieben werden. Dabei wird bei jedem Eingabewert geprüft, ob das vorgesehene Minimum oder Maximum über- oder unterschritten wurde. Sollte dies der Fall sein, wird eine Meldung mit den entsprechenden Grenzwerten ausgegeben.

Nach Änderung aller notwendigen Variablen kann über den Menupunkt "AZKEX Ergebnis darstellen" entweder der Arbeitszeitbedarf jedes einzelnen Arbeitselements, -teilvorgangs und -vorgangs oder der der Gesamtarbeit des kalkulierten Arbeitsmodells gemeinsam mit der Variablenliste am Bildschirm ausgegeben werden. Mit dem Menubefehl "AZKEX Ergebnis in Exceldatei ausgeben" wird dies alles in eine Exceltabelle kopiert und kann dort weiter verrechnet werden.

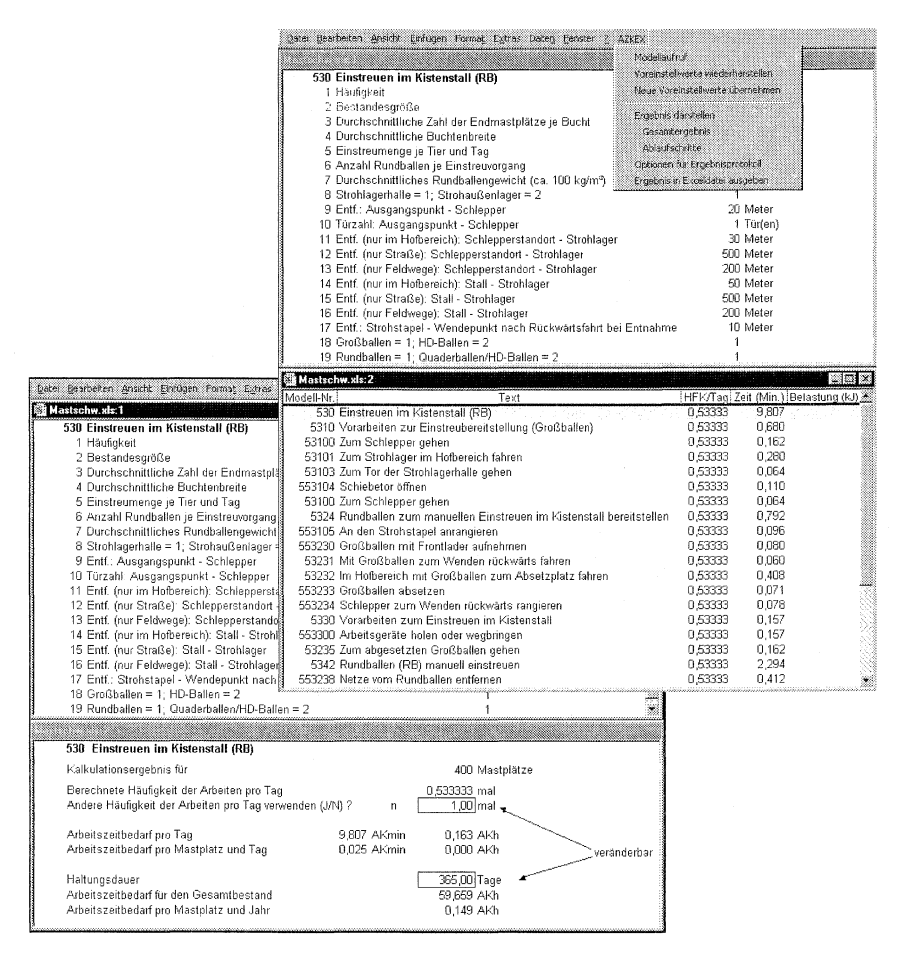

Abb. 4: Variableneingabe und Darstellung des Kalkulationsergebnisses in Form eines Ablaufprotokolls oder Gesamtergebnisses in AZKEX

## 3. Ergebnisse

Mit AZKEX wurden der Zeitbedarf der Arbeitsvorgänge verschiedener Mastschweinehaltungsverfahren berechnet und diese Ergebnisse in einer Exceltabelle zusammengestellt. Arbeitsgänge die in verschiedenen Systemen gleich ablaufen, müssen bei dieser Vorgehensweise zum gleichen Ergebnis kommen. Fehlende Daten, vor allem im Bereich Organisation und Management, wurden mit Ergebnissen der ausgewerteten Tagebuchaufzeichnungen ergänzt.

## 3.1 Gesamtarbeit

Die durchgeführten Kalkulationen ergaben einen Gesamtarbeitszeitbedarf für jeweils drei strohlose und eingestreute Stallsysteme, wie er sich in Abbildung 5 darstellt.

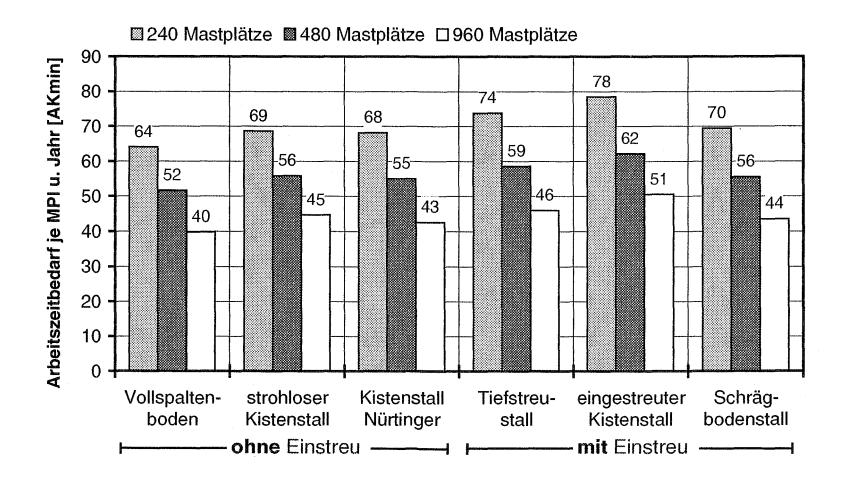

## Abb. 5: Zeitbedarf für die Gesamtarbeit verschiedener Haltungssysteme für Mastschweine

Wie erwartet, weist die strohlose Haltung im Vollspaltenbodenstall den geringsten Arbeitszeitbedarf aller Systeme auf. Je nach Bestandesgröße liegen die Werte zwischen 40 und 64 AKmin je Mastplatz und Jahr. Die beiden strohlosen Kistenstallsysteme ("Nürtinger" und "Keller") liegen 6 bis 12 % höher. Bei den eingestreuten Haltungsformen muss mit einem Mehrbedarf für die Arbeit von 8 bis 23 % gerechnet werden. Im Durchschnitt ist der Gesamtzeitbedarf der drei strohlosen Systeme um 4,6 AKmin je Mastplatz und Jahr niedriger als der der drei eingestreuten (Abb. 6).

## **3.2 Arbeitsvorgänge**

Die Gesamtarbeit in der Mastschweinehaltung lässt sich in Arbeiten, die vom Stallsystem weitgehend unabhängig sind (allgemeine Arbeiten) und in stallsystemabhängige Arbeiten (systembedingte Arbeiten) untergliedern.

Im Durchschnitt sind etwa 81 % der Arbeiten vom Stallsystem abhängig und 19 % nicht (Abb. 6). Werden einzelne Arbeitsvorgänge betrachtet, so fällt auf, dass die Kontrollarbeiten **in** den eingestreuten Ställen weniger Zeit **in** Anspruch nehmen, dafür aber mehr Zeit für Einstreuen und Entmisten erforderlich ist. Etwa 7-8 % der Arbeitszeit nehmen Management/Organisation ein.

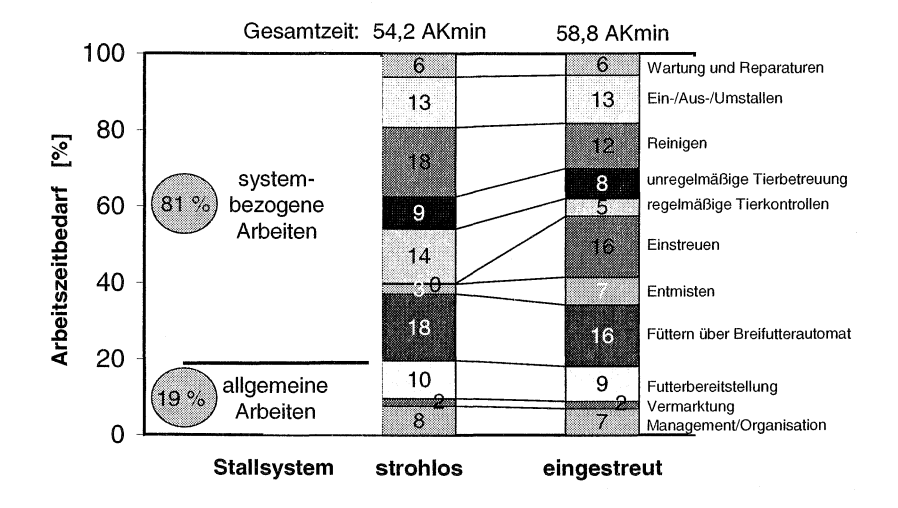

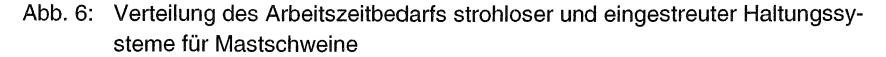

ln den **stallsystem-unabhängigen Arbeiten** sind Tätigkeiten zu Management/Organisation, Vermarktung und Futterbereitstellung enthalten. Mit 6,6 bis 14,2 AKmin je Mastplatz und Jahr nehmen diese Bereiche etwa 15 bis 20 % aller Arbeiten ein (Tab. **1** ). Bei zunehmender Bestandesgröße sinkt der Zeitbedarf erheblich, da ein Großteil dieser Tätigkeiten nicht von der absoluten Tierzahl eines Betriebes abhängig ist.

in den **stallsystem-abhängigen** Arbeiten sind regelmäßige und unregelmäßige Arbeiten enthalten, deren Zeitbedarf aber durch das Haltungssystem beeinflusst wird. Im Einzelnen ergeben die Berechnungen die **in** Tabelle 2 dargestellten Ergebnisse, die im Folgenden erläutert werden.

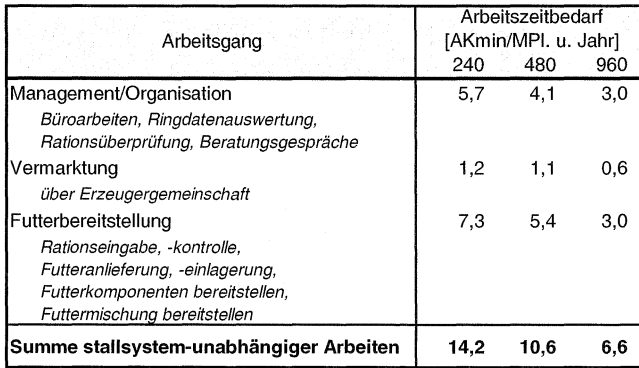

## Tabelle 1: Arbeitszeitbedarf stallsystem-unabhängiger Arbeiten

## Tabelle 2: Arbeitszeitbedarf stallsystem-abhängiger Arbeiten

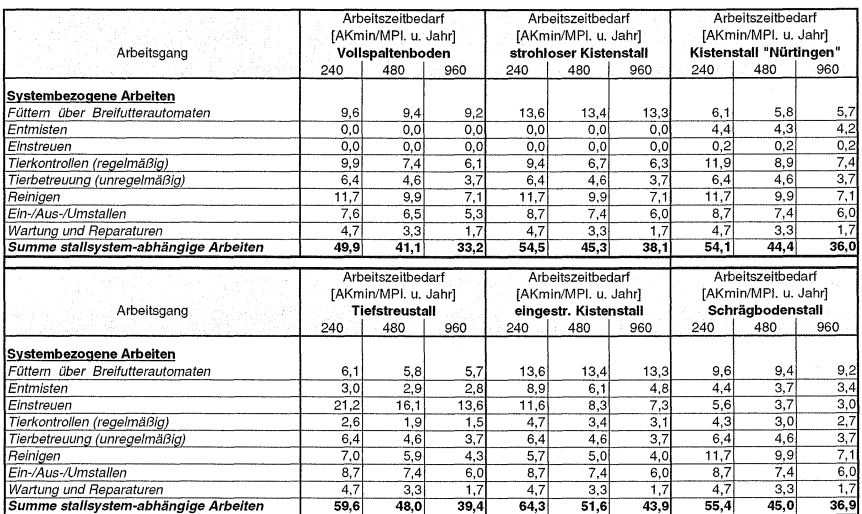

## Füttern

Um die Systeme vergleichen zu können, wurde eine einheitliche Fütterung über Breifutterautomaten gewählt. Der Zeitbedarf hängt im wesentlichen von der Gruppengrösse, d.h. von der Anzahl der zu kontrollierenden Automaten, und von deren Zugänglichkeit ab. Großgruppen wie im Nürtinger System und im Tiefstreustall schneiden günstig ab, Systeme wie die Kistenställe Keller und Wiedmann ungünstig, da die Automatenanordnung den Zugang in die Bucht erforderlich macht.

## Entmisten

Bei den Entmistungsarbeiten wird vorausgesetzt, dass in den Kistenställen die Kisten nicht übermäßig verkotet werden und deshalb keine zusätzliche Arbeit für tägliches Säubern anfällt. Im Kistenstall "Nürtingen" ist ein kleiner Anteil der planbefestigten Flächen zwischen den Kisten regelmäßig zu reinigen. Hierfür liegt der Zeitbedarf bei 4 AKmin je Mastplatz und Jahr. Eine ähnliche Größenordnung erfordern die Entmistungsarbeiten im Schrägbodenstall (Handsteuerung der Entmistungsanlage) und im Tiefstreustall (Entmisten am Ende des Mastdurchganges). Im Vergleich hierzu ist für die alle 2 bis 3 Tage durchzuführende Entmistung im Kistenstall "Wiedmann" mit mobilen Fahrzeugen etwa der doppelte Arbeitszeitbedarf nötig.

### Einstreuen

Der Arbeitszeitbedarf für die Einstreuarbeiten hängt eindeutig vom Strohbedarf ab. Am höchsten ist er im TiefstreustalL Hier müssen in etwa wöchentlichen Abständen Strohballen in die Buchten gesetzt werden. Täglich sind Kotecken mit Stroh zu bedecken, um die Ammoniakkonzentration im Tierbereich gering zu halten. Gleichzeitig mit diesem Vorgang findet eine Tierkontrolle statt. Dieses tägliche Strohverteilen nimmt etwa 50 % der Einstreuarbeiten in diesem System ein. Im Kistenstall "Wiedmann" ist alle zwei Tage einzustreuen bzw. ein Strohvorrat im Kontrollgang anzulegen, den die Tiere langsam in die Bucht ziehen können. Weniger Zeitbedarf besitzt das Auffüllen der Strohraufen im Schrägbodenstall bzw. im Kistenstall "Nürtingen". Die Ausgestaltung des Kotplatzes mit Rostboden ermöglicht, die Einstreu auf das zur Wärmedämmung der Liegefläche (je nach Jahreszeit unterschiedliche Mengen) bzw. zur Beschäftigung erforderliche Maß zu begrenzen.

### Tierkontrolle (regelmäßig)

Hierzu wurden neben der Kontrolle der Tiere in den Buchten auch die Kontrolle und das Einstellen der Lüftung (sofern möglich und erforderlich) gezählt. Frei gelüftete Ställe sind deshalb hier im Vorteil. ln eingestreuten Ställen wird zusätzlich zum Einstreuvorgang einmal pro Tag eine Tierkontrolle durchgeführt. Deshalb sind bei diesen Varianten die Werte niedriger.

### Tierbetreuung (unregelmäßig)

Unregelmäßige Tierbetreuungsarbeiten beinhalten alle Tierbehandlungen wie z.B. Impfen, Medikamentengabe usw. Da hierzu nur Untersuchungen aus Betrieben mit Teil- oder Vollspaltenbodenhaftung vorliegen, wurden diese Werte auch auf die übrigen Haltungssysteme übertragen.

### Reinigen

Das Reinigen der Ställe wird in den Betrieben je nach System sehr unterschiedlich gehandhabt. So ist es in den eingestreuten Kistenställen mit kontinuierlicher Stallbelegung üblich, die Buchten nach einem Mastdurchgang besenrein zu säubern. Nur einmal pro Jahr wird eine gründliche Reinigung mit dem Hochdruckreiniger durch-

geführt. ln den Berechnungen ist dies berücksichtigt, so dass der Kistenstall "Wiedmann" den geringsten Arbeitszeitbedarf dieser Tätigkeit aufweist. Bei allen übrigen Ställen werden die Buchten nach jedem Durchgang mit dem Hochdruckreiniger gesäubert. Aufgrund der größeren Tierzahl pro Bucht resultieren im Tiefstreustall weniger Buchtenwände. Das Reinigen wird dadurch erleichtert und beschleunigt. Für den Kistenstall "Nürtingen" wird dieser Vorteil durch die zusätzliche Reinigung der Kisten wieder ausgeglichen.

## Ein-/Aus-/Umstallen

Über diese Tätigkeit liegen keine Arbeitszeitdaten aus den Außenklimaställen vor. Es ist anzunehmen, dass der betriebliche Einfluss größer ist als der des Haltungssystems. Deshalb wurden für alle Systeme gleiche Daten unterstellt. Systembedingte Doppelbelegung der Buchten in der Anfangsmast, die vor allem in den Außenklimaställen zur Sauberhaltung der Liegebereiche erforderlich ist, dürfte den Arbeitszeitbedarf erhöhen. Dies ist in den Berechnungen nicht berücksichtigt.

## Wartung und Reparaturen

Wartungs- und Reparaturarbeiten hängen von der Bau- und Technikausführung ab. Unterschiede zwischen den einzelnen Systemen sind deshalb zu erwarten. Differenziertes Datenmaterial ist jedoch nicht bekannt. Für alle Systeme wurden gleiche Werte unterstellt.

## **4. Einordnung der Ergebnisse**

Die erzielten Kalkulationsergebnisse liegen deutlich (etwa 18 AKmin je Mastplatz und Jahr) unter dem in der Ist-Analyse durch Tagebuchaufzeichnung erzielten Durchschnittswert zum Arbeitszeitaufwand in der Mastschweinehaltung [1]. Dabei fällt auf, dass die Schwankungen zwischen Betrieben, Bestandesgrößen oder Haltungssystemen durch die weitgehend einheitlichen Annahmen in der Kalkulation deutlich geringer sind. Der betriebliche Einfluss ist nicht mehr enthalten.

Die wirtschaftliche Bedeutung des Faktors Arbeit soll die Berechnung der spezifischen Verfahrenskosten ausgewählter Verfahren zeigen. Die hierfür getroffenen Annahmen sind in Tabelle 3 enthalten.

Aus den Ergebnissen der Berechnungen in Tabelle 4 werden Unterschiede in den spezifischen Verfahrenskosten zwischen den Haltungssystemen von bis zu 21 DM je Mastplatz und Jahr deutlich. Beim Faktor Arbeit differieren sie nur um maximal 5 DM je Mastplatz und Jahr. Die Außenklimaställe schneiden deutlich günstiger ab als der wärmegedämmte Vollspaltenboden. ln erster Linie ist dies auf die günstigeren Bauund Energiekosten zurückzuführen. So verursacht der strohlose Kistenstall nur 88% der spezifischen Verfahrenskosten des Vollspaltenbodenstalles. Trotz der Aufwendungen für die Stroh-Mist-Kette liegen auch die drei eingestreuten Systeme noch 6- 11% unter dem Vollspaltenboden.

Kostengleichheit würde eintreten, wenn z.B. die Baukosten im Vollspaltenboden um 192 DM/Mastplatz, im eingestreuten Kistenstall um 22 DM/Mastplatz, im Tiefstreustall um 94 DM/Mastplatz und im Schrägbodenstall um 30 DM/Mastplatz niedriger wären als in den Berechnungen angenommen.

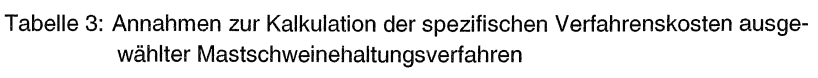

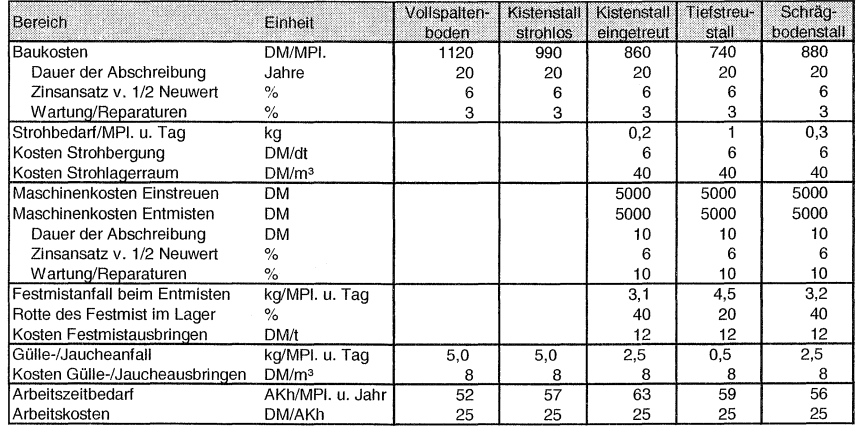

## Tabelle 4: Spezifische Verfahrenskosten ausgewählter Mastschweinehaltungsverfahren

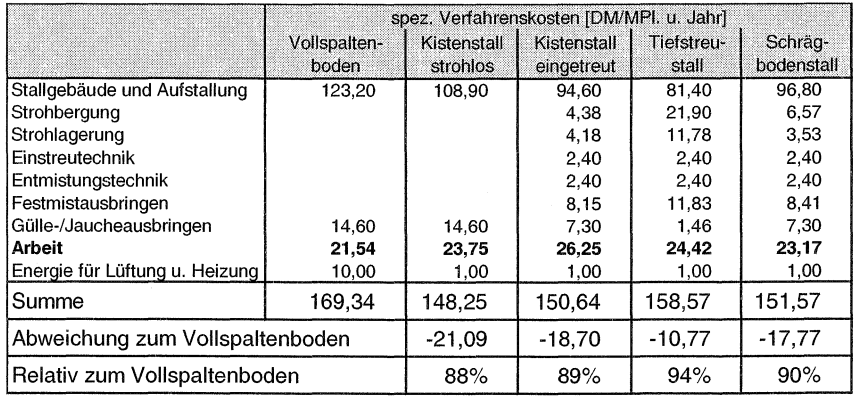

## **5. Zusammenfassung**

ln der sehr stark spezialisierten Mastschweinehaltung kommt der Arbeitswirtschaft (Arbeitszeit, Arbeitsplatz) strotz steigender Technik immer noch eine hohe Bedeutung zu.

ln verschiedenen Forschungsprojekten wurden Daten gesammelt, aufbereitet und Kalkulationsmodelle erstellt, so dass der Anwender mit dem System AZKEX (Arbeitszeitkalkulation Excel) den Arbeitszeitbedarf verschiedener strohloser und eingestreuter Haltungsverfahren für Mastschweine berechnen kann.

Die durchgeführten Kalkulationen ergaben einen deutlichen Effekt der Bestandesgröße. Den geringsten Arbeitszeitbedarf besitzt mit 40, 52 und 64 Akmin je Mastplatz und Jahr (240, 480, 960 Mastplätze) der Vollspaltenbodenstall. Außenklimaställe und eingestreute Ställe erfordern etwa 6 bis 23 % mehr Arbeit, sind aber in den spezifischen Verfahrenskosten ca. 10 % niedriger.

## **6. Literatur**

- 1. CHRISTL, S. UND HAIDN, B.: Arbeitszeiten in Schweinemastbetrieben. ln: Landtechnik 54 (1999), Nr. 4, S. 246- 247.
- 2. HAIDN, B.: Arbeitszeitkalkulation nach der Zeitelementmethode mit dem Tabellenkalkulationsprogramm MS Excel - Möglichkeiten und Grenzen. Agrartechnische Berichte Nr. 26, Institut für Agrartechnik und Landesanstalt für landwirtschaftliches Maschinen- und Bauwesen der Universität Hohenheim 1995
- 3. HAIDN, B. UND BEHNINGER, S.: Endbericht zum Forschungsvorhaben "Ermittlung des Arbeitszeitbedarfs in der Mastschweinehaltung (Untersuchung neuerer eingestreuter Haltungsformen) zur Fortschreibung und Ergänzung der KTBL-Daten-
- 4. bank". Bayer. Landesanstalt für Landtechnik 1997
- 4. HAIDN, B. UND CHRISTL, S. SCHÖN, H.: Endbericht zum Forschungsvorhaben **"Er**mittlung des Arbeitszeitbedarfs strohloser Haltungssysteme für Mastschweine KTBL-Datenbank". Bayer. Landesanstalt für Landtechnik 1998
- 5. N.N. (1993): Gezondheid Varkenshouder aan Risico's Blootgesteld. Rapport 93.001, Boxte!, Heythuysen
- 6. Pahl, H.: Vorlesungsunterlagen 1999. Lehrstuhl für Betriebswirtschaftslehre der TU-München-Weihenstephan

7. ZHANG, Y; TANAKA, A.; DOSMAN, J. A.; SENTHILSELVAN, A.; BARBER, E. M.; KIRYCHUK, S. P.; HOLFELD, L. E. UND HURST, T. S. (1998): Acute Respiratory Responses of Human Subjekts to Air Quality in a Swine Building. J. agric. Engng Res., 70 (1998), p 367-373

## Arbeitszeitaufwand in der Pensionspferdehaltung

Dipl. Ing. agr. Sylvia Christl

## 1. Ausgangsituation

Seit den 70er Jahren ist bei der Entwicklung des Pferdebestandes in Deutschland ein stetiger Aufwärtstrend zu beobachten (siehe Abb.1).

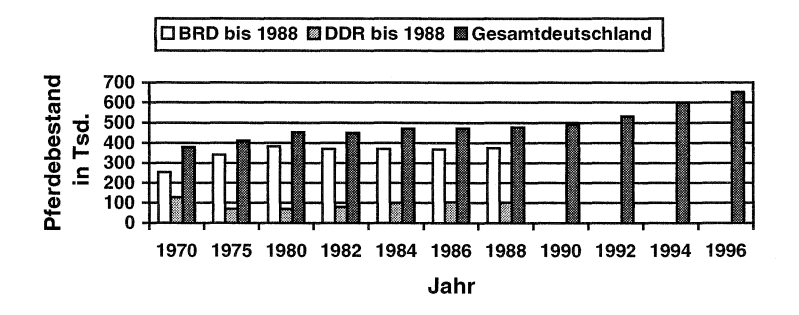

Abb. 1: Entwicklung des Pferdebestandes in Deutschland

Durch die steigende Nachfrage an pferdegerechten Unterbringungsmöglichkeiten mit attraktivem Reitgelände in naturnaher Umgebung ergaben sich für viele Landwirte neue Perspektiven vom Zusatzeinkommen bis hin zum Haupterwerb. Pferdehaltung ist in der heutigen Zeit keine Nische mehr sondern durchaus eine ernst zunehmende Einkommensquelle für viele landwirtschaftliche Betriebe.

Pensionspferdehaltung umfaßt in der Regel die Bereitstellung eines Stallplatzes, Füttern, Entmisten, Einstreuen und Koppelgang. Es gibt in diesem Bereich aber sehr vielseitige Gestaltungsmöglichkeiten (siehe Tabelle 1).

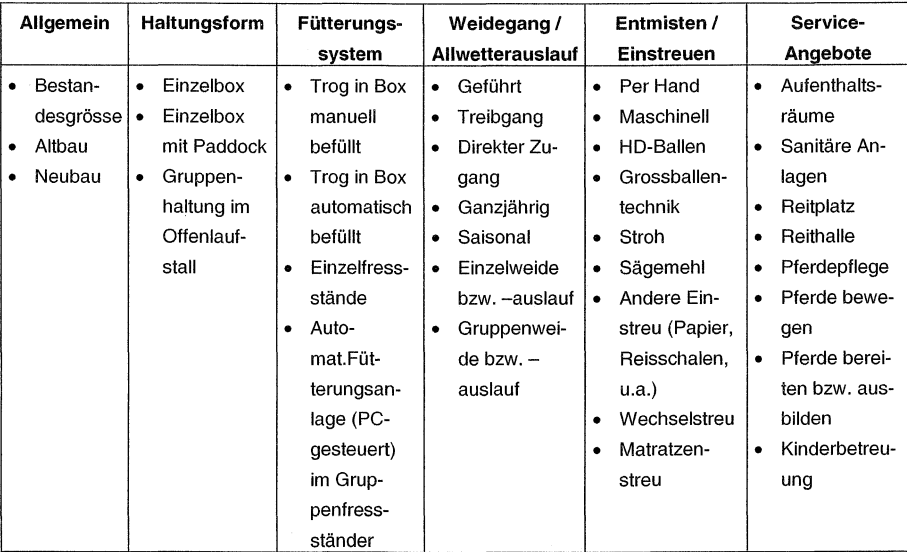

Tabelle 1: ausgewählte Gestaltungsmöglichkeiten der Pensionspferdehaltung

Da die Pferdehaltung bedingt durch die Mechanisierung nicht mehr fest in den heutigen landwirtschaftlichen Betrieben verankert ist, geriet auch das Wissen in diesem Bereich oftmals in Vergessenheit. Vor dem Einstieg in den Betriebszweig Pensionspferdehaltung ist neben dem Erwerb der erforderlichen Kenntnisse über die Bedürfnisse der Pferde und deren Reiter eine detaillierte einzelbetriebliche Planung nötig. Dabei sollte der erforderliche Arbeitszeitbedarf nicht unterschätzt werden, sonst muss später auf Fremdarbeitskräfte zurückgegriffen werden. Viele Betriebe arbeiten von Anfang an bereits mit Fremdarbeitskräften. Dadurch werden im Bereich der Pensionspferdehaltung zunehmende Anforderungen an die Arbeitsorganisation gestellt. Zur Beurteilung und Verbesserung dieser sind Kenntnisse über den Arbeitsablauf und den Arbeitszeitbedarf eines Verfahrens erforderlich. Gerade in diesem Bereich fehlten aber bisher oft entsprechend aussagekräftige Produktionskennzahlen und betriebswirtschaftliche Daten. Das im Bereich Arbeitszeitbedarf vorliegende Material ist zum Teil veraltert und außerdem nur sehr schlecht miteinander vergleichbar. Dabei ist die Art der Datenermittlung in vielen Fällen unklar, so dass sich die Datenqualität oft schlecht beurteilen lässt. Außerdem wird in den seltensten Fällen auf die verschiedenen Faktoren (z.B. Bestandesgröße, Fütterungs- und Entmistungstechnik, Haltungsform, bauliche Gegebenheiten, Wegeverhältnisse u.s.w.) eingegangen, die einen nicht unerheblichen Einfluss auf den Arbeitszeitbedarf haben. Bisher so gut wie gar nicht berücksichtigt wurde der Bereich "Management und Kundenbetreuung", obwohl die Pensionspferdehaltung im Gegensatz zu den meisten anderen Tierhaltungsformen ihren Schwerpunkt sehr stark im Dienstleistungsbereich besitzt.

Folgende Verfahren der Pensionspferdehaltung wurden hinsichtlich Organisationsform, Arbeitsablauf und Arbeitszeitaufwand untersucht:

- Pensionspferdehaltung in Einzelboxen,
- Pensionspferdehaltung in Offenlaufstallhaltung.

Die Datenermittlung basierte auf verschiedenen Stufen:

- Empirische Ermittlung der verschiedenen Betriebsorganisationsformen,
- Empirische Arbeitsablaufanalyse,
- Arbeitszeiterfassung mit Arbeitszeittagebuch (Schwerpunkt Sonderarbeiten) und ergänzende Arbeitszeitmessungen im Bereich der Routinearbeiten.

Die Pensionspferdehaltung hebt sich auf Grund ihrer anders gelagerten räumlichen und zeitlichen Strukturen von herkömmlichen landwirtschaftlichen Tierhaltungsformen ab. Die auseinandergezogenen Arbeitsgänge und der relativ hohe Anteil an Sonderarbeiten würden bei reiner Arbeitszeitmessung nur teilweise erfasst werden können, so dass zur Erfassung aller Arbeitsbereiche der Schwerpunkt auf das Arbeitstagebuch gelegt wurde. Dabei wurden folgende Arbeitsbereiche berücksichtigt:

- Management & Organisation:
	- Allgemeine Büroarbeiten (Ablage/Telefon/u.s.w)
	- Gespräche, Verhandlungen mit Einstellern
	- Rationsüberprüfung & Beratungsgespräche
	- Sonstiges
- Futterbereitstellung:
	- Kraftfutter einlagern (Silo,Kiste,...)  $\bullet$
	- Grundfutter einlagern (Silo, Bergehalle, ... )
	- Schroten/Quetschen der Futtermischung
	- Grundfutter bereitstellen
	- Zusatzfutter herrichten
	- Sonstiges  $\bullet$
- Fütterungsarbeiten:
	- Kraftfuttergabe
	- Grundfuttergabe  $\bullet$
	- Zusatzfuttermittel herrichten
	- **Sonstiges**
- Entmisten
	- Boxen (Wechselstreu) Stroh  $\bullet$
	- Paddockboxen (Wechselstreu) Stroh
	- Boxen (Matratzenstreu) Stroh
	- Boxen (Wechselstreu) Sägemehl
	- Paddockbox (Wechselstreu) Sägemehl
	- Boxen (Matratzenstreu) Sägemehl
	- Laufställe (Laufflächen)
	- Laufställe (Liegeflächen)  $\bullet$
- Einstreuen:
	- Einstreubereitstellung
	- Boxen-Stroh  $\bullet$
	- Boxen-Sägemehl
	- Laufställe Liegebereich Stroh
	- Laufställe Liegebereich Sägemehl
	- Sonstiges
- Koppelgang/auch Allwetterpaddocks
- Pferde auf Koppeln einzeln/zu zweit führen
- Pferde auf Koppeln treiben (Treibgänge)
- Wasser auf Koppel bereitstellen
- Koppelpflege (Abmisten, Ausmähen, ... )
- Zaun versetzen, umstecken eci.
- Zaunkontrolle und kleinere Reparaturarbeiten
- Reinigungsarbeiten
	- Stallgasse(n), Putzplätze, Wege kehren
	- Tränken, Tröge, Futterständer reinigen
	- Fenster putzen
	- Sonstiges (Rasen mähen ...)
- Reitanlagenpflege
	- Reitplatz (abziehen, sprengen, Huf- $\bullet$ schlag ...)
	- Reithalle (abziehen, sprengen, Hufschlag ...)
	- Sonstiges (z.B. Springplatz mähen ... )
- Wartungs- und Reparaturarbeiten
	- Aufstallung, Tränkebecken, Futterau- $\bullet$ tomaten
	- Außenanlage, Reitplatz, Reithalle
	- $\bullet$ Maschinenpark, Haferquetsche ...
	- **Sonstiges**
- Besondere Serviceleistungen
	- Abendlicher Stallrundgang mit Einzel- $\bullet$ tierkontrolle
	- Tierarzt, Hufschmiedbesuch bearbeiten
	- Pferdepflegearbeiten & Wurmkurverabreichungen
	- Sonstiges (Pferde in Führmaschine bewegen, ... )

## 2. Ergebnisse der Untersuchung

Bei der Pensionspferdehaltung ist in vielen Arbeitsbereichen noch überwiegend Handarbeit anzutreffen, wenn auch vereinzelte Formen der Automatisierung (Großballen, Entmisten mit Schlepper, Abruffütterung) allmählich in Anspruch genommen werden. Dabei lassen sich die Arbeitsabläufe auf ihrer jeweiligen Technisierungsstufe weitgehend betriebsunabhängig standardisieren.

71% der untersuchten Betriebe arbeiten im Bereich der Routinearbeiten bereits mit mindestens einer Fremdarbeitskraft.

In den nachfolgenden Abbildungen 2 und 3 ist der durchschnittliche Arbeitszeitaufwand der untersuchten Betriebe mit Einzelboxenhaltung bzw. Offenlaufstallhaltung dargestellt. Dabei sind relativ starke Schwankungsbereiche zwischen den einzelnen Betrieben vorhanden. Gerade im Pensionspferdebereich hängt der benötigte Arbeitszeitaufwand sehr stark von einzelbetrieblichen Gegebenheiten ab.

Bei der Einzelboxenhaltung variierte der ermittelte Gesamtarbeitszeitaufwand je Pferdestellplatz und Jahr im Bereich von 50,4 APh bis 177,2 APh und betrug im Durchschnitt 102,2 (+/- 39,8) APh (siehe Abb. 2).

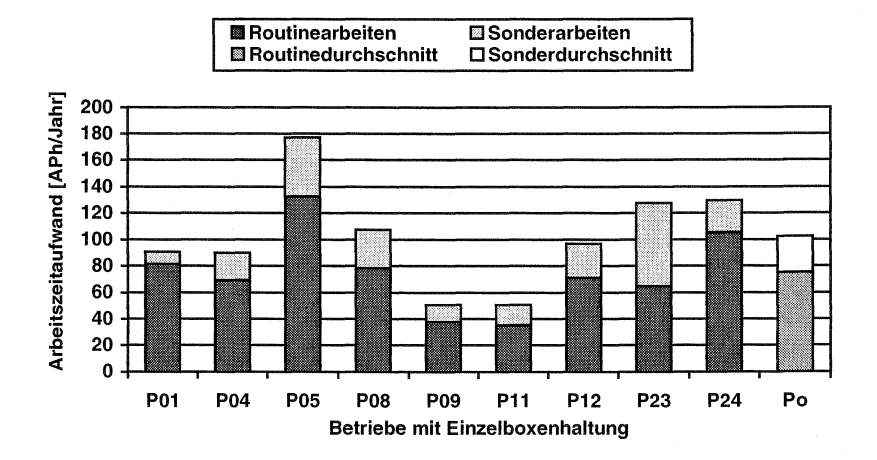

Abb. 2: Übersicht über den  $\varnothing$  Arbeitszeitaufwand je Pferd und Jahr in ausgewählten Betrieben mit Einzelboxenhaltung.

Bei der Offenlaufstallhaltung variierte der ermittelte Gesamtarbeitszeitaufwand je Pferdestellplatz und Jahr im Bereich von 45,7 APh bis 197,9 APh und betrug im Durchschnitt 93,1 (+/- 56,7) APh (siehe Abb. 3).

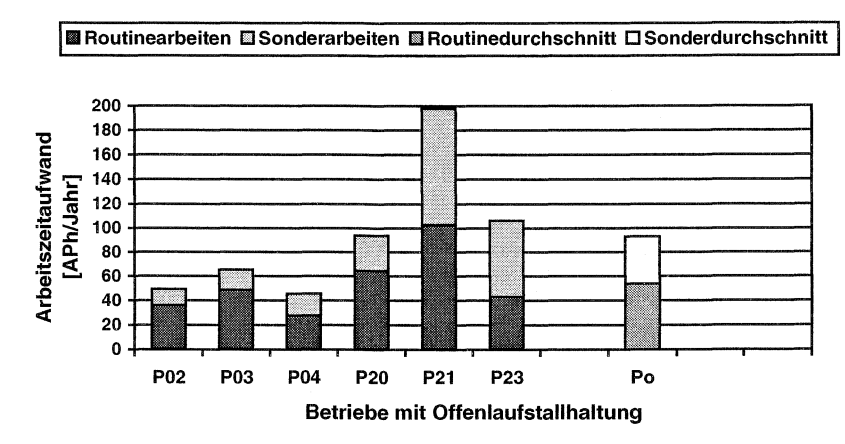

Abb. 3: Übersicht über den Ø Arbeitszeitaufwand je Pferd und Jahr in ausgewählten Betrieben mit Offenlaufstallhaltung.

Dabei verteilten sich die verschiedenen Arbeitsbereiche für Einzelboxenhaltung und Offenlaufstallhaltung absolut bzw. relativ betrachtet wie in Tabelle 2 dargestellt.

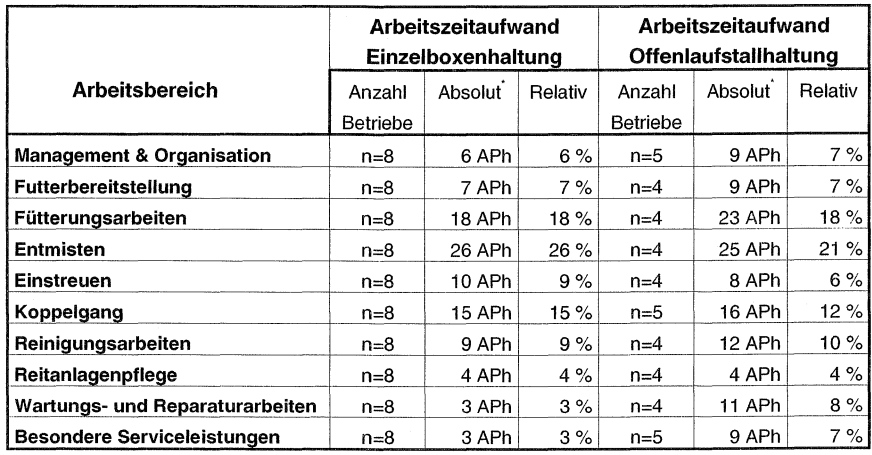

Durchschnittlicher Arbeitszeitaufwand in verschiedenen Arbeits-Tabelle 2: bereichen der Pensionspferdehaltung.

<sup>\*</sup> Werte gerundet

Die ermittelten Arbeitszeitwerte der Routinearbeiten Füttern, Entmisten, Einstreuen und Koppelgang lagen in der Einzelboxenhaltung geringfügig unter den bisher in der Literatur veröffentlichten Werten, während selbige bei der Offenlaufstallhaltung deutlich über den bisher in der Literatur veröffentlichten Werten lagen (siehe Tabelle 3). Die Werte lassen sich allerdings auf Grund des hohen einzelbetrieblichen Einflusses nur unter Vorbehalt vergleichen, da sich die betrieblichen Bedingungen der Literaturangaben kaum nachvollziehen lassen.

| <b>Arbeits-</b><br>Vorgang | Haltungs-<br>system   | $\varnothing$ - Literaturwert<br>in AKh/Pferd & Jahr | $\varnothing$ - Wert unter-<br>suchte Betriebe<br>in APh/Pferd & Jahr | Relative<br><b>Differenz</b> |
|----------------------------|-----------------------|------------------------------------------------------|-----------------------------------------------------------------------|------------------------------|
| Füttern                    | Einzelbox             | 51,8                                                 | 24.8                                                                  | $-52%$                       |
|                            | Offenlaufstall        | 16,0                                                 | 23,2                                                                  | $+44%$                       |
| <b>Entmisten</b>           | Einzelbox             | 38.3                                                 | 25.7                                                                  | $-33%$                       |
|                            | Offenlaufstall        | 17,7                                                 | 24,6                                                                  | $+39%$                       |
| <b>Einstreuen</b>          | Einzelbox             | 9,5                                                  | 9,5                                                                   | Identisch                    |
|                            | Offenlaufstall        | 3,0                                                  | 8,6                                                                   | $+187%$                      |
| Koppelgang                 | Einzelbox             | 13.3                                                 | 11,8                                                                  | $-11%$                       |
|                            | Offenlaufstall        | 0,0                                                  | 4,0                                                                   | Deutlich höher!              |
| <b>Summe</b>               | Einzelbox             | 112,9                                                | 71.8                                                                  | $-36%$                       |
|                            | <b>Offenlaufstall</b> | 36,7                                                 | 60,4                                                                  | $+65%$                       |

Tabelle 3: Vergleich des durchschnittlichen Arbeitszeitaufwandes ausgewählter Routinearbeiten

Der jeweils in den einzelnen Arbeitsbereichen ermittelte durchschnittliche Arbeitszeitbedarf je Pferd und Jahr unterlag grundsätzlich einem sehr starken einzelbetrieblichen Einfluss. Neben den Wegeverhältnissen, den zurückzulegenden Entfernungen spielten auch die Häufigkeit und der Umfang einzelner Arbeitsabläufe eine größere Rolle. Dadurch ergab sich zwischen den untersuchten Betrieben oft eine sehr große Schwankungsbreite hinsichtlich des benötigten Arbeitszeitbedarfes der einzelnen Arbeitsbereiche. Auffällig war, dass Betriebe mit hohen Abweichungen gegenüber dem Durchschnittswert diese dann nicht nur in einem, sondern in mehreren Arbeitsbereichen aufwiesen.

## **3. Fazit**

Da der Umfang der Untersuchung mit 14 Betrieben nur sehr klein war und zwischen den Betrieben stark wechselnde Verhältnisse anzutreffen waren, sind weitere Untersuchungen zur Absicherung der gefundenen Ergebnisse notwendig. Dabei muss eine bessere Methode zur Erfassung der bei der Pensionspferdehaltung sehr vielfältig auftretenden Sonderarbeiten gefunden werden. Die Langzeitstudie mit Arbeitstagebuch erwies sich hinsichtlich der gelieferten Datenqualität als sehr abhängig von der Bereitschaft zur Genauigkeit der ausfüllenden Einzelperson(en).

Eine Erfassung der Sonderarbeiten durch direkte Arbeitszeitmessungen ist in der heutigen Zeit personell und zeitlich fast nicht durchführbar. Aufgrund der wechselnden Orte der Tätigkeiten ( Stall, Koppel, Halle, Außenbereich, Reiterstüberl, Büro u.s.w.) ist auch die automatisierte Zeiterfassung mit Videokamera eher aufwendig, zumal sich viele Sonderarbeiten auch im Freien abspielen. Außerdem muss eine bessere Möglichkeit gefunden werden die jeweiligen Einflussfaktoren einzelner Tätigkeiten mitzuerfassen.

Um die Vielfalt der einzelbetrieblichen Möglichkeiten auf einem einheitlichen Standard vergleichbar machen zu können, ist gerade im Pensionspferdebereich eine Modellbildung erforderlich. Dabei werden die Routinearbeiten im Modell nach der Zeitelementmethode aufgebaut, während bei den Sonderarbeiten wohl eher auf der Basis von gut recherchierten Durchschnittwerten gearbeitet werden muss.

## **4. Literatur**

## **Christi** S., **Haidn 8.:**

"Ermittlung des Arbeitszeitbedarfs für Pensionspferdehaltung in landwirtschaftlichen Betrieben zur Fortschreibung und Ergängzung der KTBL-Datenbank." Endbericht für das Kuratorium für Technik und Bauwesen in der Landwirtschaft e.V., Landtechnik Weihenstephan, Dezember 1999.

## **5. Diskussionsbeiträge**

- Die Werte einiger Offenlaufstallbetriebe erschienen so manchem Anwesenden zu hoch. Diese Betriebe haben aber sehr gut ausgefüllte Tagebücher vorgelegt in denen viele Detailarbeiten berücksichtigt wurden. Ferner ist hinsichtlich des Umfanges der einzelnen Arbeitsbereiche generell ein sehr hoher einzelbetrieblicher Einfluss gegeben. Der Umfang der Untersuchung war zeitlich und finanziell sehr begrenzt, so dass nicht mehr Betriebe untersucht werden konnten. Eine Zeiterhebung auf den entsprechenden Betrieben zur Überprüfung der fraglichen Arbeitszeitwerte wäre wünschenswert.
- Es wurden keine Daten aus Staatsgestüten verwendet, weil diese als solche nicht existieren.
- Eine Definition der einzelnen Arbeitselemente liegt zugrunde, eine genauere Leistungsgradbeurteilung für die Arbeitsweise verschiedener Personen wäre noch erforderlich.
- Eine Modellbildung ist für die gängigsten Verfahrenskombinationen dringend erforderlich, diese bedürfen aber noch einer umfangreicheren Datengrundlage.

## **Arbeitszeiterfassung am Automatischen Melkverfahren (AMV)**

Bohlsen, E., Ordolff, **D.** und Artmann, R. Institut für Betriebstechnik und Bauforschung der Bundesforschungsanstalt für Landwirtschaft **(FAL),** Braunschweig

## **1 Einleitung und Problemstellung**

Sinkende Erzeugerpreise und steigende Produktionskosten zwingen den landwirtschaftlichen Unternehmer mehr und mehr, die Produktion auszuweiten. Da die Arbeitskapazität auf dem Betrieb nicht mit ansteigt, muß der Arbeitszeitaufwand optimiert und durch weitere technische Maßnahmen pro Tier bzw. pro Fläche reduziert werden. Die Einführung neuer Technologien zur Erleichterung und Reduzierung des Arbeitszeitaufwandes ist somit heute noch von ebenso großer Bedeutung wie vor einigen Jahrzehnten. Mit modernen Techniken besteht häufig zusätzlich die Möglichkeit, eine flexiblere Einteilung der Arbeitszeit vorzunehmen; dies wiederum erhöht die Attraktivität des Berufs Landwirt. in vielen Arbeitsbereichen ist mit der Prozesssteuerung und -Überwachung eine Automatisierung der Abläufe möglich geworden. Dies galt bis vor kurzem jedoch nicht für die Melkarbeit, bei der das Melkzeug immer noch manuell angesetzt werden musste. Melken ist die zentrale Arbeit in der Milchviehhaltung, und etwa 80 Prozent des Gesamtertrages in der Milchviehhaltung werden aus dem Verkauf von Milch erzielt. Das Melken zwei Mal am Tag zu festen Zeiten morgens und nachmittags, auch an Sonn- und Feiertagen, belastet den Beruf Milchbauer sehr. Auch aus der Sicht der Kühe bedeuten nur zwei Melkungen pro Tag eine große Belastung, denn Milchleistungen von 20 bis 30 Kilogramm pro Gemelk sind heute keine Seltenheit mehr. Der Euterdruck kann damit sehr hoch sein. Ein häufigeres Melken zu frei wählbaren Zeiten würde dem Kuhkomfort und der Tiergerechtheit zugute kommen.

Seit 1996 sind die ersten Automatischen Melkverfahren (AMV) in Deutschland im Praxiseinsatz. Die Erwartungen sind sehr hoch. Besonders die Entbindung des Landwirts von den festen Melkzeiten und die erwartete Einsparung an Arbeitszeit steigern die Attraktivität des AMV. Einsatzerfahrungen gibt es bisher wenige. Befragungen der Landwirte lassen erste Einschätzungen zu, erlauben aber keinen Aufschluss über den tatsächlichen Arbeitszeitbedarf und die anzustrebende Zeitersparnis. Viele Landwirte haben mit der Anschaffung des AMV gleichzeitig Umbaumaßnahmen im Stall, Fütterungsumstellungen und Herdenaufstockungen vorgenommen. Dadurch ist ein Vorher-/ Nachher-Vergleich nicht sinnvoll. Besonders die ersten Anlagen hatten mit technischen Problemen zu tun, so dass die Ermittlung der Gesamtarbeitszeit allein keinen Aufschluss gibt, wieviel Zeit für echte Melkarbeit und wieviel Zeit für das Beheben technischer Störungen oder die Herdenbetreuung eingesetzt wird. Ebenso können dadurch keine Aussagen getroffen werden, welche Tätigkeiten am AMV von besonderer Bedeutung sind.

ln einem Forschungs- und Entwicklungsvorhaben im Institut für Betriebstechnik und Bauforschung der Bundesforschungsanstalt für Landwirtschaft (FAL), Braunschweig, wurde der Zeitaufwand auf neun verschiedenen Betrieben mit AMV aufgenommen. Vier der Betriebe hatten ein Mehrboxensystem der Firma Prolion installiert, die anderen fünf Betriebe besaßen Einboxensysteme von Lely. Ein weiters Fabrikat ist auf der FAL-Versuchsstation in Braunschweig installiert. Hierbei handelt es sich um 'Merlin', eine Einboxenanlage von Lemmer-Fullwood.

## **2 Bisherige Zeiterfassungsmethode**

Um die Arbeitszeiten auf den Praxisbetrieben aufnehmen zu können, war ein mobiles Messinstrument Voraussetzung, weil einige Betriebe mehr als eine Melkbox besaßen, die dann häufig nicht am selben Standort im Stall aufgestellt waren. Die Landwirte wechselten während der Arbeit zwischen den Boxen, so dass die Messperson der Arbeitsperson folgen können sollte, um die gesamte Arbeit zu erfassen. Die Arbeiten der Landwirte am AMV wurden nach bekannten Verfahren von AUERNHAMMER (1976) in Arbeitselemente zerlegt. Weil die Tätigkeiten der Landwirte aber nicht immer voraussahbar waren, war es unbedingt notwendig, die einzelnen Arbeitselemente möglichst schnell und nach Vollendung der Tätigkeit aufzeichnen zu können. Viele Landwirte änderten oft ihre Tätigkeiten spontan, was wiederum die Zeiten verkürzte und eine schnelle Eingabe erforderte. Eine Messung mit Stopuhr wurde erprobt, erwies sich aber als schwierig und unzureichend. Daraus ergab sich die Notwendigkeit, die Arbeitselemente mit Codes zu versehen und eine fortlaufende Zeitzählung zu nutzen.

ORDOLFF (1989) entwickelte ein Zeiterfassungsprogramm, mit dem man die Arbeitszeiten beim Melken aufnehmen kann. Das Programm ist in Basic geschrieben und es kam auf einem tragbaren Computer zum Einsatz. Als Zeitzählung wird von dem Programm die interne Uhr verwendet und die Zeitpunkte notiert. Um die Codes nicht alle im Gedächtnis behalten zu müssen, erscheint auf dem Bildschirm ein Eingabemenü, das eine Codeliste mit der Zuordnung der Arbeitselemente zum Eingabecode anzeigt. Im Eingabeprotokoll wird die laufende Nummer, der Code und der Platz notiert. Die Eingabe kann aufgeschoben werden, bis das Arbeitselement und der Ort klar erkennbar sind. Es muss immer nur ein geänderter Platz eingegeben werden. Die Zeitmessung wird ausgelöst durch die Betätigung der 'Enter'-Taste nach der Eingabe bzw. Bestätigung des Platzes. Wenn zu einem Arbeitselement eine Bemerkung notiert werden soll, so kann die fortlaufende Nummer der Zeitmessung vom Bildschirm gelesen werden, so dass eine spätere Zuordnung möglich ist. Zusätzliche Funktionen bzw. Anzeigen am Bildschirm sind Dateiname, Steuerungsbefehle und Stromverbrauch des auf Batterie laufenden Computers.

Die Auswertung erfolgt ebenfalls mit einem in Basic geschriebenen Programm. Am Bildschirm oder über den Drucker wird der Arbeitszeitaufwand für jedes Arbeitselement mit Mittelwert und Standardabweichung dargestellt. Zusätzlich wird der Arbeitszeitaufwand pro Kuh und Melkzeit ermittelt. Die Anzahl der Kühe wird aus der Anzahl Ansetzvorgänge ermittelt. Am Ende der Berechnung erfolgt die Darstellung des Durchsatzes pro Arbeitsperson und pro Stunde. Bei mehreren Arbeitspersonen können verschiedene Dateien zusammengefügt werden.

## 3 Veränderung des Zeiterfassungsprogramms

Dieses Zeiterfassungsprogramm sollte auch als Grundlage für Zeitmessungen am AMV dienen. Damit aber einige besondere Anforderungen erfüllt werden konnten, wurden von Artmann und Sohlsen einige Veränderungen am Programm vorgenommen. Ergänzend zu den Arbeitszeiten sollten auch Prozesszeiten des Handhabungssystems oder des gesamten AMV aufgenommen werden. Diese Zeiten sind zum Teil sehr kurz. Damit aber eine hohe Genauigkeit gewährleistet ist, sollte die Messung durch die einmalige Betätigung einer Taste ausgelöst werden. Die Zeitzählung erfolgte dann durch das Betätigen einer Codetaste. Dadurch waren nur noch einstellige Codes möglich, was zur Folge hatte, dass zu den numerischen die alphabetischen Zeichen hinzu genommen wurden. ln der Abbildung 1 wird das Eingabemenü dargestellt.

```
Name der Datei: ? demo 
Messung starten mit Eingabetaste!? 
1 = Kontrolle AMS 2 = Kontr. Schirm 3 = Hand ansetzen 4 = Treiben
5 = Rein. MSTD 6 = Rein. AMS 7 = Treiben Herde 8 = Rein. L-Box
9 = Kühe Weide a= Warten b = Kälber füttern c = Besonderes AMS 
d = Füttern e= Daten eingeben f = Sonstiges g = Spülen starten 
h = Milchfilter i= Fehler beheben k = Kuh behandeln u = Kuh Kontrolle
z: Seenden p: PAUSE s: SICHERN Leertaste: wenn Bildschirmschoner aktiv 
Beginn: 10:08:50 Uhrzeit: Verbrauch [mAh]: 1.304253 
letzter CODE = 2 letzter Platz = 1 I = 6 neuer CODE = \_\_
```
Abbildung 1: Eingabemenü für Arbeitsstudien am AMV

Ein weitere Veränderung war wegen unterschiedlicher Bauarten der AMV erforderlich. Die Tätigkeiten an den verschiedenen AMV waren nicht alle gleich. Dadurch wurde die Anzahl der Codes immer größer, was zur Folge gehabt hätte, dass die Übersichtlichkeit am Bildschirm verschlechtert worden wäre, und die maximal mögliche Anzahl Codes, bestehend aus einstelligen numerischen und alphabetischen Zeichen, nicht ausgereicht hätte. Das Programm wurde so verändert, dass beim Start abgefragt wird, welche Liste mit Codes und zugehörigen Arbeitselementen angezeigt werden soll. Diese Codes sind in einer Datei abgelegt und können vor dem Beginn der Messung sehr einfach am Editor oder in Qbasic eingegeben oder verändert werden. Dadurch ist es auch möglich, ohne großen Aufwand für die Messpersonen neue Codes zu definieren, wenn dies durch andere Bedingungen auf neuen Betrieben notwendig ist. Die Anpassung der Codes war bisher notwendig, weil diese vollkommen neue Technologie Arbeitselemente hervorbrachte, die im Vorfeld nicht bekannt waren. Weitere kleinere Anpassungen ergaben sich durch die Nutzung moderner Laptops, die einen Bildschirmschoner integriert haben.

Durch das veränderte Programm ist es weiter möglich, die Arbeiten verschiedener Personen aufzuzeichnen. Dies ist besonders dann notwendig, wenn kurzfristig eine zweite Person zu Hilfe kommt zum Beispiel zum Anlernen von Färsen oder herantreiben von Kühen.

Durch einen Spritzwasser geschützten Rechner ist es auch möglich, den PC im Stall zu verwenden.

## **4 Auswertung der Daten**

Die Auswertung der Daten erfolgt mit einem Tabellenkalkulationsprogramm wie zum Beispiel Microsoft Excel. Die Dateien werden in Excel eingelesen und ergeben das in Tabelle 1 dargestellte Bild, wobei die Zeilenköpfe ergänzt werden.

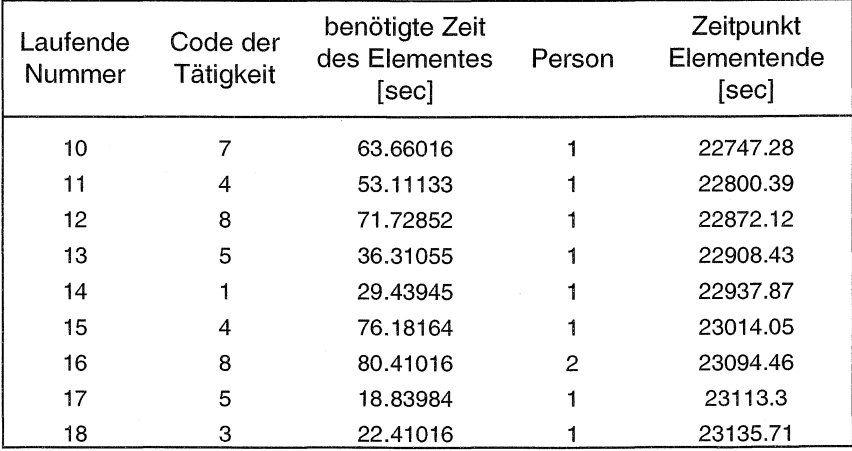

Tabelle 1: Datenstruktur der gemessenen Zeiten für die Arbeitselemente am AMV

ln den Zeilen ist die laufende Nummer, der Code und die Person ersichtlich. Zusätzlich wird die benötigte Zeit für das Arbeitselement und der Endzeitpunkt in Sekunden notiert. Die Zeitzählung für die Endzeitpunkte beginnt täglich neu um 0:00 Uhr. Dadurch kann die Tageszeit der Tätigkeiten berechnet werden. Durch sortieren und summieren in Excel kann der Arbeitszeitaufwand für jedes Element errechnet werden. Werden die Arbeitszeiten mehrerer Personen gleichzeitig gemessen, muss nach dem Sortieren der Elemente pro Arbeitsperson der Zeitaufwand für das einzelne Element als Differenz aus den Endzeitpunkten der einzelnen Elemente neu berechnet werden. Eine statistische Auswertung kann im Tabellenkalkulationsprogramm durchgeführt werden.

ln gleicher Weise wie die Arbeitszeiten werden auch die Prozesszeiten dargestellt. An Stelle der Person wird die Box oder ein anderer Funktionsplatz eingegeben. Um zu erfahren, wie hoch die Prozesszeit gesamter Arbeitsvorgänge ist, muss die Differenz aus den Endzeitpunkten berechnet werden. Eine Erweiterung des Programms um diese Funktion wäre denkbar. Eine Auswertung in Excel ist jedoch sehr einfach und kann bei Bedarf vor Ort erfolgen.

## **5 Ergebnisse**

## **5.1 Prozesszeiten**

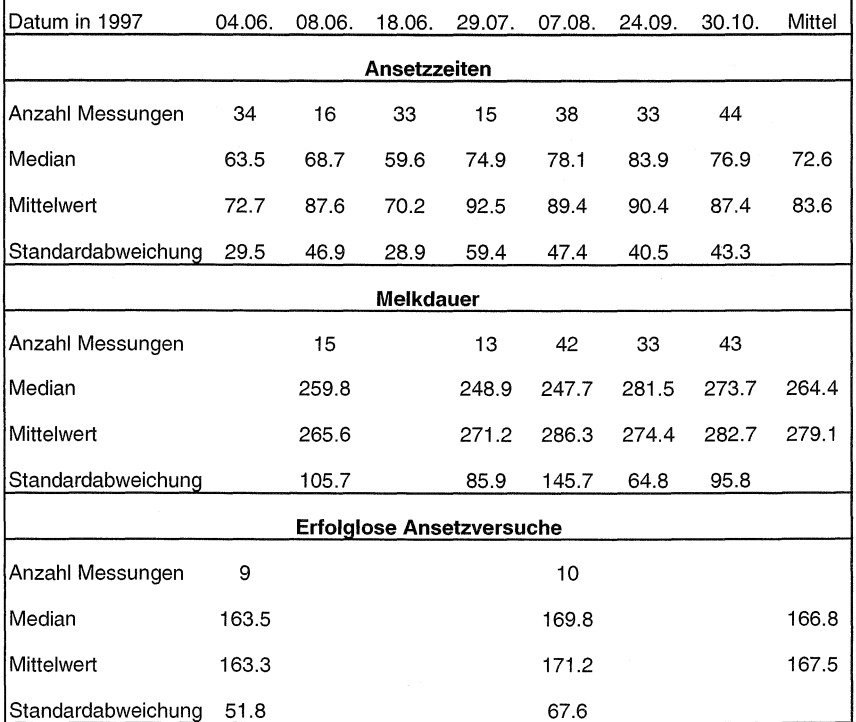

Tabelle 2: Prozesszeiten am Mehrboxen-AMV [sec]

ln der Tabelle 2 sind beispielhaft einige Prozesszeiten am Mehrboxen-AMV dargestellt. Im oberen Drittel sirid die Ansetzzeiten aufgetragen. Als Ansetzzeit wurde definiert die Zeitdifferenz zwischen Beginn der Aufnahme des Melkmoduls durch das Handhabungssystem und dem Zeitpunkt, zu dem alle vier Zitzenbecher erfolgreich angesetzt wurden. Das Handhabungsystem löst sich dann vom MelkmoduL Aus den sehr großen Standardabweichnungen wird deutlich, dass erhebliche Unterschiede zwischen den Ansetzzeiten bestanden. Die mittlere Dauer betrug 83,6 Sekunden, der Median liegt bei 72,6 Sekunden.

Im mittleren Teil der Tabelle ist die Melkdauer aufgetragen. Sie ist definiert als die Zeit vom erfolgreichen Ansetzen aller vier Becher bis zur Abschaltung und Abnahme des Melkmoduls. Das untere Drittel der Tabelle zeigt, dass nicht alle Ansetzversuche erfolgreich waren. Die Dauer bis zum Abbruch des Ansetzversuches war im Durchschnitt etwa doppelt so lange, wie ein erfolgreiches Ansetzen. An dieser Stelle wird darauf hingewiesen, dass neben dem Zeiterfassungsprogramm ein Handzettel, auf dem Notizen zu den Messwerten gemacht werden können, eine Hilfe bei der Auswertung darstellt.

## 5.2 **Arbeitszeitaufwand**

Der benötigte Arbeitszeitaufwand wird beispielhaft für vier Betriebe mit Mehrboxensystemen erläutert. ln der Abbildung 2 ist der Arbeitszeitaufwand pro Kuh und Tag für die einzelnen Elemente dargestellt. Die Elemente, die am meisten Zeit benötigten oder bei denen große Unterschiede zwischen den Betrieben auftraten, sind im oberen Teil der Balken zu sehen. Vergleicht man die Betriebe, so wird deutlich, dass die Betriebe B, C und D einen sehr ähnlichen Aufwand pro Kuh und Tag hatten. Dabei muss aber berücksichtigt werden, dass die Kuhzahl zum Teil sehr unterschiedlich war. Der Betrieb A hatte mit 2,98 Minuten Arbeitszeitaufwand pro Kuh und Tag etwa 50 Prozent mehr Arbeit, als die anderen Betriebe. Bei einer genaueren Betrachtung der einzelnen Arbeitselemente fällt auf, dass die Elemente 'AMV-Kontrolle', 'Manuelles Ansetzen', 'Treiben' und 'Melkstand reinigen' den höchsten Arbeitszeitaufwand benötigten. Der Betrieb A hatte zusätzlich einen hohen Aufwand für 'Nachtarbeit', und der Betrieb D ließ viel Zeit ungenutzt, die als 'Warten' aufgenommen wurde. Die Ursachen für diese großen Unterschiede liegen in der Auslastung der Anlage, Funktionssicherheit der Technik, Selektion der Kühe, Einordnung des AMV im Stall und im Management. Größere Störungen blieben in der Zeiterfassung selbst unberücksichtigt. Die Behebung der Störungen dauerte besonderes in der Anfangszeit oft mehrere Stunden. Mit zunehmender Verbreitung der AMV kann man jedoch davon ausgehen, dass die Defekte und Fehler weniger werden. Um den Arbeitszeitaufwand am AMV nicht durch Anfangsschwierigkeiten zu belasten, wurde in dieser Darstellung auf diese Zeiten verzichtet. Aus den Störungen resultierende verstärkte Kontrollen, die im Routinebetrieb aufgenommen werden, sind in den Zeiten enthalten.
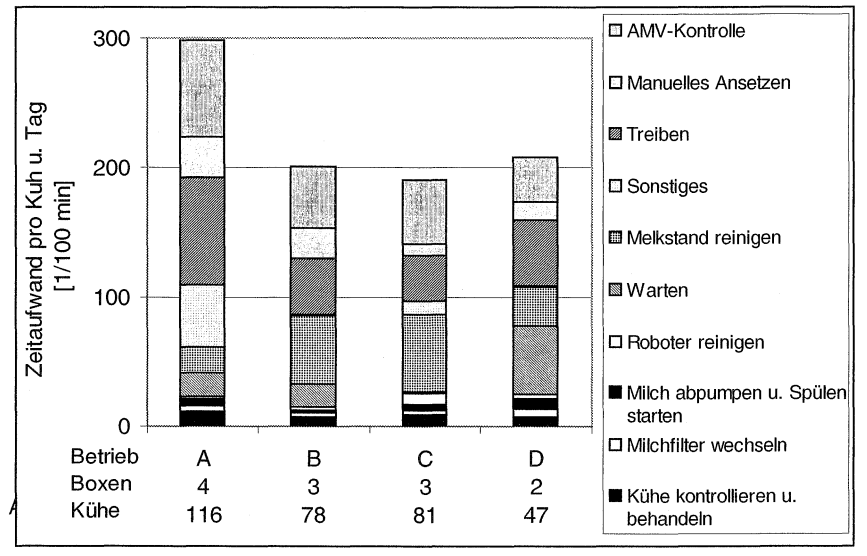

5.3 **Vergleich der am AMV benötigten Arbeitszeit mit konventionellen Melksystemen** 

Vergleicht man die am AMV benötigte Zeit mit dem Arbeitszeitbedarf beim Melken mit einem konventionellen Melksystem (Fischgrätenmelkstand), so sind die Unterschiede zwischen den Betrieben noch deutlicher. Aufgrund der geringeren Kuhzahl, hat der Betrieb D die höchste Arbeitszeiteinsparung von im Mittel 46 Prozent. Die Betriebe 8 und C haben 27 bzw. 30 Prozent Ersparnis und der Betrieb A hat durch das AMV Mehrarbeit von 27 Prozent.

### **6 Fazit**

Die Einsatzerfahrungen mit Automatischen Melkverfahren in der Praxis sind sehr unterschiedlich. Die Arbeit am und mit dem AMV wird von den Betriebsleitern sehr verschieden gehandhabt. Unterschiedliche AMV-Systeme in der Praxis haben zur Folge, dass die Tätigkeiten an den AMV nicht gleich sind. Nicht alle Tätigkeiten konnten im Vorfeld bestimmt werden, sondern mussten spontan vor Ort auf den Betrieben definiert werden.

Zur Aufzeichnung der Arbeits- und Prozesszeiten ist das von Ordolff konzipierte und von Sohlsen und Artmann weiterentwickelte Programm gut geeignet. Es ermöglicht eine schnelle und gute Auswertung der erfassten Zeiten am PC. Durch die elektronische Aufzeichnung und fortlaufende Zeitzählung gehen keine Arbeitselemente verloren. Die Erfassung ist im Wesentlichen nur mit den Messfehlern durch zu spätes Betätigen der Codetasten behaftet. Lediglich die Auswertung der Daten bei Aufnahme mehrerer Arbeitspersonen oder gesamter Prozesszeiten aus einzelnen Elementen ist etwas aufwendiger als die Auswertung der Arbeitszeiten einer Person. Durch die schnelle Eingabe ist es aus Konzentrationsgründen durchaus für eine begrenzte Zeit möglich, den Arbeitsablauf bei mehreren Personen gleichzeitig mit hoher Genauigkeit zu erfassen. Da das Programm auch den Tageszeitpunkt erfasst ist eine Auswertung des Arbeitsablaufs hinsichtlich Beginn und Ende der Tätigkeiten während des Tages möglich. Dazu wäre es notwendig, über einen längeren Zeitraum Arbeitszeitstudien auf den Betrieben durchzuführen. Als Folge könnten dann Aussagen bezüglich der Flexibilität der Arbeitseinteilung getroffen werden.

#### **7 Literatur**

AUERNHAMMER, H. (1976):

Eine integrierte Methode zur Arbeitszeitanalyse. KTBL-Schrift 203. ORDOLFF, D. (1989):

Application of hand-held microcomputers for workstudies in milking-parlours. Proc. 2<sup>nd</sup> Int. Conf on Computers in Agr. Extension Programs, Univ. of Florida, Gainesville, Fl., Vol. 1: 133-138.

# **Automatisierte Datenerfassung mit GPS, LBS und IMI**

Dipl.-lnform. Achim Spangier

#### **1. Einleitung in das Kommunikationssystem LBS**

Das Landwirtschaftliche BUS System (LBS) dient zur möglichst konstruktionsunabhängigen Kommunikation zwischen Arbeitsgeräten. Die einzelnen Systeme werden dabei als weitgehend autonome Einheiten modelliert, die definierte Arbeitsleistungen erbringen können, und zur Leistung dieser ggf. von anderen Eingangsgrößen abhängig sind. Damit ergibt sich ein Gesamtsystem, das man als Netz kooperativer Einheiten ohne zentralen Master beschreiben kann.

ln einem LBS System sind Dienste wie virtuelles Terminal (Benutzerstation) und Task Controller definiert. Sie kommen nur einmalig vor, wodurch eine einfache statische Zuordnung von Adressen zu den einzelnen Diensten möglich wird. Des Weiteren kann jedes über CAN angeschlossene Gerät durch einen LBS Teilnehmer "Jobrechner" im LBS dargestellt werden, um eine automatische Datenerfassung oder Steuerung zu ermöglichen. Gegenüber den Diensten eines LBS Systems müssen sich die Teilnehmer "Jobrechner" am System anmelden, um eine dynamisch zugeordnete Adresse zu erhalten.

Das Prinzip von LBS zeichnet sich dadurch aus, dass nur sehr wenige Informationen ohne direkte Nachfrage in festen Zeitabständen auf dem BUS gesendet werden. Die bei LBS als Basisdaten bezeichneten Telegramme geben im Wesentlichen Auskunft über zentral bedeutende Betriebsgrößen des Traktors, wie z.B. Fahrgeschwindigkeiten, Drehzahlen von Motor und Zapfwellen und Hubwerkstellung. Alle weitergehenden Informationen werden nur "on-demand" als Prozessdatentelegramm über den BUS gesendet, so dass eine sehr große Zahl an Informationen angeboten werden kann, ohne dass der BUS mit unnötigen Informationen überlastet würde. Der flexible und leistungsfähige Mechanismus der Prozessdaten spiegelt mit seinen Möglichkeiten für Messprogramme und Sollwerte die Interaktion der LBS Komponenten als Netz von Dienstleistern wieder. Als sehr zukunftsweisend kann das Prinzip eines virtuellen Terminals angesehen werden, bei dem ein LBS Teilnehmer eine individuelle grafische Interaktion mit dem Bediener festlegen kann, ohne auf vom Terminal vordefinierte Masken angewiesen zu sein. Dadurch kann ein Gerät ohne Probleme von einer älteren Benutzerstation aus bedient werden, ohne dass ein Update der Software des Terminals nötig wäre. Zudem ist der Hersteller des Arbeitsgerätes unabhängig von Terminalherstellern, da sein Gerät von jeder beliebigen Benutzerstation aus bedient werden kann.

Die Kommunikation in einem LBS System baut auf dem Controller Area Network (CAN) auf, das eine echtzeitfähige Abwandlung des bekannten Ethernet (PC Netzwerke) darstellt. Damit eine lange Botschaft andere Sender nicht länger blockieren kann, wurde hier die maximale Telegrammgröße auf 8 Datenbyte und einen 11 Bit bzw. 29 Bit langen ldentifier festgelegt. Über die systemweit eindeutigen ldentifier kann gewährleistet werden, dass zu jeder Zeit ein Telegramm ohne Datenverlust gesendet werden kann, auch wenn mehr als ein System zur gleichen Zeit senden will. Die eindeutigen ldentifier werden bei LBS durch die eindeutigen Adressen der Komponenten gewährleistet.

### **2. Problemstellung aus der Umsetzung der Norm durch Hersteller**

Auch 3 Jahre nach Veröffentlichung der LBS Norm gibt es keine breite Palette von Geräten mit leistungsfähiger und normkonformer Nutzung des Protokolls. Die momentan am Markt verfügbaren Systeme setzen LBS zumeist in sehr unterschiedlichen Interpretationen um, was dem Landwirt große Probleme bereitet, wenn er versucht LBS Geräte verschiedener Hersteller zu kombinieren.

# **2.1 Fehlen einheitlicher Implementierung**

Damit sich ein neuer offener Standard gut am Markt durchsetzten kann, müssen die Systeme von Anfang an die Norm weitgehend identisch umsetzen. Dies ist jedoch nicht der Fall, da die meisten Hersteller ohne ausreichende Kommunikation untereinander ihre Implementierungen entwickeln, und damit bei nicht exakt definierten Elementen der Norm jeweils unterschiedliche Auslegungen wählen. Zudem ist es möglicherweise auch nicht das Interesse eines jeden Herstellers vollkommen kompatibel zu werden. Da LBS einige Elemente enthält, die noch einer eindeutigen Klärung bedürften, wurden auch offizielle Kommentare veröffentlicht, die aber z.T. wiederum Unsicherheit verursachten, da diese nicht mit den entsprechenden Normpassagen abgestimmt waren, und damit oftmals im Widerspruch zum originalen Normtext standen.

Die Umsetzung eines Standards kann auch sehr gut durch eine Referenzimplementierung gefördert werden, die von einem Software Hersteller entwickelt, und an alle Hersteller verkauft wird. Dies würde den Herstellern eigene Entwicklungszeit ersparen helfen, und würde auch zu einer einheitlichen Auslegung der Norm führen. Dies ist jedoch durch die sehr unterschiedlichen Jobrechner Systeme in den landwirtschaftlichen Maschinen nicht möglich. Es gibt weder einen Standardprozessor (z.B. X86 bei PC's), noch ein Standard Betriebssystem (oder wenigstens BIOS). Es ist oftmals nicht einmal möglich eine compilierte Binärdatei als Bibliothek (\*.lib) in Projekte zu integrieren, die mit unterschiedlichen Compilern übersetzt werden sollen. Ein zentraler Software Hersteller müsste also entweder eine Referenzplattform

(Mikroprozessor, BIOS, Betriebssystem, Compiler) festlegen und alle Hersteller daran binden, oder er müsste mit einem sehr hohen Verwaltungsaufwand alle möglichen Plattformen unterstützen.

Wollte ein zentraler Software Hersteller die Arbeit den Geräte Herstellern überlassen, müsste er diesen die Quelltexte, und damit sein geistiges Eigentum offenbaren. Dies ist jedoch nicht im Interesse der meisten kommerziellen Software Hersteller, die mit Programmen Geld verdienen wollen/müssen und sich nicht auf Profit aus Support und Administration beschränken wollen.

# **2.2 Beschränkte Umsetzung der Möglichkeiten des Kommunikationssystems**

Da die Landmaschinenhersteller bei der Software Entwicklung für LBS Systeme weitgehend auf sich gestellt waren, und sich LBS von der Komplexität der ablaufenden Prozesse stark von herkömmlichen Tätigkeiten abhebt (z.B. Sensorwert auslesen, mit einfacher lokaler Reaktion), bedeutet die Entwicklung eines LBS Systems einen sehr hohen lnvestitionsbedarf. Solange jedoch noch keine ausreichende Marktnachfrage herrscht, rentieren sich die Investitionen noch nicht. Damit wird aber ein blockierender Kreislauf verursacht, da eine Marktnachfrage erst dann entstehen kann, wenn der Kunde auch aus genügend Systemen mit LBS auswählen kann.

Die hohe Komplexität von innovativen Elementen der Norm, vor allem im Teil 4 (virtuelles Terminal), wurde von einem Entwicklungsleiter mit: "wenn schon ich das nicht kapiere - wie sollen es dann meine Entwickler umsetzen können?" kommentiert. Derartige Verständnisprobleme werden auch dadurch verstärkt, dass die üblichen Programmiertechniken für die Aufgaben eines LBS Systems nicht mehr angemessen sind. Viele Anwendungen in Embedded Systemen von Jobcontrollern bestehen aus einer Vielzahl relativ einfacher Ursache -> Wirkung -> Reaktion Ketten, die jeweils zumeist lokal an einer Stelle implementiert werden können. LBS lässt sich jedoch nur dann sinnvoll bewältigen, wenn man komplexe Aufgaben als Netz verknüpfter Teilaufgaben modelliert und getrennt voneinander implementiert.

# **3. Lösungsansätze für eine standardkonforme LBS Umsetzung**

Damit LBS eine größere Marktdurchdringung erfahren kann, müssen ausreichend viele standardkonforme Systeme verfügbar sein, die vom Kunden flexibel kombiniert eingesetzt werden können.

# **3.1 Entwicklung einer LBS Programmbibliothek als einheitliches Referenzsystem durch Open Source**

Im Rahmen einer wissenschaftlichen Arbeit zur automatischen Erfassung von Prozessdaten in der Forschergruppe IKB-Dürnast wurde in Ermangelung verwendbarer Systeme eine eigene LBS Implementierung entwickelt. Da bei dieser Aufgabe sowohl mit dem Ziel hoher Qualität und nicht Schnelligkeit entwickelt werden konnte, als auch in regem Kontakt mit verschiedenen an dem Normungsverfahren beteiligten Personen ein stetiger Abgleich stattfinden konnte, ist die resultierende Software sehr leistungsfähig und in höchstem Maße normkonform. Die sehr umfassende und auch an Extremfällen ausgerichtete Implementierung bietet sich als Basis für eine Referenzimplementierung an.

Daher sollte die als objektorientierte Programmbibliothek ausgelegte Software als Open Source (Programmquelltexte kostenlos verfügbar) bereits in einem beta Stadium (weitgehend, aber nicht vollkommen stabil und fehlerfrei) veröffentlicht werden, damit diese in Zusammenarbeit mit interessierten Herstellern ausreichend in Praxis getestet, und damit in einen stabilen Zustand geführt werden kann.

Die Anpassung an unterschiedliche Plattformen kann durch ein darauf ausgerichtetes Design wesentlich vereinfacht werden. So ist es möglich, alle hardwareabhängigen Elemente in einem kleinen Bereich zusammenzufassen, damit für diesen alternative Varianten für diverse Systeme erstellt werden können. Damit kann gewährleistet werden, dass die Programmelemente zur Steuerung der Interaktion der Geräte unverändert eingesetzt werden können.

# 3.2 **Komplexe Abläufe bei LBS durch Teilaufgaben modellieren**

Ein LBS System lässt sich am besten als ein System miteinander verknüpfter Teilaufgaben beschreiben, bei dem die einzelnen Aufgaben nur in Zusammenarbeit mit anderen Elementen durchführbar sind.

Ein LBS Jobrechner, der Prozessdaten am LBS darstellt, muss einige, zu sehr komplexen Handlungen verknüpfte, Teilaktionen ausführen. Wird bei der Überprüfung der Prozessgröße festgestellt, dass ein anderer Jobrechner ein Messprogramm gestartet hat, müssen einige Einstellungen geprüft werden, um gegebenenfalls die richtigen Werte zu senden. Inkrement (zeit-oder wegeproportionale Messung) und die gewünschten Werttypen (Abtastwert, Integral und Mittelwert), die bei Messprogrammstart festgelegt werden, sind hierzu auszuwerten. Ergibt eine Überprüfung der Monitorliste, dass der anfordernde Jobrechner noch aktiv ist, können die gewünschten Werte in der gewünschten Art (gezielte Botschaft oder Basisdaten) als Prozessdatentelegramm über CAN gesendet werden. Würde diese komplexe Handlung in einer Funktion implementiert, würde diese sehr umfangreich. Zudem würden einige

Teilaufgaben mehrfach an verschiedenen Programmstellen programmiert (Code Redundanz), was sowohl die Programmgröße erhöht als auch die Wartbarkeil der Software erniedrigt.

Werden die Teilaktionen dagegen als Dienste aufgefasst, die für mehrere Aufgaben genutzt werden können, kann eine komplexe Aufgabe wesentlich einfacher implementiert werden. Zudem wird durch die einmalige Implementierung einer Aufgabe die Gesamtprogrammgröße verkleinert, und die Wartbarkeil der Software erhöht.

Für die Entwicklung von aufgabenspezifischen Anwendungen, die die LBS-Lib einsetzen, kann man Schnittstellenobjekte definieren, die einen einfachen, aber leistungsfähigen Zugriff auf komplexe Systemaufgaben bereitstellt. Auf diese Weise kann mit einem Funktionsaufruf ein langwieriger Prozess, wie das Anmelden eines Teilnehmers, das anschließende regelmäßige Senden eines "Alives", und die automatische Beantwortung von Bezeichneranfragen angefordert werden. Routineaufgaben wie die Beantwortung von Wert und Bezeichneranfragen können von der LBS-Lib weitgehend automatisch übernommen werden, so dass sich der Anwendungsentwickler nicht darum kümmern muss.

#### **4. Objektorientierte LBS Programmbibliothek**

Die Programmbibliothek enthält in der Vollausbaustufe die Umsetzung für LBS DIN9684 Teil 2 (CAN Kommunikation), 3 (ldentifier, Datenübertragung), 4 (virtuelles Terminal). Der Teil 5 (Task Controller) ist als Anwendung auf Basis der LBS-Lib anzusehen, und wird daher nicht als integraler Bestandteil der LBS-Lib angesehen und entwickelt. Zudem deckt die LBS-Lib die Ansteuerung von Sensoren, Aktoren, EE-PROM, RS232 und CAN ab. Damit bei Projekten, die gewisse Teile der LBS-Lib nicht nutzen, kein unnötiger Programmplatz verbraucht wird, können die Elemente LBS\_Terminal, Sensor\_!, Actor\_O, RS232\_10, EEPROM\_IO durch zentrale Konfigurationseinstellungen aktiviert oder deaktiviert werden. Die anderen Elemente können nicht einzeln entfernt werden, ohne die Funktion der weiteren Bereiche einzuschränken. Die Teilaufgabenbereiche des resultierenden Vollausbaus werden in Abbildung 1 dargestellt.

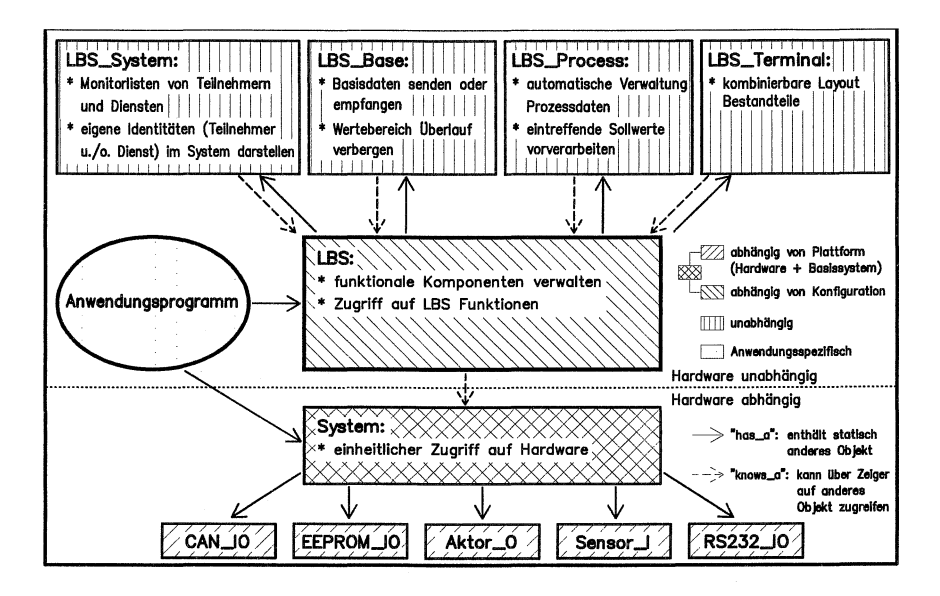

Abbildung 1: Vollausbau der Programmbibliothek LBS-Lib

Der Einsatz des Objektes LBS\_System zum Zugriff auf die Systemverwaltungsfunktionen von LBS wird in Abbildung 2 beschrieben. Abbildung 3 zeigt exemplarisch die Verwendung von LBS\_Base zur Arbeit mit LBS Basisdaten.

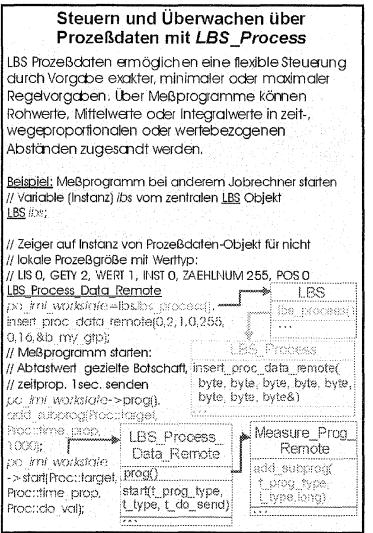

Abbildung 3: Anwendung von LBS\_System

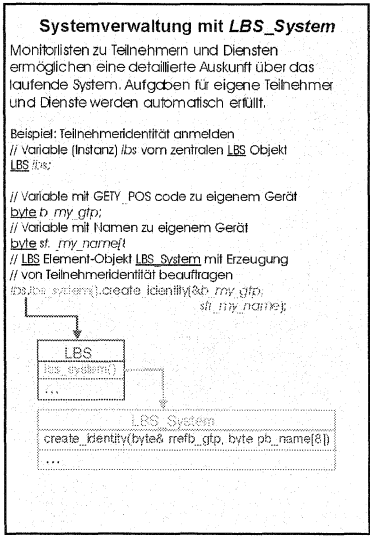

Abbildung 2: Anwendung von LBS\_Process

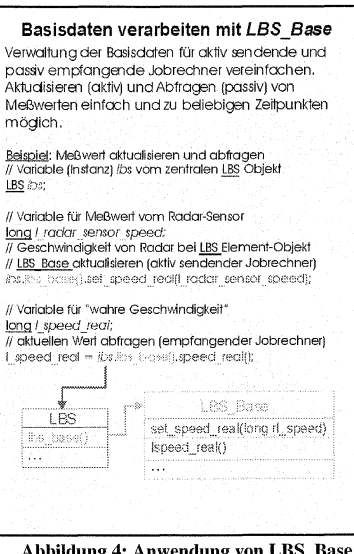

Das Starten eines Messprogramms bei einem Jobrechner wird als Beispielanwendung in Abbildung 4 dargestellt. Das einfache Konfigurieren und Auslesen eines Sensoreinganges wird in Abbildung 5 gezeigt.

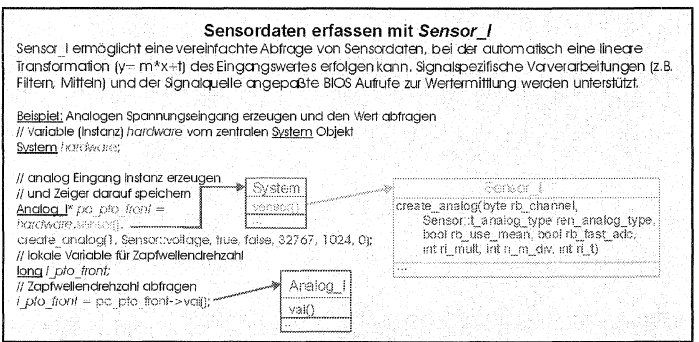

Abbildung 5: Anwendung von Sensor\_IO

# 4.2 **Entwicklungsphasen der LBS-Lib**

Die Entwicklung der LBS-Lib kann in mehrere Phasen eingeteilt werden. ln einer ersten Entwicklungsphase wurde die Software in Teilen mit Hilfe eines Pseudo BIOS auf einem PC mit für PC'S verfügbaren Entwicklungswerkzeugen programmiert und getestet. Anschließend wurde die Software auf einen realen Jobrechner (ESX von Sensor-Technik Wiedemann) als Ziel Plattform überführt.

Zum Test der LBS-Lib mit realen Jobrechnern wurde ein Test Szenario entwickelt, bei dem ein simulierter Traktorjobrechner in einer Jobrechner Testumgebung ab-

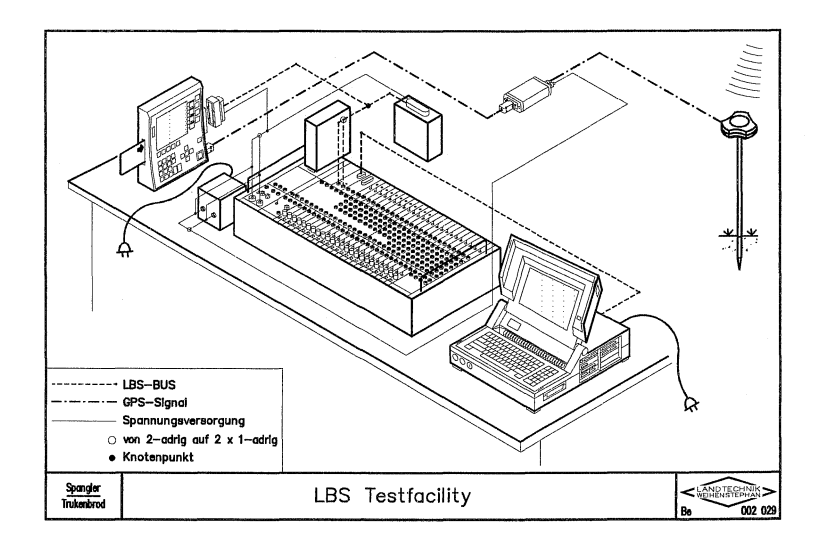

Abbildung 6: Test der LBS-Lib in realer Umgebung

hängig von Sensorwerten LBS Basisdaten (z.B. Geschwindigkeiten, Strecken, Hubwerkstellung) aussendet. Zudem können mit Schaltern der Testumgebung (siehe Abbildung 6) Messprogramme für Prozessdaten eines zusätzlichen Jobrechners (hier ein Implement Indicator = IMI) gestartet bzw. gestoppt werden. Mit Leuchtdioden wird zudem der Empfang eines neuen Wertes zu den Prozessdaten signalisiert. Auf diese Weise kann in einer realen Umgebung die Funktion von analogen und digitalen Sensoren und Aktoren getestet werden. Der IMI kann abhängig von den Basisdaten entsprechend der einprogrammierten Arbeitsbreite Informationen wie Arbeitsfläche ermitteln, und als Prozessdatengröße am LBS BUS anbieten. Zudem repräsentiert sich der IMI auf einem virtuellen Terminal und zeigt dort dynamisch einzelne Messwerte an. Mit einem CANalyzer wird dabei der gesamte Datenverkehr auf dem CAN BUS aufgezeichnet und überprüft.

# 5. Einsatz der LBS Programmbibliothek

Die LBS-Lib unterstützt die Entwicklung einer Jobrechner Anwendung wesentlich. Betrachtet man eine einfache Anwendung eines IMI (Implement Indicator), der anhand externer Informationen verknüpft mit festen internen Größen (z.B. Arbeitsbreite, Bedingungen für Arbeitszustand) Größen wie Gesamtzeit, Arbeitsstatus und Arbeitsfläche am LBS BUS durch Prozessdaten bekanntmacht, so stellt sich das Programm als sehr einfach strukturiert dar (siehe Abbildung 7). Hierbei ist entscheidend,

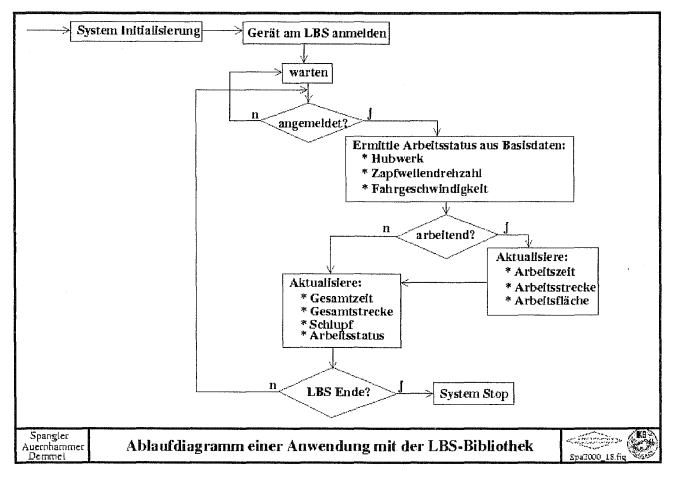

Abbildung 7: Ablaufdiagramm einer IMI Anwendung

dass die aufgeführten einzelnen Aktionen zumeist durch eine Programmzeile umgesetzt werden können.

Möchte man für einen Jobrechner eine Maske auf einem virtuellen Terminal erstellen, so wird dies auch durch die LBS-Lib wesentlich vereinfacht. Die Bildschirmanzeige von Abbildung 8 kann durch relativ wenige Programmzeilen erzeugt werden, wobei z.B. mit einem einzigen Funktionsaufruf eine Linie gezeichnet werden kann, oder ein beliebig langer Text ausgegeben werden kann.

m di pa Williammen zur Maritechnika 1999: e v leh bin ein IMI fuer ein m in primaeres Bodenbearbeitungs Toggie geraet. Genaugenomen gehoeve leh zu Pflog 1 t community of maa k Geschw. (km/h) 10 13 Toggle m : m : 1 Flaeche Thoi 26.25 Toop in Strecke (m) e as bi ac . . . .

Abbildung 8: Einfache Maske anf virtuellem Terminal

Mit Hilfe der LBS-Lib wurde auch mit der automatischen Erfassung von Prozessdaten mit GPS, LBS und IMI begonnen. Dabei kann sich nun die wissenschaftliche Tätigkeit auf die Definition der erwünschten Information, und deren zeitliche und kausale Zuordnung konzentrieren, da die Umsetzung der Messprogramme mit relativ wenig Aufwand wohldefiniert durchführbar ist.

Für einen ersten Ansatz wurden 3 Stufen festgelegt. ln der ersten Stufe sollen nur Rüstzeit, Transportzeit und Feldzeit unterschieden, und getrennt aufgezeichnet werden. Darauf aufbauend können Kriterien festgelegt werden, mit denen man die Feldzeit weiter untergliedern kann in:

- **Hauptzeit**
- Wendezeit
- Befüll-/ Entleerzeit
- **Nebenzeit**

ln einer dritten Stufe kann die Rüstzeit mit Standortangabe, Standzeit und Traktoraktivitäten protokolliert werden. Die Transportzeit kann untergliedert werden in:

- Wegelänge
- maximale Geschwindigkeit
- durchschnittliche Geschwindigkeit
- Anzahl der Stops
- sonstiges

Bei der Feldzeit kann die Hauptzeit aufgetrennt werden in:

- Einzelwegen
- Einzelzeiten
- maximale Geschwindigkeit
- durchschnittliche Geschwindigkeiten
- Anzahl Stops (Störungen)

Bei der Wendezeit wurde eine Aufteilung in:

- Wendeweg
- **Stops**
- Wendeform

als interessant eingestuft.

# 6. Entwicklung der LBS Programmbibliothek als Open Source

Die LBS-Lib wurde als Werkzeug zur automatischen Erfassung von Prozessdaten in der Forschergruppe IKB-Dürnast erstellt. Zur oder nach der Veröffentlichung der Programmtexte mit ausführlichen Dokumentationen (Schnittstellenbeschreibungen, Aufbau, Beispiele, etc.) ist ein Workshop geplant, bei dem interessierten Firmen oder Institutionen die LBS-Lib anhand von Praxisübungen vorgestellt wird.

Bei einem derartigen Treffen kann auch das weitere Vorgehen zum Test und zur Weiterentwicklung der Software besprochen werden. Zum einen muss geklärt werden, wie die Testerfahrungen gesammelt und Fehlermeldungen bzw. - beseitigungen veröffentlicht werden. Zudem muss geklärt werden, wie weit Firmen bereit sind die Weiterentwicklung der Software zu unterstützen.

Ziel derartiger Planungen soll eine dauerhafte Anregung der in Abbildung 9 dargestellten Kreisläufe sein. Als ein wesentlicher Bestandteil kann das Diskussionsforum angesehen werden, das zur Klärung offener Fragen und zur Diskussion von Ände-

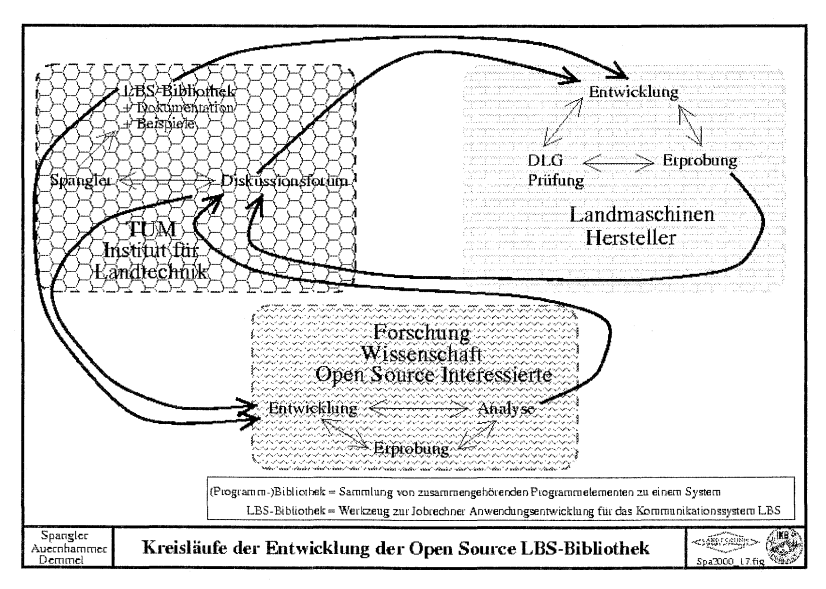

Abbildung 9: Kreisläufe der Entwicklung der Open Source LBS-Lib

rungen dienen soll. Wird etwa bei einem Landmaschinenhersteller ein Erweiterungsbedarf der LBS-Lib festgestellt, kann deren Sinn in diesem Forum diskutiert werden. Wird diese Erweiterung akzeptiert, kann an dieser Stelle auch die Aufgabenverteilung festgelegt werden, um dieses Ziel zu erreichen.

Denkbare Erweiterungen sind passende Strategien bei lnteressenkonflikten, wenn mehrere Geräte unterschiedliche Sollwerte zu einer Prozessgröße eines LBS Systems senden (z.B. unterschiedliche Sollwerte für Geschwindigkeit des Traktors). Weiterhin kann hier auch geklärt werden, ob und wie weit eine alternative Formatierung der Botschaften gemäß ISO Norm anzustreben ist, und wie weit sich eine gewisse ISO Kompatibilität in die LBS-Lib integrieren lässt.

# **7. Literatur**

AUERNHAMMER, H.; DEMMEL, M. (2000): Innovationen in Technik und Bauwesen für eine wettbewerbsfähige und nachhaltige Landwirtschaft. ln: KTBL-Schrift

AUERNHAMMER, H.; DEMMEL, M.; SPANGLER, A. {1999}: Betriebsdatendokumentation mit LBS und GPS für Traktor-Gerätekombinationen. ln: Tagung Landtechnik 1999: VDI Verlag, VDI Berichte 1503:217-221

BALZERT, H. (1996): Lehrbuch der Software-Technik, Software-Entwicklung. Heidelberg, Berlin, Oxford: Spektrum, Akad., Verl, 1009 S.

BERGNER, K; RAUSCH, A; SIHLING, M. {1997): Using UML for Modeling a Distributed Java Application. In: ForSoft project A1 on "Component-Based Software Engineering" of lnsitut für Informatik- Technische Universität München

DEJA.COM: Archivierte Newsgroups mit comp.lang.c++ und comp.lang.c++.moderated {häufige Beiträge von Mitgliedern der C++ Standardisierungsgruppe); URL: <http://www.deja.com/bg.xp?level=comp.lang.c%2b%2b>

DEMMEL, M.; AUERNHAMMER, H. {2000): Elektronik in der Landwirtschaft. ln: KTBL-Schrift 390

DEUTSCHES INSTITUT FÜR NORMUNG {1997): DIN9684: Landwirtschaftliches BUS System.

MOEN, R. (November 17, 1999): Fear of Forking- How the GPL Keeps Linux Unified and Strong. ln: Linuxcare, Featured Article;

URL: <http://www.linuxcare.com/viewpoints/article/11-17-99.epl>

MYERS, N. C. (1997): C++ in the real World- Advice from the Trenches. ln: Dr. Dobb's Journal, Fall 1997 Careers issue;

URL: <http://www.cantrip.org/realworld.html>

SERGIO, M. (1999): Einfache Sicherheit- Komplexe Gefahr. In: Zeitschrift Elektronik, Mai 1999, Heft Nummer 9;

URL: <http://www.first.gmd.de/-sergio/public/einfach.html>

STAFF, J. (February 19, 2000): "Giving something back" to the Linux and/or Open Source community. Linux.com;

URL: <http://linux.com/jobs/newsitem.phtml?sid=74&aid=7302>

STROUSTRUP, B. (1998): Die C++-Programmiersprache. Bonn: Addison-Wesley-Longman, 956 S.

VAUGHAN-NICHOLS, S. J. (2000): TripWire Delivers Open-Source DdoS And Security Answer. In: ZDNet - Enterprise Linux;

URL: <http://www.zdnet.com/enterprise/stories/linux/news/0,6423,2453339,00.html>

VELDHUIZEN, T. L.; JERNIGAN, M. E. (1998): Will C++ be faster than Fortran? Of: Department of Systems Design Engineering, University of Waterloo

YORK, D. (2000): In the trenches - Twelve Rules For A Better Open Source Project. ln: Linux Magazine, February 2000,

URL: <http://www.linux-mag.com/2000-02/trench 01.htmi>

# **Methodische Ansätze zur Ermittlung der verfügbaren Feldarbeitstage für die Landwirtschaft in Österreich**

<sup>1</sup>Weber A., <sup>2</sup>Formayer H., <sup>1</sup>Boxberger J., <sup>2</sup>Kromp-Kolb H.

## **1. Einleitung**

Viele Arbeiten in der Landwirtschaft sind extrem witterungsabhängig. Für eine Reihe von Fragestellungen wäre es deshalb wichtig, den "wahrscheinlichen Witterungsverlauf" in einem bestimmten Gebiet im Voraus zu wissen. So sind die verfügbaren Feldarbeitstage etwa die Grundlage für arbeits- und betriebswirtschaftliche Planungen (z.B. Maschinenkapazität, Arbeitskräftebedarf). Während es in Deutschland [2, 4, 11] und in der Schweiz [5, 6] umfangreiche Daten über die verfügbaren Feldarbeitstage gibt, entsprechen die in Österreich vorhandenen Informationen über die verfügbaren Feldarbeitstage [8, 9] nicht mehr den heutigen Anforderungen und Erkenntnissen. Mit dem Projekt "Verfügbare Feldarbeitstage in Österreich" sollen durch die Auswertung langjähriger meteorologischer Daten vorerst die günstigen Erntegelegenheiten für die Rauhfutter- und Getreideernte in Österreich ermittelt werden. Methodisch orientiert sich das Projekt an den bereits oben erwähnten Arbeiten in Deutschland und in der Schweiz, in denen die Abtrocknung von Rauhfutter und Getreide zu dem Sättigungsdefizit (SD) der Luft in Beziehung gesetzt wird.

### **2. Methodische Grundlagen**

Bei allen Trocknungsvorgängen spielt das Sättigungsdefizit der Luft eine große Rolle. Das Sättigungsdefizit ist ein Maß für die Wasseraufnahmekapazität der Trocknungsluft und lässt sich aus der relativen Luftfeuchtigkeit und der Lufttemperatur errechnen. ln Abtrocknungsversuchen [5, 11] wurden die über die gesamte Trocknungsdauer auftretenden Sättigungsdefizite aufsummiert. Die so ermittelten Sättigungsdefizitsummen (SDS) stellen Schwellenwerte zur Erzeugung verschiedener Rauhfutterarten (Silage, Belüftungs-, Bodentrocknungsheu) dar. Diese Schwellenwerte können nun mit Klimadaten verknüpft werden, indem aus den jeweiligen Klimadaten die Tages-SDS errechnet und diese mit den Schwellenwerten verglichen werden. Durch ein Klassierungssystem wird auch der wichtige Faktor Niederschlag berücksichtigt, denn nur sogenannte Schönwettertage (NS  $\leq$  2mm) kommen als Trocknungstage in Frage. Hat man die günstigen Erntegelegenheiten für einen Standort über eine längere Zeitreihe errechnet, kann man das Auftreten verfügbarer Feldarbeitstage an diesem Standort mit einer gewissen Sicherheit (z.B. 80 %) angeben.

<sup>&</sup>lt;sup>1</sup> Institut für Land-, Umwelt- und Energietechnik, Universität für Bodenkultur Wien.

 $2$  Institut für Meteorologie und Physik, Universität für Bodenkultur Wien.

In dem vorgestellten Projekt werden die nach LUDER [5] ermittelten Schwellenwerte für die Rauhfutter- und Getreideernte mit einem umfangreichen Material aus Klimadaten für Österreich verknüpft und somit die verfügbaren Feldarbeitstage berechnet.

#### 3. Auswertung ausgewählter Klimadaten in Österreich

Zur Berechnung der Sättigungsdefizitsumme (SDS) benötigt man die Parameter relative Luftfeuchte und Temperatur. Da die SDS für einen ganzen Tag gebildet werden soll, müssen kontinuierliche stündliche Aufzeichnungen zur Verfügung stehen. Um absicherbare Aussagen treffen zu können, sollten zudem Daten über einen Zeitraum von mindestens 30 Jahren vorhanden sein. In Österreich gibt es nur 3 Klimastationen, die über eine 30-jährige Messreihe stündlicher Luftfeuchte- und Temperaturdaten verfügen. Aus der Literatur ist jedoch bekannt, dass ein linearer Zusammenhang zwischen den Terminwerten (7, 14 und 19 Uhr) des Sättigungsdefizites und der Tages-SDS besteht. Anhand der 3 Klimastationen mit 30-jährigen Messreihen sollte deshalb versucht werden, einen möglichst genauen statistischen Zusammenhang zwischen Terminablesungen und Tages-SDS herzustellen und somit eine möglichst gute Schätzung der Tages-SDS aus den Terminablesungen zu ermöglichen.

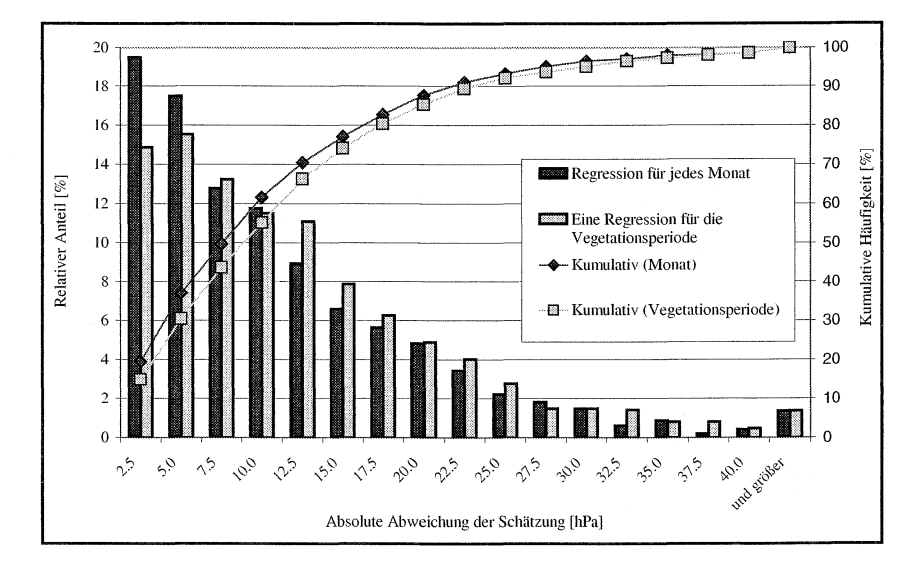

Abbildung 1: Relative Häufigkeit der Abweichung der geschätzten SDS von der gemessenen SDS in Wien Hohe Warte. Dunkel: Regression berechnet für jedes Monat. Hell: Eine Regression für die gesamte Vegetationsperiode.

Dabei stellte sich heraus, dass die Verwendung von monatlichen Regressionen statt einer Regression für die gesamte Vegetationsperiode die Schätzung verbessern kann. Für die Daten der Station Hohe Warte (Wien) wurde aus einer Datenreihe von 33 Jahren (1959-1991) eine Regression für die gesamte Vegetationsperiode und jeweils eine für jedes Monat berechnet. Die Regressionen wurden dann an den Messdaten von 1992 - 1998 getestet, indem das tatsächlich gemessene Sättigungsdefizit mit dem berechneten verglichen wurde. Verwendet man nur eine Regression für die gesamte Vegetationsperiode, so beträgt der Anteil der sehr guten Schätzungen (Fehler geringer 2,5 hPa) 15 %, während er bei der Verwendung monatlicher Regressionen bei 20% liegt (Abbildung 1). Deshalb wird im Weiteren mit Monatsregressionen gearbeitet.

Bei der Analyse des relativen Tagesganges des Sättigungsdefizites von 17 Stationen stellte sich heraus, dass es einen grundlegenden Unterschied im Tagesverlauf des Sättigungsdefizites zwischen Tal- und Bergstationen gibt (Abbildung 2). Während in Talstationen etwa 70% der Tages-SDS zwischen 9 und 18 Uhr (MEZ) erreicht werden, sind dies bei Bergstationen nur etwa 50 %.

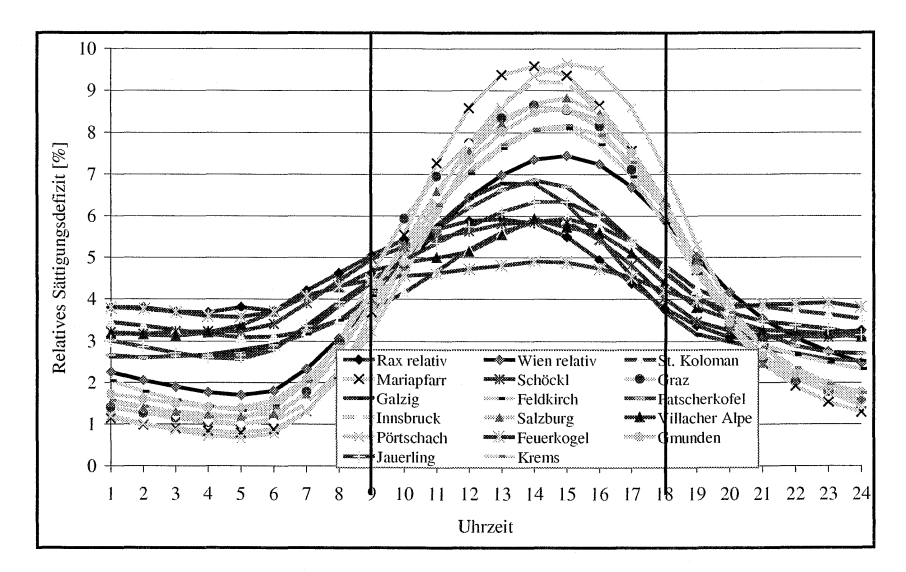

**Abbildung** 2: Mittlerer Tagesgang des relativen Anteils der SOS während der Vegetationsperiode an ausgewählten Hügelstationen (braun) und Talstationen (gelb) in Österreich.

Ob es sich um eine Berg- oder Talstation handelt, ist dabei nicht primär von der Höhe der Station, sondern von der topalogischen Lage abhängig. Dies zeigt sich z.B. durch einen Vergleich der beiden Stationen St. Kaloman und Mariapfarr. Das relative Sättigungsdefizit der Station St. Kolomann, die in einer Höhe von 1000 masl auf einem Hügel liegt, weist den typischen Verlauf einer Bergstation auf. Mariapfarr hingegen, das auf einer Höhe von 1120 masl in einem hochalpinen Becken liegt, weist den typischen Verlauf einer Talstation auf. Dieser unterschiedliche Tagesgang ist dadurch erklärbar, dass es in Tallagen in der Nacht häufiger zu Inversionen kommt. Dabei bilden sich stabile Kaltluftseen in denen kein Wind bis zum Boden vordringen kann. Der Boden kühlt ab und es kommt häufiger zur Taubildung als in Berglagen, wo durch den Wind wärmere Luft aus der Troposphäre dazukommt.

Durch den unterschiedlichen Tagesgang des Sättigungsdefizites in Berg- und Talstationen ist es nicht möglich, eine einzige Regression für ganz Österreich anzuwenden. Wendet man nämlich eine Regression, die an einer Flachlandstation berechnet wurde, für eine Bergstation an, so unterschätzt man die Tages-SDS. Als Beispiel wurde die Tages-SDS am Feuerkogel (Bergstation) einmal mit der Regression für die Station Feuerkogel selbst, einmal mit einer Regression der Bergstation Jauerling und einmal mit der nahegelegenen Talstation Gmunden geschätzt. Bei den Regressionen der Bergstationen Feuerkogel und Jauerling war der mittlere Fehler nahezu gleich hoch (7,4 bzw. 7,6 hPa). Bei Anwendung der Regression von Gmunden lag der mittlere Fehler allerdings bei 11 ,8 hPa, wobei die Tages-SDS im Mittel um 5 hPa unterschätzt wurde. Um eine möglichst gute topologische Auflösung zu erzielen, werden deshalb für alle in Frage kommenden Stationen eigene Regressionen bestimmt. Eine statistische Analyse hat gezeigt, dass bereits Stationen mit stündlichen Aufzeichnungen über einen Zeitraum von 3 Jahren stabile Regressionen liefern. An jenen Stationen, an denen keine Regressionen berechnet werden können, soll die Tages-SDS mit Regressionen nahegelegener Stationen, die aber in der gleichen topologischen Klasse liegen, geschätzt werden.

Parametrisiert man an Berg- und Hügelstationen die Tauabtrocknung dadurch, dass man zur Berechnung der Tages-SDS nur die Werte zwischen 9 und 18 Uhr berücksichtigt, so kann es sein, dass man bis zu 50 % der Tages-SDS vernachlässigt. Aufgrund dieser Ergebnisse erscheint es nötig, für jede in Frage kommende Klimastation in Österreich eigene Regressionen zu verwenden. Zudem sollen zur Berechnung der Tages-SDS alle stündlichen Sättigungsdefizite von 1 -24 Uhr miteinbezogen und nur für die Nächte, in denen Taufall auftritt eine Korrektur vorgenommen werden.

Bei Abtrocknungsversuchen in der Schweiz stellte Luder [5] fest, dass das Schnittgut in Höhenlagen weniger SOS (berechnet zwischen 09:00 und 18:00) zum Trocknen benötigte als in Tallagen. Um diesen Höheneffekt zu berücksichtigen, wurde eine lineare Höhenabhängigkeit zur Korrektur der Schwellenwerte eingeführt.

Es ist davon auszugehen, dass die Abnahme der Schwellenwerte mit der Höhe dadurch begründet ist, dass es in Höhenlagen in der Nacht weniger häufig zu Taufall und somit zur Wiederanfeuchtung des Schnittgutes kommt, als in Tallagen. Durch den Wind kann es sogar zu einer weiteren Abtrocknung kommen. Dies erscheint auch deshalb plausibel, weil eine Analyse der Globalstrahlung in Österreich [10]

ergab, dass diese bei wolkenlosem Himmel zwar mit der Höhe zunimmt, dieser Effekt aber durch die höhere Bewölkungshäufigkeit im Berggebiet ausgeglichen wird. Dadurch weist die Globalstrahlung einen ausgeprägten Jahresgang auf.

Durch die Verwendung aller Sättigungsdefizite zur Berechnung der Tages-SDS, durch die Tauparametrisierung und durch die Verwendung eigener Regressionen für alle Klimastationen sollen die unterschiedlichen Bedingungen an Tal- und Bergstationen wiedergegeben werden. Dadurch wird das schnellere Abtrocknen des Schnittgutes in Berglagen berücksichtigt. Dieses Verfahren scheint uns die regionalen Verhältnisse in Österreich objektiv besser wiederzugeben, als die Anwendung der linearen Höhenabhängigkeit, die anhand der Verhältnisse in der Schweiz abgeleitet wurde. Zudem hat die Analyse österreichischer Klimadaten ergeben, dass die Klassifizierung als Berg- bzw. Talstation nicht nur von der Höhe, sondern vor allem von der Topologie abhängig ist.

# **4. Anpassung der Schwellenwerte und Entwicklung eines Schemas zur Taukorrektur**

Die gewählte Vorgangsweise bei der Berechnung der Tages-SDS macht es nötig, die Schwellenwerte aus der Literatur an unser Berechnungsverfahren anzupassen. Da die Schwellenwerte ebenfalls unter Berücksichtigung der SDS zwischen 9 und 18 Uhr ermittelt wurden, würde es zu einer Überschätzung der verfügbaren Erntegelegenheiten kommen. Aus der Literatur ist bekannt, dass der Taufall um ca. 21 Uhr einsetzt [1, 3, 7) und somit zwischen 18 und 21 Uhr noch trocknungswirksame SD auftreten, was auch bei eigenen Messungen festgestellt werden konnte (Abb. 3).

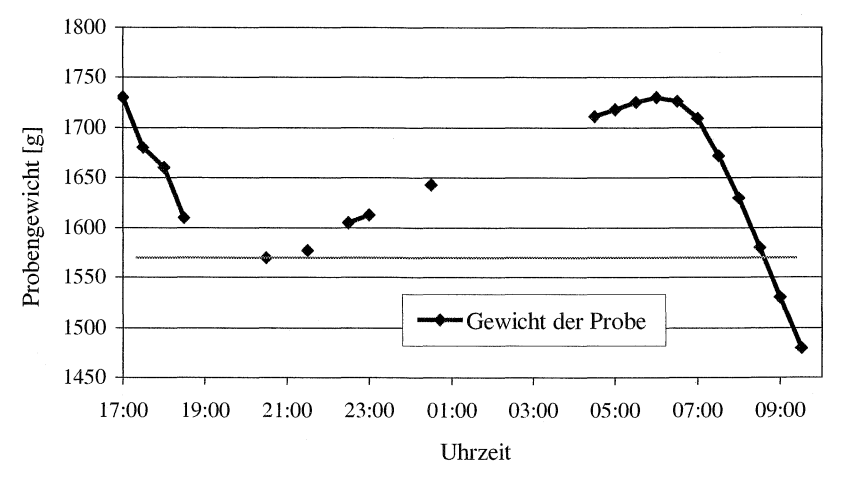

**Abbildung** 3: Ergebnisse der Taumessung durch Wiegung einer Heuprobe (26.05./27.05.)

Dabei wurde das Gewicht einer Heuprobe auf einer Styroporplatte bestimmt. Die Zunahme des Probengewichtes ab ca. 21 Uhr markiert das Einsetzen des Taufalles. Eine Analyse von 6 ausgewählten Stationen hat ergeben, dass zwischen 18 und 21 Uhr im Mittel 19,2 % der Tagessumme, berechnet von 9 bis 18 h, erreicht wird. Deshalb werden die Schwellenwerte nach Luder [5] zur Anpassung an unsere Berechnungsmethode um 20 % erhöht. Die Zeit zwischen 21 und 9 Uhr wird durch die Tauparametrisierung berücksichtigt.

Da durch den Taufall eine Wiederanfeuchtung des Trocknungsgutes stattfindet, sind die Sättigungsdefizite bis zur Wiederabtrocknung als nicht trocknungsaktiv anzusehen. Dieser Umstand wird in unserem Modell dadurch berücksichtigt, dass bei Taufall entsprechende Sättigungsdefizitsummen von der Tages-SDS abgezogen werden. Dabei wird zusätzlich zwischen schwachem und starkem Taufall unterschieden.

## **5. Auswertungsprogramm zur Berechnung der verfügbaren Erntegelegenheiten**

Zur Berechnung der verfügbaren Erntegelegenheiten aus den meteorologischen Daten wurde ein Auswertungsprogramm geschrieben, welches grundsätzlich dem in der Schweiz entwickelten Programm entspricht. Mit Hilfe der Regressionsgleichungen werden für die jeweilige Station die Tages-SDS (1-24 h) für jedes Halbmonat über eine Zeitreihe von mindestens 30 Jahren berechnet. Zur Klassifizierung in Schönwetter-, Sonder- und Schlechtwettertage werden die meteorologischen Parameter SOS, Niederschlag und Bewölkung (gemessen um 13:30) herangezogen. Beim schweizer Modell wird zusätzlich die relative Sonnenscheindauer berücksichtigt. Dieser Faktor konnte von uns nicht berücksichtigt werden, da in Österreich zwar die absolute, nicht aber die relative Sonnenscheindauer aufgezeichnet wird. Sondertage, also Tage, an denen es zwar nicht regnet, aber auch keine Trocknung stattfindet, werden nur gezählt, wenn sie zwischen zwei Schönwettertagen stehen. Wird ein Tag als Schönwettertag klassifiziert und ist für den betreffenden Tag Taufall registriert, führt das Programm die Taukorrektur durch. Die so korrigierte Tages-SDS wird mit den Schwellenwerten für Anwelksilage, Belüftungs- und Bodentrocknungsheu verglichen. Wird ein Schwellenwert überschritten, so wird eine günstige Erntegelegenheit registriert. Für jedes Jahr werden die Erntegelegenheiten für den betreffenden Halbmonat berechnet und anschließend der langjährige Wert an günstigen Erntegelegenheiten pro Halbmonat berechnet.

# 6. Erste Ergebnisse für die Klimastation Gumpenstein und weitere Vorgangsweise

Als Beispiel dazu wurde das Programm für den Standort Gumpenstein getestet. Die berechneten günstigen Erntegelegenheiten sind in Abbildung 4 dargestellt. Bei den Verfahren ergibt sich ein deutlicher Unterschied zwischen dem Verfahren Anwelksilage und Belüftungs- bzw. Bodentrocknungsheu. Dies erscheint realistisch, da für Anwelksilage bereits ein Schönwettertag als Erntegelegenheit ausreicht, für die beiden anderen Verfahren aber mindestens zwei Schönwettertage notwendig sind. Es zeigt sich auch, dass im Sommer die meisten Erntegelegenheiten zu erwarten sind und dass die Bedingungen im Herbst schlechter sind als im Frühjahr. Für den Anwender ist es allerdings wichtig, nicht nur die Erntegelegenheiten, sondern auch die Wahrscheinlichkeit, mit der diese eintreten, zu kennen. Deshalb ist geplant, die Erntegelegenheiten entweder mit 80% Wahrscheinlichkeit anzugeben, oder als Wetterchance für eine gewisse Anzahl an benötigten Erntegelegenheiten zu berechnen.

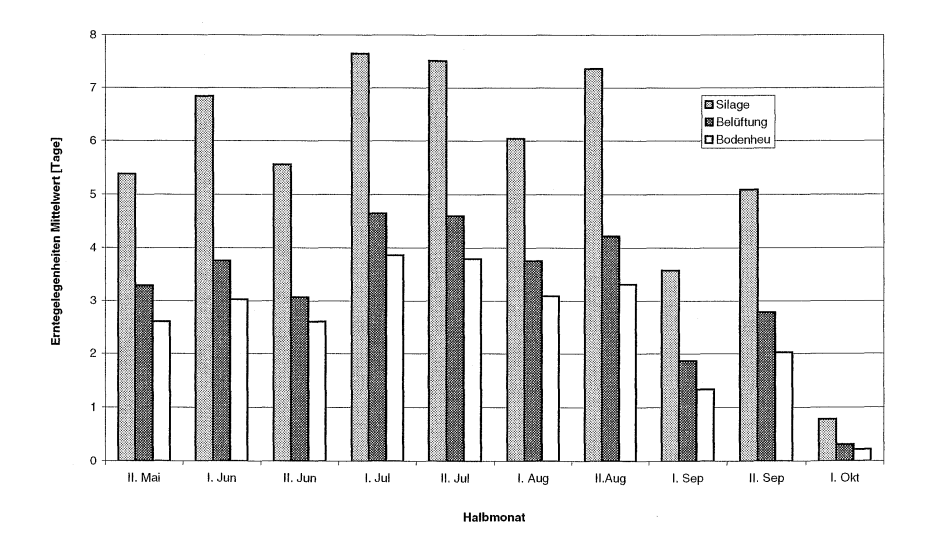

Abbildung 4: Mittelwerte der Erntegelegenheiten in Gumpenstein für drei verschiedene Ernteverfahren (Ertragspotential: 30 dt TM).

Die weitere Vorgangsweise besteht darin, dass nun für alle in Frage kommenden Stationen in Österreich die günstigen Erntegelegenheiten berechnet werden. Parallel dazu sollen die Ergebnisse durch den Vergleich mit Arbeitstagebuchaufzeichnungen von Betrieben evaluiert werden. Es ist geplant, die Ergebnisse mittels GIS in die Fläche zu bringen. Dafür muss noch ein geeignetes Interpolationsverfahren entwickelt werden.

Im vorliegenden Artikel wurden die Ergebnisse aus dem 1. und 2. Zwischenbericht zum Projekt "Ermittlung der verfügbaren Feldarbeitstage für die Landwirtschaft in Österreich" zusammengefasst und präsentiert.

### 7. **Literatur**

- [1] ABTEW, W. and J. OBEYSEKERA: Estimation of Energy-Requirement of Morning Dew Evaporation from Leaf Surfaces. Water Resources Bulletin, vol. 31/2 (1995), 217-225.
- [2] AUGTER G.: Verfügbare Rauhfuttererntetage. ln: Landtechnik, 47/6 (1991), 293-298.
- [3] HELDWEIN, A. B.: Ermittlung der Taubenatzung von Pflanzenbeständen durch Anwendung mikrometeorologischer Verfahren sowie mittels konventioneller Methoden. Dissertation an der Technischen Universität Berlin, 1993.
- [4] KTBL: KTBL-Taschenbuch Landwirtschaft. 18 Auflage, Kuratorium für Technik und Bauwesen in der Landwirtschaft e.V., Darmstadt, 1996/97.
- [5] LUDER W.: Ermittlung der Erntegelegenheiten und des Verlustrisikos aufgrund von Klimadaten. Dissertation, ETH-Zürich, 1982.
- [6] LUDER W.: Wetterrisiko und verfügbare Feldarbeitstage in der Schweiz. Arbeitswissenschaftliche Grundlagen aus meteorologischen Meßreihen. FAT-Bericht Nr. 490, FAT Tänikon, 1996.
- [7] PEDRO, M. J. AND T. J. GILLESPIE: Estimating Dew Duration: II Utilizing Standard Weather Station Data. Agricultural Meteorology, vol. 25 (1982), 297-310.
- [8] REHRL, K.: Klimadaten zur Grünguternte. ln: Landtechnische Schriftenreihe (179. ÖKL-Arbeit) Heft 3, 1975.
- [9] REHRL, K.: Die klimatischen Voraussetzungen der Feldarbeitszeitspannen in den landwirtschaftlichen Produktionsgebieten Österreichs. ln: Landtechnische Schriftenreihe (202. ÖKL-Arbeit) Heft 29, 1977.
- [10] SCHEIFINGER, H.: A Model for Spatial Representation of Global Radiation in Complex Terrain for Ecosystem Research. in: Österreichische Beiträge zu Meteorologie und Geophysik, 2nd European Conference on Applied Climatology 19. to 23. October ECAC, Vienna 1998.
- [11] SPATZ, G., VAN EIMERN, J. UND R. LAWRYNOWICZ: Der Trocknungsverlauf von Heu im Freiland. in: Bayer. Landw. Jahrbuch, 1974, 447-464.

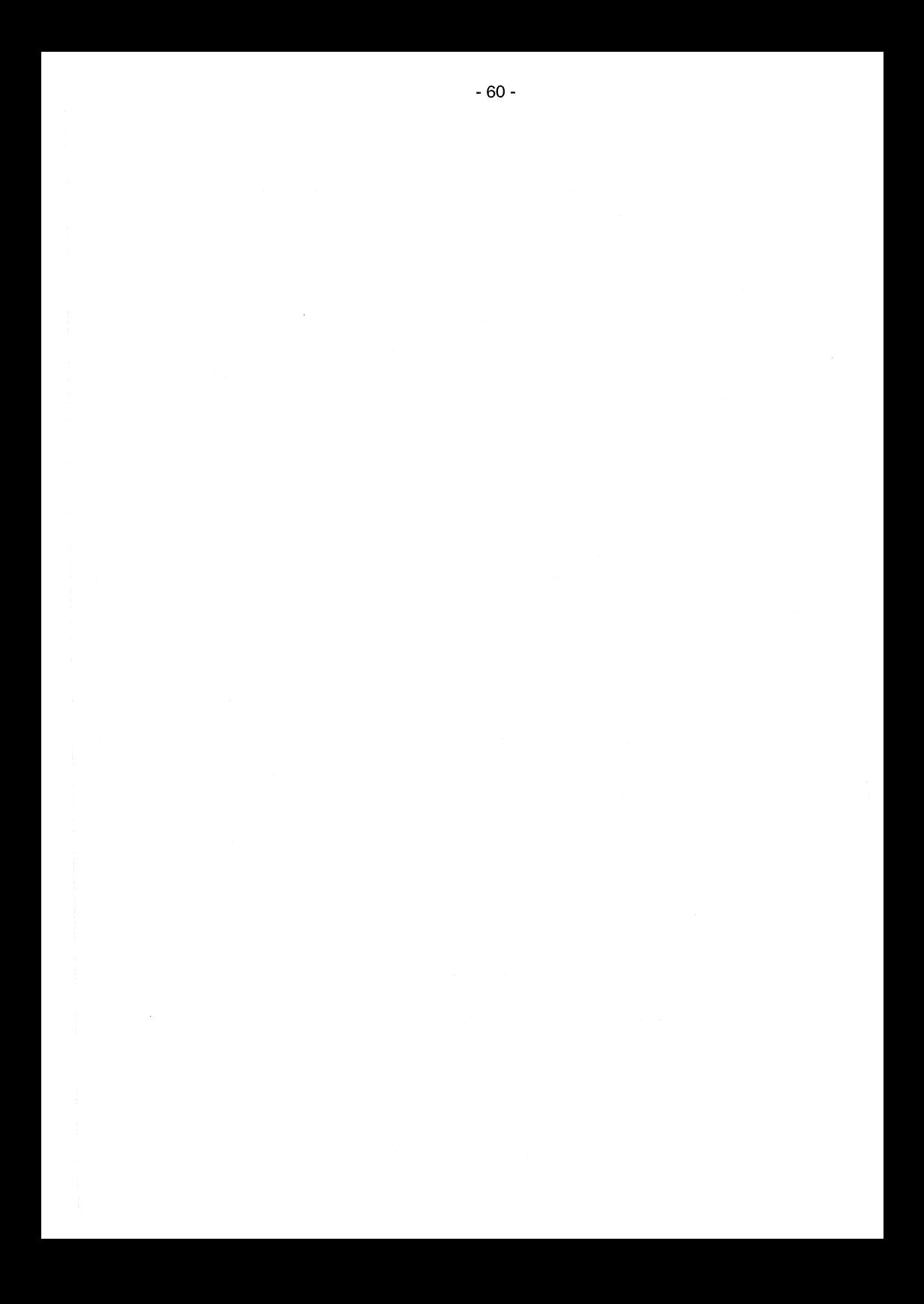

# **Modeliierung von Zeitbedarf und Massenfluss am Beispiel verschiedener Melkverfahren**

Dr. Matthias Schick, Eidgenössische Forschungsanstalt für Agrarwirtschaft und Landtechnik (FAT), CH-8356 Tänikon

Die exakte Modeliierung landwirtschaftlicher Arbeitsabläufe bildet eine wesentliche Grundlage für die Verwendung arbeitswirtschaftlicher Daten in Arbeitsvoranschlägen oder bei Betriebsplanungen. Bei der Erfassung der dazugehörigen notwendigen Einflussgrössen wird zwangsläufig auch der Massenfluss genau bestimmt.

#### **Von der Datenerfassung zum Modell**

Die für die vorliegenden Untersuchungen benötigten Zeitmessungen erfolgten alle als direkte Arbeitsbeobachtung mit Einzelzeitmessungen auf der Elementstufe mittels Hand-Held-PC und Zeiterfassungssoftware (2]. Die beiden wesentlichen Einflussgrössen "Weglänge" und "Massen" wurden während der Zeiterfassung bestimmt. Alle anderen Einflussgrössen (z.B. Anzahl Läger, Lägerbreite, Stalllänge, Futtertischbreite, etc.) konnten vor oder nach den Zeitmessungen erfasst werden. Die Untersuchungen erfolgten auf sechs Betrieben mit Eimer- oder Rohrmelkanlagen sowie 16 Betrieben mit Laufställen nach einem vorherigen Betriebsbesuch in mindestens dreifacher Wiederholung (3].

Bei zyklischen Arbeitsabläufen erfolgt die Bestimmung der Datengüte über Epsilon-Test und Variationskoeffizient. Dabei wird ein Epsilon von < 10 % als gut befunden. Der Variationskoeffizient dient bei der Datenaufbereitung als erstes Maß zur Beurteilung der möglichen Verteilungsform der erfassten Daten. Bei einem Variationskoeffizient von mehr als 33 % wird grundsätzlich von einer schiefen Verteilungsform ausgegangen [1]. Die Ablage des aufbereiteten und ausgewerteten Datenmaterials erfolgt in einer Datenbanktabelle als Planzeitwerte und -funktionen in Form von Arbeitselementen. Seide Formen von Planzeiten werden mit eindeutigen Anfangs- und Endpunkten, Inhalten und einem definierten Gültigkeitsbereich abgelegt. Eine Überoder Unterschreitung des Gültigkeitsbereiches ist zwar möglich, wird aber mit einer Warnmeldung dokumentiert. Die Planzeitenerstellung auf der Ebene von Arbeitsteilvorgang bis hin zum Gesamtbetrieb erfolgt mit verschiedenen Modulen des an der FAT entwickelten Modellkalkulationssystems PROOF [4]. Mit diesem ist es möglich, sowohl den Arbeitszeitbedarf als auch die Melkleistung für die verschiedensten Melkverfahren zu kalkulieren. Da der Arbeitszeitbedarf immer abhängig von veränderlichen Einflussgrössen (Wegstrecken, Melkstandgrösse, Anzahl ME,

Zeit für Maschinenhauptgemelk, usw.) ist, sind sämtliche Einflussgrössen im Modell als Variablen eingesetzt und je nach Bedarf innerhalb der oberen und unteren Schranken veränderbar.

### **Vom Modell zum Kalkulationssystem**

Das Modellkalkulationssystem ist modular aufgebaut und besteht aus den Modulen "Planzeitendatenbank", "Variablen- und Hilfsvariablenliste" sowie dem "Ausgabebereich". Für jedes interessierende Melkverfahren wird ein eigener Auszug aus der Planzeitendatenbank erstellt. in diesem Datenbankauszug werden zunächst die einzelnen Arbeitsverfahren ausgewählt. Anschließend erfolgt aus der bestehenden Datenbanktabelle die Definition des Arbeitsablaufmodelles (siehe Abb. 1). Bestehen Unklarheiten über den genauen Arbeitsablauf, können auch verschiedene Arbeits-

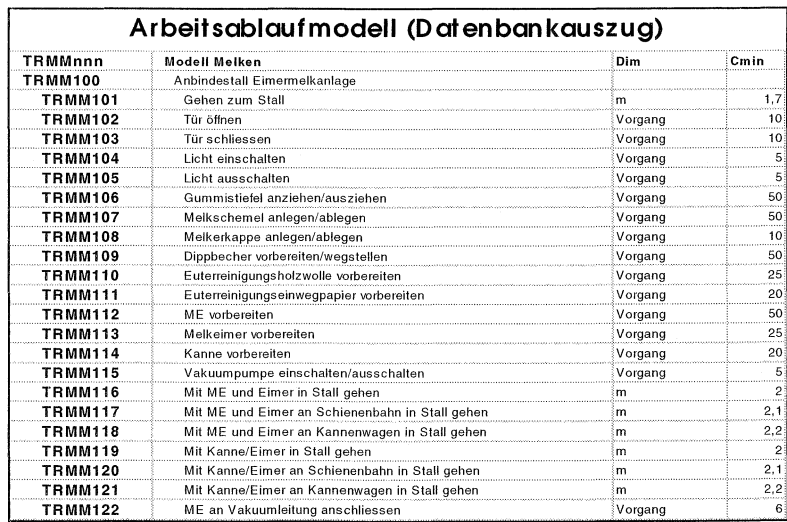

Abb. 1: Das Arbeitsablaufmodell stellt die verschiedenen möglichen Arbeitsabläufe eines Arbeitsverfahrens zur Auswahl

abläufe gemeinsam ausgewählt werden und mit einem "Entweder/Oder"- Schalter versehen werden. Dies kann am Beispiel Euterreinigung verdeutlicht werden: Besteht Unklarheit über feuchte oder trockene Euterreinigung, können beide Formen der Reinigung wahlweise aufgenommen werden. Nach der Definition des Arbeitsablaufmodells wird die Liste der Variablen und Hilfsvariablen generiert und mit dem Ablaufmodell verknüpft. Diese Liste steht in einer Datenbanktabelle für jedes interessierende Melkverfahren zur Auswahl, kann allerdings auch manuell erstellt bzw. erweitert werden. Im Anschluss an die Verknüpfung mit der Variablen- und Hilfsvariablenliste erfolgt die Generierung des Ausgabebereiches. Dies in Form von Ergebnistabellen und/oder -grafiken (siehe Tabelle 1). Gleichzeitig wird ein Informationsbereich angelegt, in dem wesentliche Informationen zum aktuellen Arbeitsverfahren beschrieben sind. Zum Beispiel erfolgt hier ein Hinweis auf mögliches Blindmelken,

wenn bestimmte Bedingungen zutreffen (hoher Milchfluss, viele Melkeinheiten pro Arbeitskraft. keine Abschaltoder Abnahmeautomatik). Im Ausqabebereich werden sowohl Arbeitszeitbedarf als auch Massenumschlag je Kuh und Tag in AKmin bzw. in

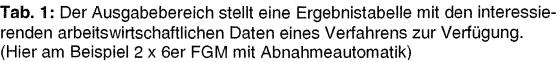

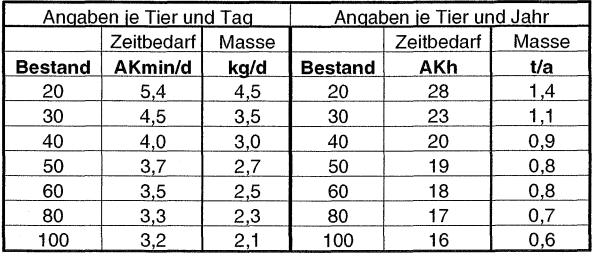

kg tabellarisch in Abhängigkeit frei wählbarer Bestandesgrössen dargestellt. Zusätzlich wird der Arbeitszeitbedarf je Kuh und Jahr in AKh grafisch dargestellt. Sämtliche Daten stehen hier zur weiteren Verarbeitung in frei wählbaren Formaten zur Verfügung.

## Ausgewählte Ergebnisse

Da der Fischgrätenmelkstand das am weitesten verbreitete Melkverfahren auf schweizerischen Betrieben mit Laufstallhaltung darstellt und dieser Melkstandtyp auch in sehr vielen möglichen Ausstattungen anzutreffen ist, wird in Abbildung 2 der

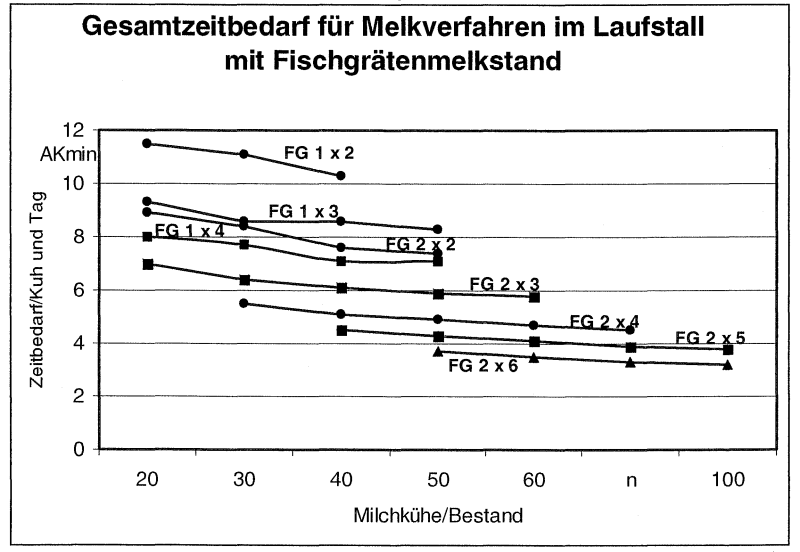

Abb. 2: Arbeitszeitbedarf für das Melken im Fischgrätenmelkstand [2]

Zeitbedarf für dieses Melkverfahren in Abhängigkeit von Melkstand- und Bestandesgrösse exemplarisch dargestellt. Aus der Abbildung wird die große Spannweite im täglichen Arbeitszeitbedarf ersichtlich. Sie reicht von mehr als 10 Minuten je Kuh und Tag beim einseitigen 1 x 2er-Melkstand bis zu ca. 3 Minuten beim voll ausgestatteten 2 x 6er Melkstand.

Da unter den meist kleinstrukturierten schweizerischen Betriebsbedingungen der Anbindestall ebenfalls große Bedeutung hat, findet dieser auch im Modellkalkulationssystem besondere Berücksichtigung. Der tägliche Zeitbedarf je Kuh lässt sich hier zwischen 15 und 5 AKmin einordnen (siehe Abb. 3).

Beim Melken im Anbindestall mit Eimer- oder Rohrmelkanlagen sind neben dem Arbeitszeitbedarf vor allem Massenfluss und ungünstige Körperhaltungen von Bedeutung. Die Module Anbindestall beinhalten deshalb verschiedene Erweiterungen, um den Einsatz von Melkhilfen (Schienenbahn, Kannentransportwagen, Abschalt- und Abnahmeautomatik) arbeitswirtschaftlich und ergonomisch zu bewerten. Die von Hand zu bewegende Masse ist hierbei neben der zurückzulegenden Wegstrecke im Anbindestall ein Kriterium, um den Arbeitsplatz beim Melken zu bewerten. So lässt sich z.B. bei Eimermelkanlagen die von Hand zu bewegende Masse beim Einsatz einer Schienenbahn von 60 kg auf 15 kg je Kuh und Tag reduzieren. Große zurückzulegende Wegstrecken und viele ungünstige Körperhaltungen sind aber trotz aller möglichen Melkhilfen im Anbindestall immer noch in Kauf zu nehmen.

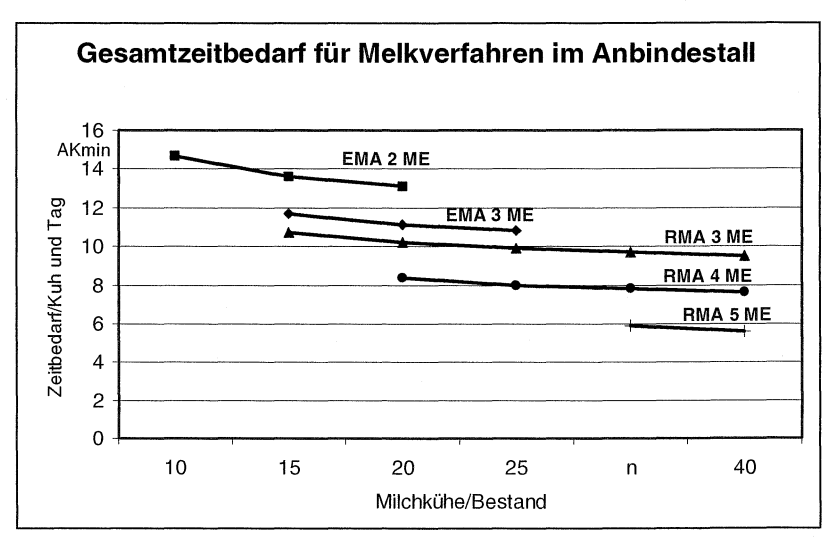

Abb. 3: Der Gesamtzeitbedarf für Melkverfahren im Anbindestall zeigt ein großes Einsparungspotenzial durch verbesserte technische Ausstattung auf [2]

#### **Möglichkeiten zur Datenweitergabe**

Die Datenweitergabe ist bei der Modeliierung von Arbeitsabläufen genau so bedeutsam wie der Modellbau selbst (siehe Abb. 4). Bisherige Vorgehensweisen über Taschenbuchform (Wirz-Kalender, KTBL-Taschenbuch) stoßen dabei allerdings schnell an ihre Grenzen, da sie lediglich statische Vergleiche ermöglichen. Berechnungsformulare in handelsüblichen Tabellenkalkulationsprogrammen (Excel, Lotus 123 oder Quattro Pro) lassen sich wesentlich einfacher dynamisch aufbauen und weitergeben, haben aber ihre Grenzen bei häufig wechselnden Programmversionen. Eigenständige Programme (AV 96, GAV 96, PROOF VB) bieten ähnliche Vorteile wie Tabellenkalkulationsprogramme und lassen sich dazu noch gezielter handhaben. Den Vorteilen stehen hier aber die Nachteile einer aufwendigen Programmierung und Fehlerkorrektur, verbunden mit einer geringen Verbreitung, gegenüber.

Als zeitgemäße Lösung für die Datenweitergabe stellen sich daher mehr und mehr browserfähige Lösungen heraus (PROOF). Diese bieten neben der plattformunabhängigen und modularen Handhabung sehr einfache Aktualisierungs- und Fehlerkorrekturmöglichkeiten. Die unbeschränkte Verbreitung ist ebenfalls - falls gewünscht - möglich.

Eine Kompromisslösung besteht in der kombinierten Möglichkeit von eigenständi-

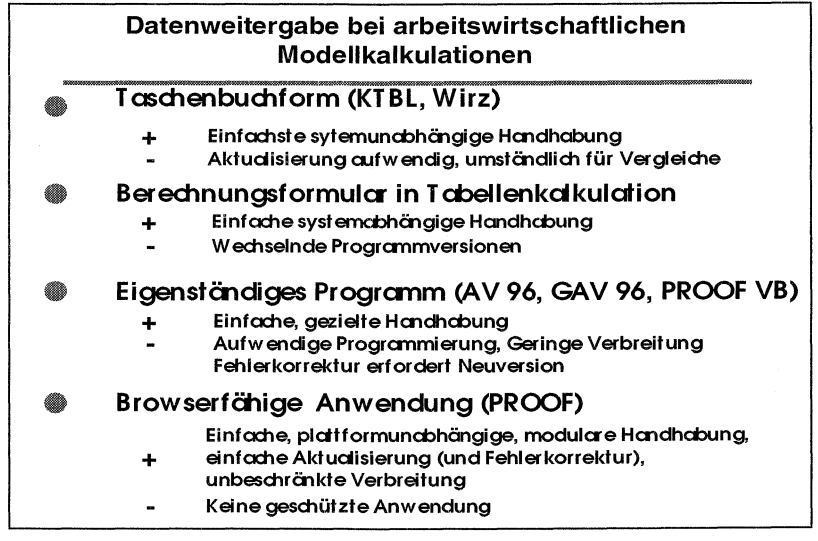

Abb. 4: Transparente arbeitswirtschaftliche Modellkalkulationen können als browserfähige Anwendung erstellt werden.

gern lizenziertem Programm mit vollem Funktionsumfang und einer eingeschränkten browserfähigen Lösung. Hierbei kann z. B. ein einfacher Globalarbeitsvoranschlag im Internet frei zur Verfügung gestellt werden. Für detaillierte arbeitswirtschaftliche Berechnungen ist dagegen weiterhin eine eigenständige Version notwendig.

### Schlussfolgerungen

Melkverfahren für Anbinde- und Laufställe weisen jeweils für sich Vor- und Nachteile auf. Mit zunehmendem Automatisierungsgrad vermindern sich der Zeitbedarf und teilweise auch die Arbeitsbelastung; die Anforderungen an die Arbeitspersonen nehmen aber zu. Der Einsatz transparenter Modellkalkulationssysteme (PROOF) lässt Vergleiche zwischen Arbeitsverfahren unter sonst gleichen Bedingungen zu. Verknüpfungen zu Arbeitsvoranschlägen oder Standardsoftwarepaketen sind über definierte Schnittstellen leicht möglich. Die Nutzung von PROOF als browserfähige Anwendung über das Internet ist möglich, so dass eine ständige Aktualität gewährleistet ist und auch Datenpflege und Erweiterungen rationell erfolgen können.

#### **Literatur**

- [1] SACHS, L (1984): Angewandte Statistik. Springer-Verlag, Berlin, Heidelberg, Tokyo, 6. Auflage
- [2] SCHICK, M. (1995): Zeitgemäße Mastkälberhaltung. Dissertation Hohenheim
- [3] SCHICK, M. (1995): Methodik der Arbeitszeiterfassung am Beispiel Berglandwirtschaft. 10. Arbeitswissenschaftliches Seminar, Agrartechnische Berichte, Institut für Agrartechnik Universität Hohenheim; S. 139 - 146
- [4] SCHICK, M. (2000): Arbeitszeitbedarf verschiedener Melkverfahren. FAT-Berichte Nr. 544, FA-Tänikon

 $\bullet$ 

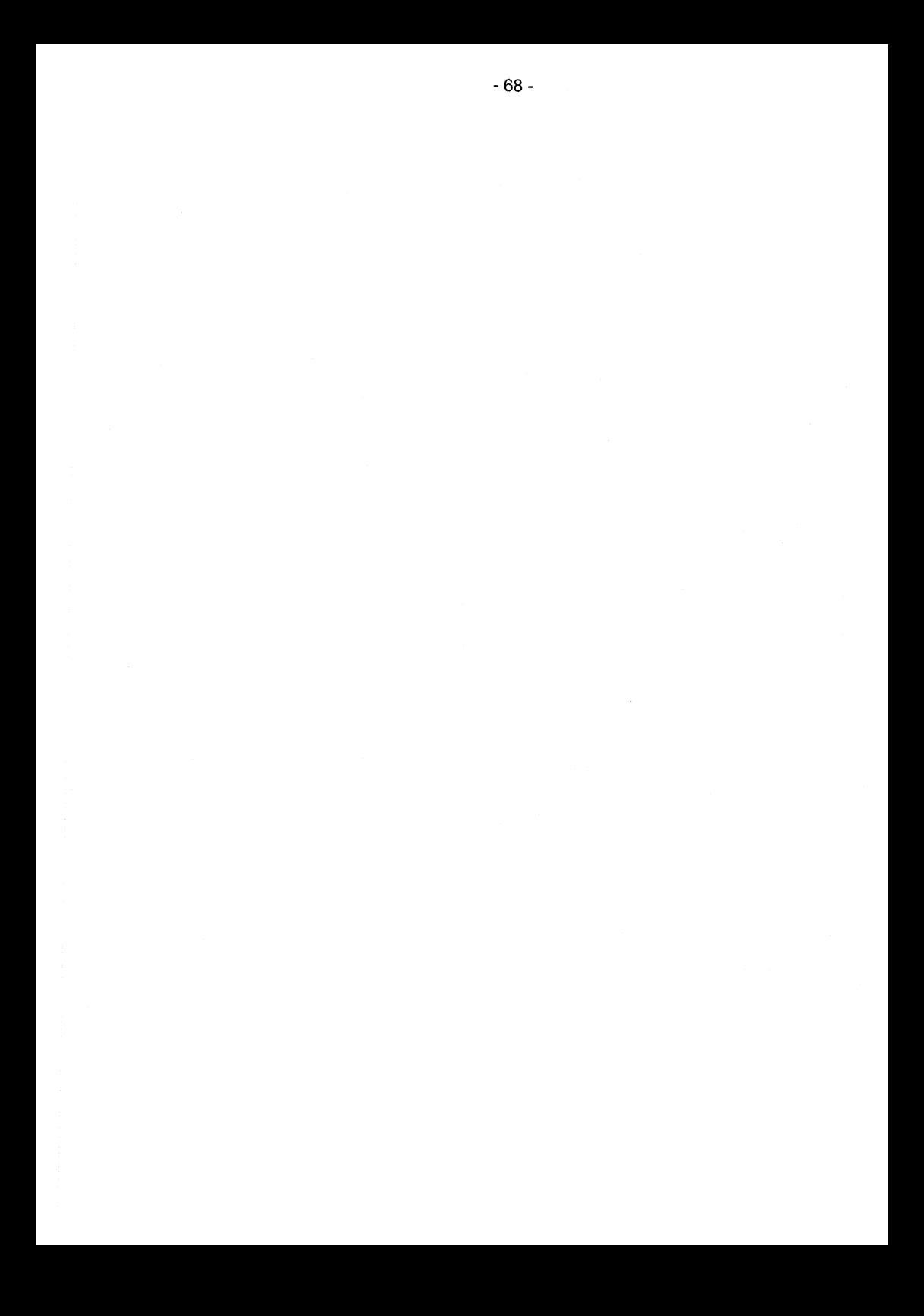

# **Kosten der Anwelksilageproduktion auf Grenzstandorten und die Möglichkeiten der Optimierung am Beispiel der Lahn-Dill-Region**

#### A. Wagner, H. Seufert

Die im Folgenden dargestellte Untersuchung wurde im Rahmen des Sonderforschungsbereiches (SFB) 299 "Landnutzungskonzepte für periphere Regionen" durchgeführt. Ziel des interdisziplinären Forschungsprojektes mit 18 verschiedenen Teilprojekten, ist die Erfassung und Bewertung verschiedener Optionen der Landnutzung in benachteiligten Regionen.

Die Untersuchungsregion ist das Lahn-Dill-Bergland, eine sehr kleinräumige Landschaft, deren Struktur durch einen hohen Anteil landwirtschaftlicher Nebenerwerbsbetriebe geprägt ist.

Das Teilprojekt "Technik, Geräte und Anlagen/Betriebsgebäudesysteme für Grünlandbewirtschaftung mit Tierhaltung in peripheren Regionen" (Seufert, Hampel, Wagner, 1999) konzentriert sich auf die Option der landwirtschaftlichen Nutzung im Bereich Grünland. Hierbei sollen im Speziellen Fragen nach den Kosten dieser Nutzung beantwortet werden.

Im außenwirtschaftliehen Bereich soll, neben der Erfassung der Kosten aller wesentlichen Verfahrensabschnitte in der Grünlandbewirtschaftung, untersucht werden, in welchem Ausmaß sich diese Kosten ändern, wenn die Flächeneinheiten vergrößert, die Hof-Feld-Entfernung verringert oder die Maschinenauslastung erhöht werden.

#### **Arbeitskosten**

Zur Untersuchung des Ist-Zustandes im Bereich der Grundfutterbergung wurden zum Zeitpunkt der Grünlandpflege und -ernte Arbeitszeitmessungen nach der Teilzeitmethode (Jäger, 1991) durchgeführt. Die Zeitmessungen erfolgten nach den Arbeitsabläufen in den einzelnen Verfahrensabschnitten. Zur Ermittlung der Entfernungen und Durchschnittsgeschwindigkeiten wurde ein Hand-GPS (Globales Positions System) eingesetzt.

Um den Einfluss von Schlaggröße und Hof-Feld-Entfernung auf die Arbeitszeit zu untersuchen, wurde in Modellrechnungen mit VERKOST (Jäger, 1991) anhand der auf den Betrieben ermittelten von der Arbeitsorganisation abhängigen sowie den für die Feldarbeitsphase gültigen Einflussgrößen das Produktionsverfahren simuliert und der Arbeitszeitbedarf festgestellt. Die Berechnungen der Verfahrenskosten wurden für alle wesentlichen Verfahrensabschnitte in der Grünlandbewirtschaftung während eines Jahres durchgeführt. Sie wurden für Schlaggrößen von 0,5 bis 10 ha mit einer jeweiligen Hof-Feld-Entfernung (HFE) von 0,5 bis 10 km hinsichtlich ihres Arbeitszeitbedarfs ermittelt und berechnet.

Die Ermittlung der Arbeitskosten erfolgte durch Multiplikation der ermittelten Arbeitszeitwerte mit Opportunitätskosten in Höhe von 25,- DM je Stunde.

#### **Maschinenkosten**

Neben den Arbeits- sind Maschinenkosten als Bestandteil der Verfahrenskosten zu berechnen. Dabei wurden folgende Annahmen getroffen:

- Annahme A: Kosten für Neuinvestition mit Auslastung wie sie real auf den Betrieben vorzufinden sind.
- Annahme B: Kosten der Maschinen wie in den lnventarisierungsverzeichnissen der Betriebe aufgeführt mit der zugehörigen betriebsspezifischen Auslastung
- Annahme C: Kosten für Neuinvestition mit 100% Auslastung
- Annahme D: Kosten bei kompletter Arbeitserledigung durch den Einsatz von überbetrieblicher Maschinenverwendung.

Zunächst erfolgte eine Erfassung der Mechanisierung auf den Betrieben. Die Werte aus dem lnventarisierungsverzeichnis der Betriebe geben den Ist-Zustand wieder.

Die Kapitalkosten wurden mit einem Zinssatz von 8 % auf den halben Anschaffungspreis beschrieben. Der Ansatz für Abnutzung wurde nach Zeit (je nach Maschine 10- 14 Jahre) kalkuliert. Versicherung und variable Kosten (Reparaturen, Betriebsstoffe) wurden nach KTBL (MAKOST) in die Kostenrechnung eingesetzt. Die jährliche Nutzung wurde je nach Auslastung der Maschinen (h/Jahr bzw. ha/Jahr) auf den Testbetrieben des Lahn-Dill-Berglandes in der Kalkulation der Maschinenkosten berücksichtigt.

Angesetzt wurde ein erhöhter Anteil an Reparaturkosten für Gebrauchtmaschinen im Vergleich zu Reparaturkosten von neuen Maschinen.

ln einer weiteren Kostenkalkulation ist als Anschaffungspreis der Maschineneuwert entsprechend KTBL-Daten (KTBL, 1996/97) eingesetzt worden.

Zusätzlich zur betriebsspezifischen Auslastung wurde als weitere Kalkulationsvariante in Annahme C eine 100 prozentige Auslastung der Maschinen in ihrer Auswirkung auf die Kosten berechnet.

ln der Kostenkalkulation für überbetrieblichen Maschineneinsatz - Annahme D - ist die auf den Betrieben vorhandene Technik durch ÜMV einschließlich Fahrer ersetzt worden. Die Kosten sind den Verrechnungssätzen für überbetriebliche Maschinenarbeit in Hessen (Landesarbeitskreis ÜMV, 1998/99) entnommen.

Die Berechnungen der Kosten für die Maschinenhalle und Gärfuttersilos - soweit vorhanden - erfolgten nach den Richtpreisen der Arbeitsgemeinschaft Landtechnik und Bauwesen Hessen (ALB).

Für jeden Arbeitsvorgang wurden so die zeitabhängigen Kosten (Akh/ha • 25,- DM/Akh) und Sachkosten (fixe und variable Kosten in DM/ha) ermittelt. Als Bezugsgröße steht der Kennwert für die Gesamtkosten in DM/ha.

Die Ergebnisse von zwei Beispielsbetrieben sind im Folgenden dargestellt. Betrieb 1 ist ein Milchviehbetrieb mit ganzjähriger Stallfütterung. Dieser Betrieb umfasst 172 ha, davon rund 77 ha Grünland und ist gekennzeichnet durch eine extreme Flächenparzellierung. 183 Einzelschläge haben eine durchschnittliche Größe von 0,42 ha und verteilen sich über 11 Gemarkungen. Durch Zusammenfassung von Schlägen, die in unmittelbarer Nachbarschaft liegen, bzw. durch Ackerland, Wege oder Bäche getrennt sind, ließe sich die durchschnittliche Schlaggröße auf 1 ,28 ha beispielsweise
durch ein beschleunigtes Flurbereinigungsverfahren oder einen freiwilligen Landtausch erhöhen. Die durchschnittliche Hof-Feld-Entfernung (HFE) beträgt 2,8 km.

Betrieb 2, ein Grünlandbetrieb (91 ha) mit Mutterkuhhaltung mit Winterstallhaltung und Sommerweidegang, weist im Vergleich zu Betrieb 1 günstigere Bedingungen auf. Die hofnahen, größeren Flächen (Durchschnittsgröße 6 ha) werden als Weide genutzt. Die Durchschnittsgrößen der Wiesen bzw. Mähweiden liegen bei 2 bzw. 1 ,6 ha. Die Wiesen bzw. Mähweiden haben eine Hof-Feld-Entfernung von 3,5 bzw. 1,7 km.

Betrieb 1 produziert Anwelksilage im Fahrsilo am Hof. Die Futterbergung erfolgt mit einem Ladewagen. Betrieb 2 produziert Rundballensilage. Die Ballen werden am Hof gewickelt.

Die Mechanisierung zur Ausbringung von Festmist oder Gülle ist nicht in die Kostenberechnung mit einbezogen worden, da dieser Kostenfaktor der Innenwirtschaft zugeteilt wurde. Die Betriebe weisen eine klassische Mechanisierung mit fast 100%iger Eigenmechanisierung auf, lediglich ein Frontmähwerk auf Betrieb 2 wird überbetrieblich genutzt.

#### **Ergebnisse**

ln Abb. 1 ist der Arbeitszeitbedarf in Akh/ha bei zunehmender Schlaggröße für jeweils 0,5 und 10 km HFE für alle Abschnitte des Verfahrens (Grünlandpflege, Futterwerbung und -bergung) dargestellt. Das Gesamtverfahren ist in die Arbeitsvorgänge mineralische Düngung, Abschleppen der Flächen, Futterwerbung und Futterbergung mit dem Ladewagen sowie Entleerung, Festfahren (inkl. Wartezeiten) und Abdecken des Silos am Hof gegliedert.

Auf die Futterbergung, den Transport mit dem Ladewagen und das Festfahren im Silo am Hof entfallen bis zu 50% des Gesamtarbeitszeitbedarfs.

Bei einer HFE von 0,5 km liegt der Gesamtarbeitszeitbedarf in Abhängigkeit der Parzellengröße zwischen 5,1 und 2,9 Akh bzw. bei 10 km Entfernung zwischen 11 und 7,7 Akh. Bei 0,5 km HFE könnte durch Erhöhung der Schlaggröße von 0,5 auf 10 ha eine Reduktion des Arbeitszeitbedarfes auf 43% erzielt werden, in 10 km würde der Einsparungseffekt 30% betragen.

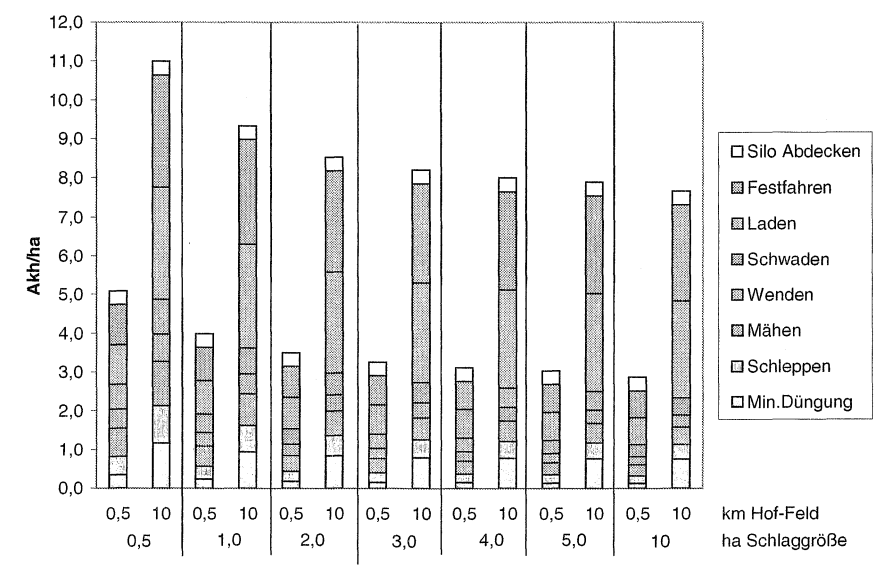

Abb. 1: Arbeitszeitbedarf (Akh/ha) für das Produktionsverfahren Anwelksilage bei unterschiedlicher Schlaggröße und Hof-Feld-Entfernung - Betrieb 1

Das Gesamtverfahren auf Betrieb 2 ist in die Arbeitsvorgänge Walzen, Abschleppen der Flächen, Futterwerbung, Futterbergung mit der Rundballenpresse sowie Transport und Wickeln der Ballen am Hof gegliedert (Abb. 2).

Bei einer HFE von 0,5 km liegt der Gesamtarbeitszeitbedarf in Abhängigkeit der Parzellengröße zwischen 6,4 und 4,2 Akh bzw. bei 10 km Entfernung zwischen 10,6 und 7,3 Akh. Bei 0,5 km HFE könnte durch Erhöhung der Schlaggröße eine Reduktion um 34% des Arbeitszeitbedarfes erzielt werden, in 10 km würde der Einsparungseffekt 31% betragen.

Auf die Grünlandpflege entfallen im Durchschnitt 35% des Gesamtarbeitszeitbedarfs, allein auf das Walzen 25%. Aufgrund dieses hohen Arbeitszeitbedarfs werden auf dem Betrieb nur 3 ha gewalzt.

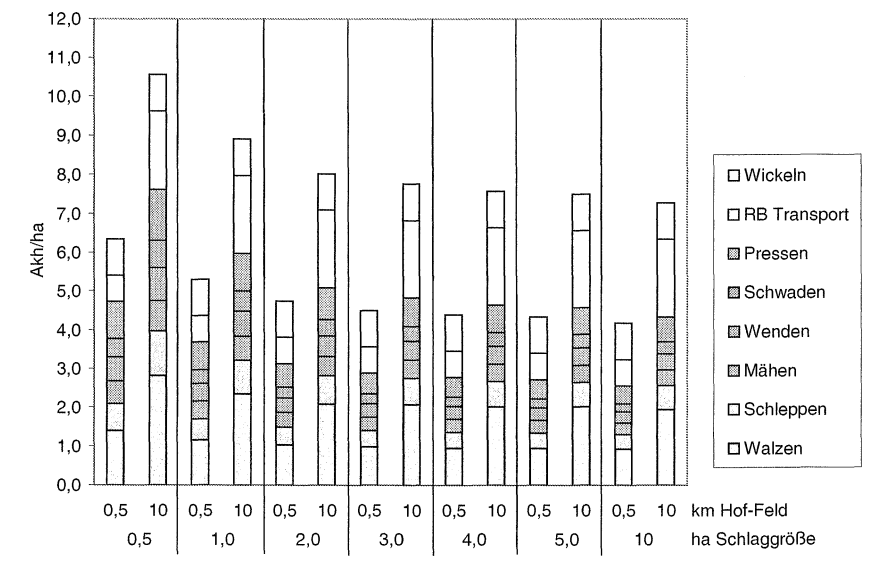

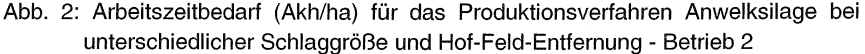

Die Verfahrenskosten zur Silageproduktion auf Betrieb 1 liegen je nach Annahme für die Berechnung zwischen 410 und 1055 DM/ha (Abb. 3).

Die Eigenmechanisierung mit Gebrauchtmaschinen (Ist-Situation, Annahme B) verursacht in 0,5 km HFE auf sehr kleinen Flächen Kosten in Höhe von 580 DM/ha. Eine Vergrößerung der Bewirtschaftungseinheit auf 10 ha führt zu einer Kostenreduktion von 130 DM/ha, Eine geringe Schlaggröße und eine HFE von 10 km (nicht selten für das Untersuchungsgebiet) führt hingegen zu einem Kostenanstieg um 370 DM/ha.

Im Vergleich zur Ist-Situation wäre eine Neuanschaffung von Maschinen und deren 1 OOprozentige Auslastung (Annahme C) mit einer Kostenersparnis von ca. 50 DM/ha verbunden.

Durch den Einsatz der ÜMV (Annahme D) anstelle einer Eigenmechanisierung (Ist-Situation) erfahren die Kosten bei geringer HFE nahezu keine Veränderung. Ungünstig wirken sich bei ÜMV hohe Hof-Feld-Entfernungen aus, da diese Mechanisierungsvariante bis zu 110 DM/ha höhere Kosten verursacht und damit einer Maschinenneuanschaffung bei betriebsspezifischer Auslastung (Annahme A) entspricht.

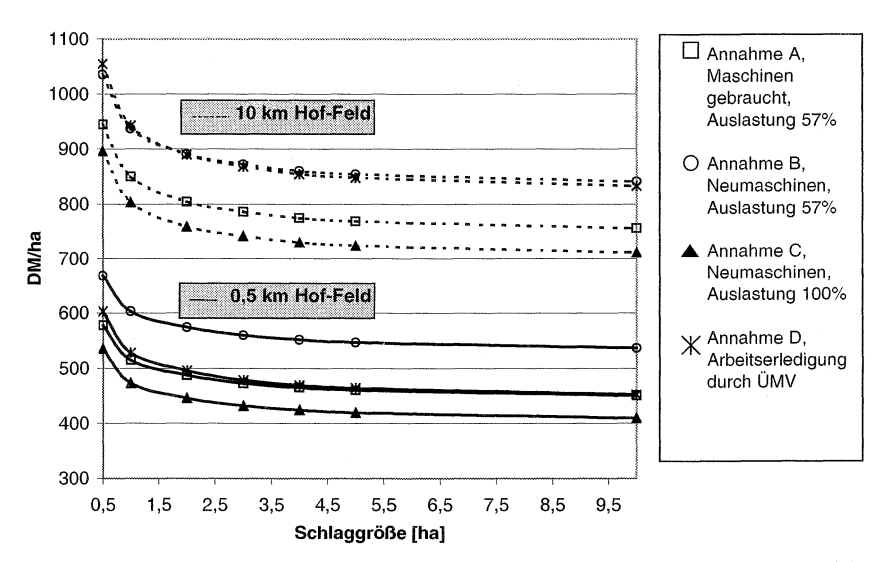

Abb. 3: Verfahrenskosten der Anwelksilageproduktion für verschiedene Mechanisierungsformen, Betrieb 1

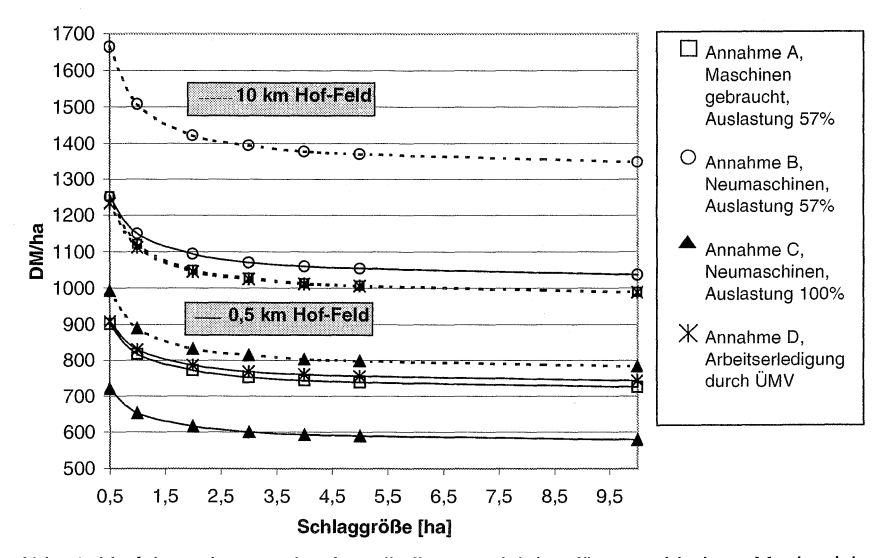

Abb. 4: Verfahrenskosten der Anwelksilageproduktion für verschiedene Mechanisierungsformen, Betrieb 2

Die Verfahrenskosten zur Silageproduktion auf Betrieb 2 liegen je nach Annahme für die Berechnung zwischen 579 und 1664 DM/ha (Abb. 3). Im Vergleich zu Betrieb 1 liegen die Kosten insgesamt u.a. aufgrund der geringeren Auslastung der Maschinen, um 185 bis zu 507 DM/ha höher. Eine Maschinenneuinvestition und deren 100%ige Auslastung verursacht um 200DM/ha geringere Kosten als der Einsatz von Gebrauchtmaschinen. Eine Erhöhung der Schlaggröße führt zu einer Kostenersparnis um die 140 DM/ha.

Der Einsatz überbetrieblicher Maschinenverwendung anstelle der Eigenmechanisierung (Ist-Situation) ist sowohl in 0,5 als auch in 10 km HFE mit keinem finanziellen Mehraufwand verbunden.

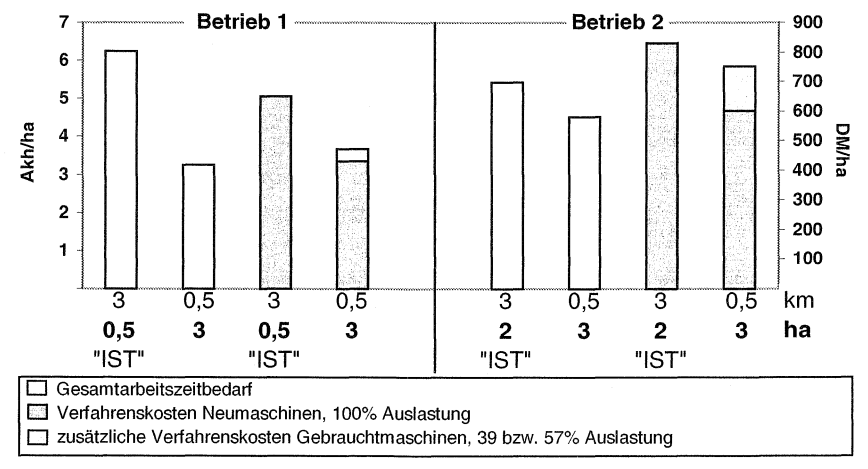

Abb. 5: Einsparpotential, Gesamtarbeitszeitbedarf und Verfahrenskosten

Um das Einsparpotential an Arbeitszeitbedarf bzw. Verfahrenskosten durch strukturelle Veränderungen für die konkrete Situation auf den Testbetrieben zu beurteilen, wurde eine Schlaggröße von 3 ha bei einer HFE von 0,5 km als Zielgröße angenommen (Abb. 5).

Diese angestrebte Strukturveränderung würde auf Betrieb 1 zu einer Reduzierung des Arbeitszeitbedarfs um 3,3 Akh/ha führen. Die Gesamtkosten würden sich durch den Einsatz von Neumaschinen und deren 100%ige Auslastung um 219 DM/ha (33%) verringern.

Auf Betrieb 2 sind die strukturellen Ausgangsbedingungen mit 2 ha und 3 km günstiger. Hier beträgt die Arbeitszeit- bzw. Gesamtkostenersparnis 1 Akh/ha bzw. 210 DM/ha (28%). 152 DM/ha Kostenersparnis sind allein auf die höhere Auslastung zurückzuführen.

### **Schlussbetrachtung**

Betriebe in peripheren Regionen (dazu noch in Realteilungsgebieten) besitzen eine ungünstige Flächenstruktur und sind daher hohen Verfahrenskosten gegenübergestellt.

Die Verfahrenskosten für den Ladewageneinsatz auf Betrieben in Brandenburg und Mecklenburg/Vorpommern mit 1000 ha Futterfläche liegen vergleichsweise bei ca. 325 DM/ha (incl. Kosten für die Entnahme) (NEUBERT, 1996). Diese Kosten werden

auf dem Testbetrieb bei 100% Auslastung, 0,5 km HFE und 10 ha durchschnittlicher Schlagggröße (ohne Entnahme) erreicht. ln größerer HFE bzw. bei kleineren Schlaggrößen liegen die Werte bei bis ca. 1000 DM/ha, somit um 675 DM/ha höher. Über Arbeitszeitbedarfskalkulationen und daraus ermittelten Kosten der Arbeitserledigung wird nachgewiesen, dass durch strukturelle Umorganisation erhebliche Rationalisierungsgewinne zu erzielen wären.

#### **Literatur:**

ALB-Hessen (1998): Richtpreise für den Neu- und Umbau landwirtschaftlicher Wirtschaftsgebäude und ländlicher Wohnhäuser., Ausgabe 1998 - Arbeitsgemeinschaft Landtechnik und Bauwesen Hessen e.V., Kassel.

Neubert, G. (1996): Betriebswirtschaftliche Bewertung verschiedener Verfahren der Futterernte. KTBL Arbeitspapier 228, Futterernte in Großbetrieben, Darmstadt, 115-124. Jäger, P. (1991): Zeitbedarf von Feldarbeiten. Landtechnik 1 / 2-91.

KTBL-Taschenbuch der Landwirtschaft, 18. Auflage, 1996/97, Hrsg. KTBL-Darmstadt, Landesarbeitskreis Überbetriebliche Maschinenverwendung (1998/99), Hrsg. Verrechnungssätze für überbetriebliche Maschinenarbeit in Hessen, Niesetai.Münster-Hiltrup.

Seufert, H., N. Hampel, A. Wagner: Technik, Geräte und Anlagen / Betriebsgebäudesysteme für Grünlandbewirtschaftung mit Tierhaltung in peripheren Regionen. Abschlußbericht TP C1.3 im SFB 299, Giessen, 1999.

Sterzenbach, M., 1999 Teilprojekt "Sicherung der Futtergrundlage einschließlich Konserven von Extensiv-Grünland" im SFB 299, Prof. Dr. Opitz von Boberfeld.

Prof. Dr. Hermann Seufert ist Leiter und Dipl. lng. Andrea Wagner ist wissenschaftliche Mitarbeiterin am Institut für Landtechnik der Justus Liebig Universität Giessen, Braugasse 7, 35390 Giessen;

e-mail: andrea.wagner@agrar.uni-giessen.de

# **Leistungssteuerung bei der Ernte von Einlegegurken**

Siegtried Kleisinger, Hohenheim

### **Einleitung**

Auch nach einem möglichen teilweisen Übergang zur vollmechanischen Einmalernte von Einlegegurken kann der Bedarf an kleineren Sortierungen nur über die manuelle Mehrmalernte gedeckt werden. Steigenden Kosten, insbesondere Lohnkosten, können nur über eine weitere Rationalisierung der Produktion abgefangen werden. Langjährige Beobachtungen und Erhebungen zur Ernteleistung beim Einsatz von Erntehilfen lassen auf ein erhebliches Einsparungspotential durch die bessere Nutzung des Leistungspotentials der Handarbeitskräfte schließen. Zur Förderung der Leistungsbereitschaft muss neben dem Training der Arbeitspersonen und einer Honorierung nach Leistungskriterien vor allem die ergonomische Optimierung des Arbeitsplatzes ins Auge gefasst werden.

### **Situation der Einlegegurkenproduktion**

Die steigenden Arbeitskosten und die administrativ limitierte Verfügbarkeit von Arbeitskraft zwingt den heimischen Anbau zur Produktivitätssteigerung. Dies ist eine klassische Situation zur Überleitung auf die Vollmechanisierung einer Kultur. Dieser Übergang zur vollmechanischen Einmalernte hat in Deutschland, wenn auch noch mit experimentellem Charakter, schon begonnen. Dabei musste kein technisches Neuland betreten werden, da verschiedene technische Lösungen, vor allem aus den USA, bekannt sind. Damit stehen Fragen der Sortenwahl, der Anbautechnik und der technischen Abstimmung der Erntetechnik im Vordergrund.

Da die bei der Einmalernte anfallende Größenklassenverteilung bei weitem nicht der Nachfrage entspricht, ist zukünftig eine vollständige Deckung der Nachfrage über die vollmechanische Einmalernte nicht zu erwarten. Eine Ergänzung im Bereich der kleineren Größenklassen mit Hilfe der manuellen Mehrmalernte mit einer strikten Begrenzung der anzuliefernden Größenklassen und die mit abnehmender Fruchtgröße progressiv steigenden Pflückkosten erfordern die Nutzung aller Produktivitätsreserven, wie die

- Steigerung des Ernteerlöses durch Sorten mit hohem Fruchtansatz und durch pflanzenbauliche Maßnahmen zur Förderung der Blühinduktion;
- computergestützte Vorausbestimmung des Erntezeitpunktes hinsichtlich der gewünschten Größenklassenverteilung und der Optimierung des pflückkostenbereinigten Ertrages;
- Steigerung der Leistungsbereitschaft der Pflückkräfte durch ergonomische Optimierung des Arbeitsplatzes und leistungsorientierte Entlohnung in Form von Gruppenaceerd oder Leistungs- und Qualitätsprämie:

• Nutzung des Leistungspotentials der Pflückkräfte durch Leistungssteuerung mit Hilfe einer computerunterstützten Ermittlung des Leistungsgrades als Führungsgröße für die Steuerung der Arbeitsgeschwindigkeit

#### **Ergonomische Optimierung** des **Arbeitsplatzes**

Ausgehend von der ersten Generation von Einlegegurken-Erntehilfen wurde 1979 im Rahmen einer Weiterentwicklung der Einlegegurken-Erntehilfe (Abb. 1) der Arbeitsplatz erstmals überarbeitet. Die bis dahin ebene Liegefläche (Abb. 2a ) wurde zum Fußende hin geneigt und das horizontale Sammelband deutlich tiefer gelegt (Abb. 2b). Dies führte zu einer besseren Übereinstimmung von Blickfeld und Greifraum bei entspannt hängender Kopfhaltung und einer Position des Sammelbandes innerhalb des normalen Greifraumes. Als Probleme blieben aber nach wie vor die hohe Druckbelastung im Bereich des Brustbeines und die Einschränkung der Beweglichkeit der Oberarme bestehen.

Abb. 1: Einlegegurken-Erntehilfe

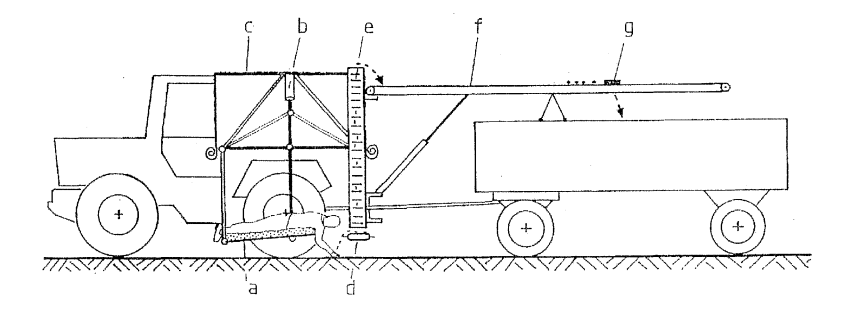

a Liegeplattform für 16 bis 24 Personen, b höhenverstellbarer Ausleger, c Wetterverdeck, d Sammelband, e Elevator, f Ladeband, g Abwurfvorrichtung

Im gut zwanzigjährigen praktischen Einsatz zeigte sich eine hohe Akzeptanz der Bauchlage als Arbeitshaltung für die Gurkenernte . Dabei darf allerdings nicht übersehen werden, dass der gleichzeitige Schutz vor Sonne und Regen für die Pflückkräfte eine erhebliche Bedeutung hat. ln der Praxis sind Arbeitsschichten von 8 bis 10 h mit einer größeren Pause und ununterbrochenen Arbeitszeiten bis 2,5 h nicht ungewöhnlich. Zusätzliche kurze Erholungszeiten ergeben sich beim Wenden.

Von Seiten der zwei wesentlichen Hersteller von Einlegegurken-Erntehilfen bestand kein Interesse an einer ergonomischen Verbesserung des Arbeitsplatzes. Ein kleines selbstfahrendes Gerät mit ein bis drei Arbeitsplätzen für die Bauchlage ist seit kurzem auf dem Markt. Die Arbeitsplatzgestaltung entspricht noch nicht den Anforderungen, obwohl gute Ansätze in die richtige Richtung weisen.

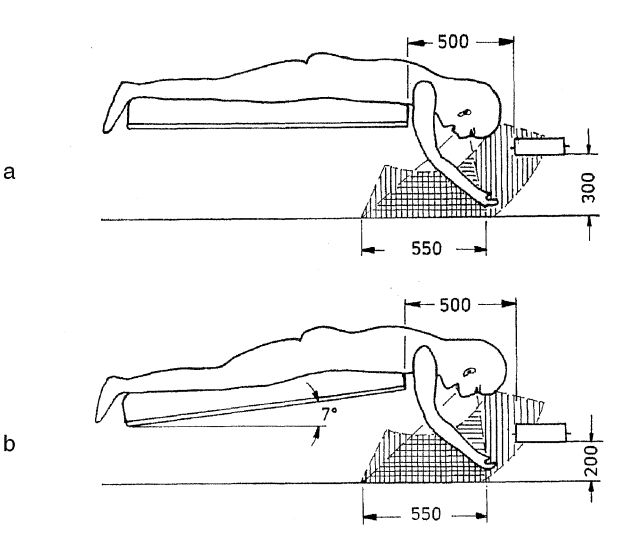

Abb. 2: Früherer (a) und gegenwärtiger (b) Arbeitsplatz

Ein optimierter Arbeitsplatz für die Bauchlage sollte folgende Merkmale aufweisen (Abb. 3):

- Verbesserte, bis zum Schultergürtel reichende Abstützung des Oberkörpers zugunsten einer Reduzierung der Muskelanspannung im Rücken und der Flächenpressung an der Brust.
- Ausbildung der Oberkörperabstützung als seitlich bewegliches "Bügelbrett" zugunsten einer erhöhten Bewegungsfreiheit der Oberarme und einer Anpassung an abweichende Reihenzuordnung.
- vergrößerter Winkel von Oberkörper zu Bodenoberfläche zur Reduzierung der Muskelanspannung im Nacken und zur besseren Position des Sammelbandes im Greifraum.
- abgeknickte Liegefläche im Beckenbereich zur Entlastung der Lendenwirbel-Bandscheiben.
- abgeknickte Liegefläche am Knie für ausreichende Bodenfreiheit, zur Abstützung gegen Abrutschen und zur Abstützung für die Querverschiebung des "Bügelbrettes".

Die steilere Lage des Oberkörpers erlaubt eine vollständig hängende Kopfhaltung ohne nennenswerte Muskelanspannung im Nacken sowie eine perfekte Übereinstimmung von Blickfeld und Greifraum. Die immer wieder auftauchende Forderung

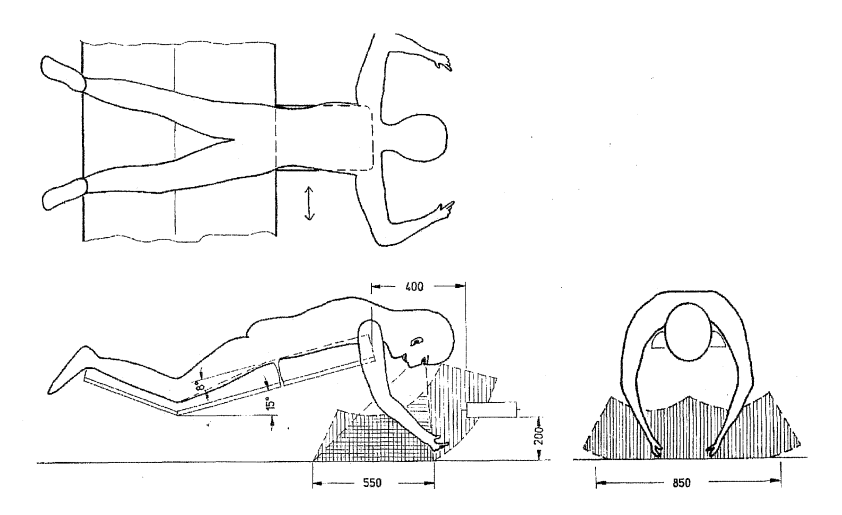

Abb. 3:Ergonomisch optimierter Arbeitsplatz

nach einer Stütze für den Kopf entbehrt hierbei jeder Grundlage. Eine Stirn- oder Kinnauflage würde auch bei extremen Augenbewegungen das seitliche Blickfeld etwa auf die Hälfte des erforderlichen Bereiches einschränken.

### **Leistungssteuerung**

Aus mehrjährigen, intensiven Beobachtungen und der Auswertung von täglichen Aufzeichnungen kann auf eine breite Streuung der mittleren täglichen Leistungsgrade zwischen 50% und 120% mit einem mittleren Gasamt-Leistungsgrad von etwa 80% geschlossen werden. Die Normalleistung liegt bei 12 bis 17 kg/Akh oder 1200 bis 1700 Stück/ Akh bei den kleinsten Früchten und 110 bis 130 kg/ Akh oder 1100 bis 1300 Stück/Akh bei den größten Früchten.

Neben der Fruchtgröße geht als wesentlicher Einflussfaktor der Masseertrag in die Pflückleistung ein. Weitere zu berücksichtigende Einflussfaktoren sind das Vegetationsstadium, die Blattmasse, die Pflückbarkeit der Sorte und die Witterung. Abbildung 4 zeigt das Funktionsmodell einer computerunterstützten Leistungssteuerung mit dem Leistungsgrad als Führungsgröße für die Arbeitsgeschwindigkeit der Erntehilfe.

Die Normalleistung ist dabei nicht in jedem Fall die Zielgröße. Bei langsamer Fruchtentwicklung kann die Erfüllung der für Fremdarbeiter meist garantierten Beschäftigungszeit im Vordergrund stehen. Bei schneller Fruchtentwicklung kann ausnahmsweise und mit Zustimmung der Pflückpersonen auch ein Leistungsgrad bis 120% über mehrere Stunden aufrechterhalten werden.

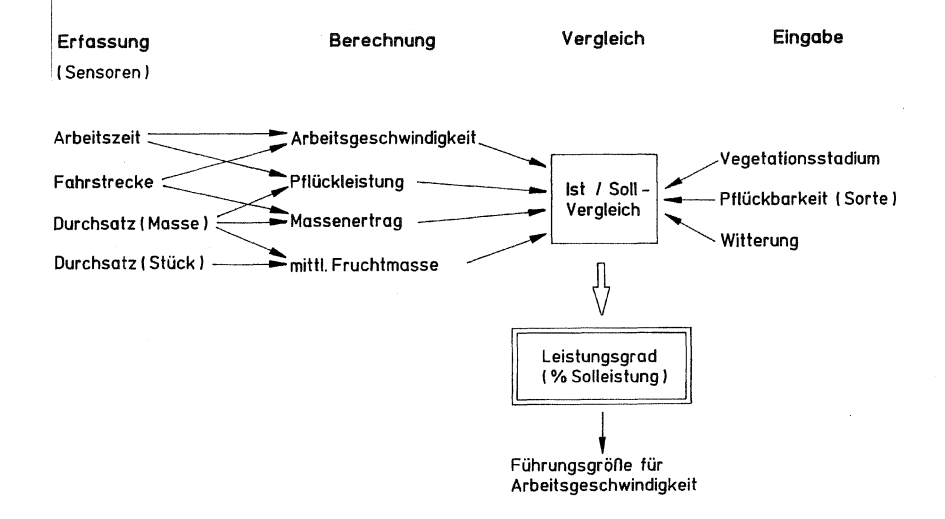

Abb. 4: Funktionsmodell zur Leistungssteuerung für Einlegegurken-Erntehilfen

#### **Voraussetzungen und Hemmnisse**

Die Nachfrage nach "einfachen" Systemen zur Leistungskontrolle nach Art eines "Fahrtenschreibers" ist in der Praxis, vornehmlich in größeren Betrieben mit mehreren Erntehilfen seit geraumer Zeit vorhanden. Die Wirtschaftlichkeit der oben beschriebenen Leistungssteuerung kann bei zu erwartenden Einsparungen von 10.000 bis 15.000 DM pro Erntehilfe und Jahr (20 % Leistungssteigerung) auch in der gegenwärtigen Situation angenommen werden. Nach einem teilweisen Übergang zur vollmechanischen Einmalernte ist bei eher erhöhter Wirtschaftlichkeit eine verstärkte Nachfrage zu erwarten. Ein Interesse potentieller Hersteller und Vertreiber ist vorhanden.

Der Absatz neuer Einlegegurken-Erntehilfen stagniert seit wenigen Jahren. Damit ist die Einführung der vorgeschlagenen ergonomischen Verbesserungen des Arbeitsplatzes über die Hersteller wenig effektiv. Die Hemmschwelle für die Umrüstung und Nachrüstung bestehender Erntehilfen im Bereich des Arbeitsplatzes ist relativ hoch. Der Mehraufwand je Erntehilfe beläuft sich auf geschätzte 25.000 bis 30.000 DM (!/3 Arbeitsplatz, 2/3 Leistungssteuerung). Obwohl eine hohe Rentabilität der Maßnahme zu erwarten ist, kann einzelnen Anwendern das Restrisiko einer Ersteinführung und die Entwicklungskosten im Bereich der notwendigen Software nicht zugemutet werden.

Nachdem eine Förderung von Maßnahmen zur Produktivitätssteigerung durch Dritte nicht zu erwarten ist, kann eine Verwirklichung der oben beschriebenen Maßnahmen nur in Teilschritten erfolgen. Während die Sensortechnik für die Erfassung des Durchsatzes nach Masse und Stückzahl bereits Gegenstand von Untersuchungen ist, stehen ökonomische Modellrechnungen zur Wirtschaftlichkeit unter Verwendung vorhandenen Datenmaterials noch aus. Untersuchungen zur Optimierung des Arbeitsplatzes, insbesondere der elektromyographische Nachweis der durch den vorgeschlagenen Arbeitsplatz verbesserten Arbeitshaltung in Bauchlage, stehen unmittelbar bevor. Der ergonomisch optimierte Arbeitsplatz muss als unabdingbare Voraussetzung für die Einführung einer Leistungssteuerung angesehen werden. Allerdings steht der uneingeschränkten Bevorzugung der Bauchlage bei der manuellen Gurkenpflücke durch die Pflückpersonen von Seiten der Arbeitswissenschaft eine erhebliche Skepsis hinsichtlich der Zumutbarkeit einer durch technische Vorgaben erzwungenen Arbeitshaltung gegenüber.

#### **Zusammenfassung**

Steigenden Arbeitskosten und der administrativen Limitierung der Verfügbarkeit von Arbeitskraft können in der Einlegegurkenproduktion nur durch eine Steigerung der Produktivität begegnet werden. Neben einem teilweisen Übergang zur vollmechanischen Einmalernte kann dies vor allem durch eine Steigerung der Leistungsbereitschaft der Pflückpersonen und die Reduzierung der Differenz zwischen Normalleistung und tatsächlich erreichtem Leistungsgrad. erreicht werden. Hierzu ist sowohl eine ergonomische Verbesserung des Arbeitsplatzes für die Bauchlage der Pflückpersonen, als auch eine computerunterstützte Ermittlung des Leistungsgrades als Führungsgröße für die Arbeitsgeschwindigkeit der Erntehilfe erforderlich. Vorschläge, Modelle und technische Lösungen werden vorgestellt und diskutiert.

### **Summery**

ln piekling cucumber production the increase of productivity is the only way to compensate for the increasing Iabor costs and the shortage of manpower. To reduce the difference between average Ievei of performance and standard performance is one possible way to save harvesting costs, to meet the limitations in manpower availability and to realize a future production system with partly inclusion of once-over harvesting. An ergonomically improved working place for the prone position of the picking persans is indispensable for the introduction of a computer assisted work performance management system. Suggestions, Models and technical Solutions were presented and discussed.

**Keywords:** work science, ergonomics, workplace, performance, vegetable harvest

### **Literatur**

KLEISINGER, S.: Erntehilfen für Einlegegurken. Gemüse 20, Sonderheft "Technik", Sept. 1984, S. 24 - 26

KLEISINGER, S.: Erntehilfen für Einlegegurken - Arbeitsplatzgestaltung und Ernteleistung. lnt. Tagung Landtechnik, Neu-Uim, 25./26. Okt. 1984

SÄMANN, W.: Charakteristische Merkmale und Auswirkungen ungünstiger Arbeitshaltungen. Schriftenreihe "Arbeitswissenschaft und Praxis" Band 17, 1970, Beuth-Vertrieb, Berlin,

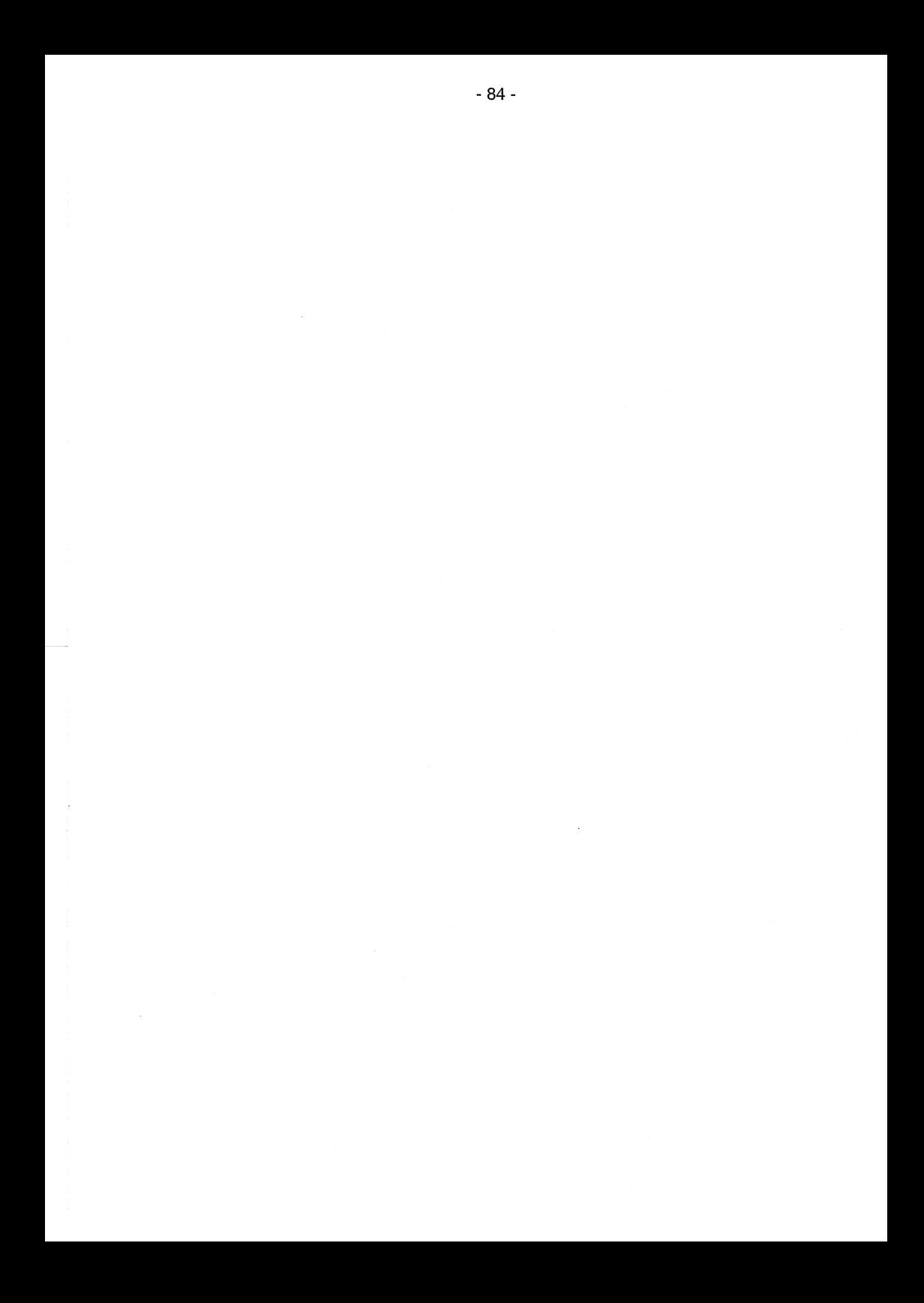

# **Arbeitszeit als zentrale Bezugsgröße in der ökonomischen Entscheidungstindung des landwirtschaftlichen Unternehmens**

große Beilage, Johannes, Großenkneten/Oidenburg

### **Problemstellung**

ln vielen Kalkulationen landwirtschaftlicher Praktiker hat die Deckungsbeitragskalkulation (vielfach nur als DBI, d.h. nur mit variablen Kosten angewandt) eine herausragende Bedeutung [1 ,2]. Sie bestimmt nicht nur das tägliche Handeln, sondern dient oft auch als Planungsmittel für langfristige lnvestitionsentscheidungen. Jochimsen und Schmidt [3] heben hervor, dass die Deckungsbeiträge als Instrument der Planungsrechung sowohl von Beratungspraxis als auch in der Ausbildung ebenfalls häufig anstelle der eigentlich erwünschten Nachkalkulation bzw. Vollkostenrechnung Verwendung finden. Auch die Praxis der Betriebszweiganalyse bezieht sich schwerpunktmäßig auf die einfachen Darstellungsformen [4].

Die Deckungsbeitragskalkulation ist im Grunde ein relativ anschaulicher Rechenweg. Dennoch dürfen aber weder die Gemeinkosten noch die Lohnkosten und Lohnansätze vernachlässigt werden. Es gibt für Planungsansätze in der Deckungsbeitragskalkulation verschiedene Bezugsgrößen (Leistung je ha, je Tier, je GVE, je dt und andere). Die landwirtschaftliche Praxis beschränkt diese differenzierten Betrachtungsmöglichkeiten aber vereinfachenderweise auf wenige 'traditionelle' Größen. Dadurch werden die differenzierten Möglichkeiten betriebswirtschaftlicher Betrachtungsweise teilweise so vereinseitigt, dass Fehlentscheidungen daraus resultieren. Es besteht ein klarer Nachholbedarf im Bereich einfacher betriebswirtschaftlicher Methodik.

#### **Handlungsansatz**

Die knappsten und teuersten Faktoren (heute der Kapitaleinsatz und vor allem die Arbeitszeit) sollten zur zentralen Bezugsgröße im Rechenergebnis der einfachen Deckungsbeitragsrechnung werden (Leistung im Bezug zur Arbeitszeit (DM/APh)). Dabei ist die Arbeit die allgemein verständlichste und vor allem auch in sämtlichen Produktionsverfahren einheitlich anwendbare Größe. Es ist auch als wichtiges psychologisches Merkmal anzusehen, dass die menschliche Arbeit im Ergebnis betriebswirtschaftllicher Berechnungen ihren Wert zugewiesen bekommt. Die folgenden Beispiele belegen, dass wirtschaftliche Handlungserfordernisse in derartiger Darstellungsweise klarer werden und damit sogar der Vergleich zwischen Betriebszweigen mittels Deckungsbeitragsrechnung möglich wird.

#### Anwendungsbeispiele

Zur Einführung sei auf verschiedene Darstellungsmöglichkeiten einer Deckungsbeitragsberechnung am Beispiel eines Getreidebaues hingewiesen (Abb.1 ). Neben den üblichen Darstellungen in DM je Flächeneinheit und DM je erzieltem Naturalertrag erscheint die Darstellung der Leistung in DM je eingebrachter Arbeitsstunde dem Betrachter viel anschaulicher.

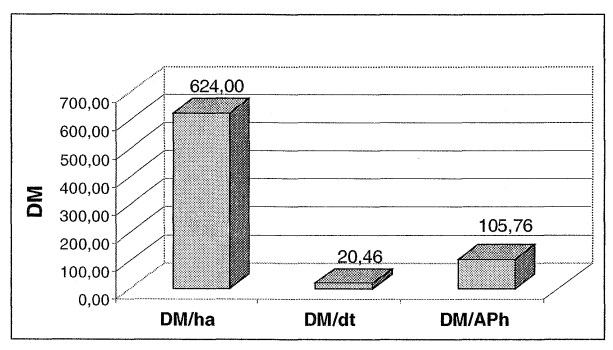

Abb. 1: Veranschaulichung durch Wahl der Bezugsgröße ( Deckungsbeitragskalkulation am Beispiel von Sommergerste (Ist-Kalkulation nach [6], ohne Einnahmen aus Agrarförderung, ohne Pachtkosten)

Der heute in Verfahren der Außenwirtschaft vielfach verwandte DB in DM/Fiächeneinheit ist eigentlich eine oft recht uninteressante Zahl, weil Fläche zunehmend kostengünstiger zur Verfügung steht, die Begrenztheit der Arbeitskraft hingegen aber immer bedeutsamer wird [5].

Das Beispiel zur Pensionspferdehaltung in Abbildung 2 soll verdeutlichen, dass bestimmte, in heutiger Zeit entscheidende Verbesserungen nicht durch allgemeine Bezugsgrößen deutlich und damit vielfach nicht entscheidungsrelevant werden. Wenn überhaupt, wird von Anwendern der Praxis oft nur ein pauschaler Lohnansatz (ähnlich wie Strom, Wasser, Versicherungen, Tierarztkosten) gemacht. Mit Berücksichtigung der Arbeitspersonenstunde im Endergebnis wird der Erfolg guter Arbeitsorganisation hingegen durch entsprechende Entlohnung der Arbeitszeit deutlich. Im Beispiel ist zwar ein ganz ansprechender Deckungsbeitag (181 DM/Box) vorhanden. Dennoch wird im linken Teil der Abbildung 2 der Lohnanspruch nicht gedeckt. Erst nach Ausnutzung einfacher Rationalisierungsmöglichkeiten kommt man der Wirtschaftlichkeit auch tatsächlich näher (=36 DM/APh, rechter Abbildungsteil).

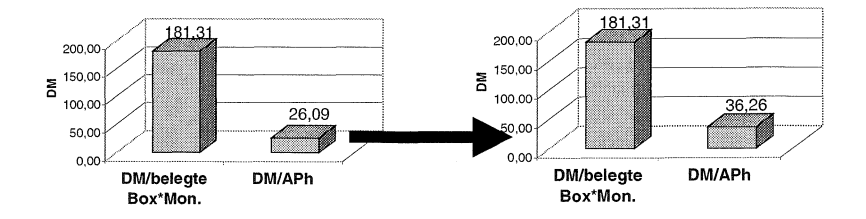

Abb. 2: Repräsentation arbeitswirtschaftlicher Verbesserungen durch die Arbeitszeit als Bezugsgröße in der Deckungsbeitragsrechnung (Pferdepension, links 6,95 APh/Box, rechts 5 APh/Box; Ist-Kalkulation nach [6])

Abschließend sei auf die Möglichkeiten des Verfahrensvergleiches über den Dekkungsbeitrag je Arbeitspersonenstunde hingewiesen (Abb. 3). Die tägliche Praxis vieler landwirtschaftlicher "Unternehmer· zeigt, daß viel Energie in die Tierhaltung gesteckt wird. Arbeiten in der pflanzlichen Erzeugung werden, nicht zuletzt aus Zeitmangel, häufiger an Lohnunternehmer und Maschinenringe abgegeben. Die immer umfangreicher werdenden Büroarbeiten werden oftmals mit wenig Sorgfalt behandelt. Das Beispiel in Abbildung 3 zeigt dagegen ganz andere Handlungserfordernisse:

- Viele Landwirte verzichten, vermeintlich aus Kostengründen, immer noch auf zeitsparende (und damit meist auch belastungsmindernde) Mechanisierungsmaßnahmen in der Innenwirtschaft
- Stattdessen wäre es möglicherweise finanziell vorteilhafter, sich an der relativ höheren Stundenentlohnung im Pflanzenbau (hier über 100 DM/APh in der Sommergerste) durch etwas mehr Eigenleistung zu beteiligen.
- in den wachsenden landwirtschaftlichen Unternehmen lassen sich mittlerweile, bei gegenüber Kleinbetrieben wenig steigendem Bearbeitungsaufwand, sehr bedeutsame Einnahmen durch Flächen- und Tierprämien erzielen. Es erscheint sehr wichtig, sich die im Verhältnis extrem hohe Stundenentlohnung vor Augen zu halten, um das sogenannte 'Antragswesen' auch motiviert mit entsprechender Ruhe und Gründlichkeit durchzuführen.

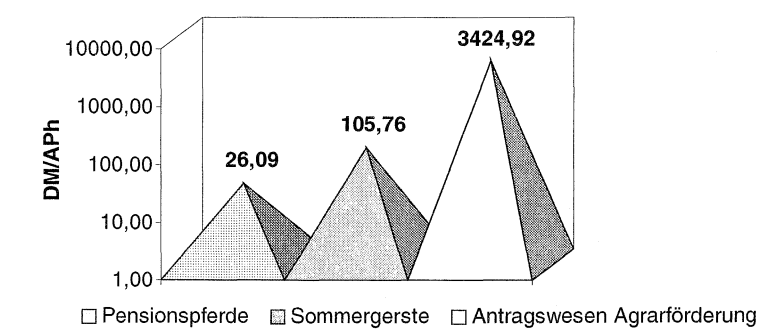

Abb. 3: Arbeitszeit als gemeinsame Bezugsgröße beim innerbetrieblichen Vergleich (Ist-Kalkulation nach [6])

### **Schlussfolgerungen und Ausblick**

Die Wahl der Arbeitspersonenstunde als Bezugsgröße **in** der Deckungsbeitragsrechnung (DM/APh) hat drei wichtige Vorteile für das Entscheidungsverhalten des Landwirtes:

- die besonders anschauliche Darstellung (Arbeit als Lebensäußerung in der ansonsten 'trockenen' Betriebswirtschaft)
- die verbesserte Repräsentation und Bewertung zeitsparender Arbeitsmethoden
- die direkte Vergleichbarkeit verschiedenartiger Betriebszweige

Es wird festgestellt, dass die Arbeitszeit als einheitliche Bezugsgröße anstelle von Fläche, Naturalertrag, GVE, Tierzahl, Zahl der Stallplätze u.a. in der Deckungsbeitragsrechnung zu anderer, sachgerechterar Bewertung von Produktionsverfahren führt. Die Arbeitszeit als allgemein knappster und teuerster Produktionsfaktor gehört damit nicht nur zum Standardinventar jeglicher Art von betriebswirtschaftlicher Planung und Entscheidungsfindung, sondern wird auch an herausgehobener Stelle wirtschaftlich bewertet.

#### **Literatur, Quellenhinweise**

[1] FB Agrar der Berufsschulen des Landkreises Oldenburg: Kurzvorträge von Auszubildenden zu div. Produktionsverfahren und deren Bewertung. Wildeshausen/Oidbg., Frühjahr 2000

[2) Vortragsveranstaltungen von Beratern der Landwirtschaftskammer Weser-Ems vor Landwirten im Frühjahr 2000

[3] Jochimsen, H., Schmidt, R.: Neuer Ansatz - eine Lösung: Die neue Betriebszweigabrechnung. DLG-Mitteilungen 4/2000, S. 36-37

[4] Arbeitsgemeinschaft der Beratungsringe Weser-Ems e.V.: Ferkelerzeugung und Schweinemast - Daten-Fakten-Analysen 1999, Beilage des Landwirtschaftsblattes Weser-Ems 49/1999

[5) Beilage, Johannes große: Arbeitszeitplanung eines extensiv bewirtschafteten landwirtschaftlichen Betriebes: Praxis im Einklang mit den verfügbaren Kalkulationshilfen? in: 11. Arbeitswissenschaftliches Seminar am 1. U. 2. Okt. 1997, Bornimer Agrartechnische Berichte Heft 16, Potsdam-Bornim, 1997

[6) Biohof Bakenhus - Projekt Landwirtschaft und Grundwasserschutz des Oldenburgisch-Ostfriesischen Wasserverbandes: Betriebsaufzeichnungen, Großenkneten/Oidbg. 1997- 2000

### **Autor:**

Dr. Johannes große Beilage Biohof Bakenhus, OOWV Bakenhusar Esch 8 D-26197 Großenkneten/Oidbg. Tel.: (+49) (0)4435/9511-2 Fax ( +49) (0)4435/9511-3 email: jbeilag@ bakenhus.de

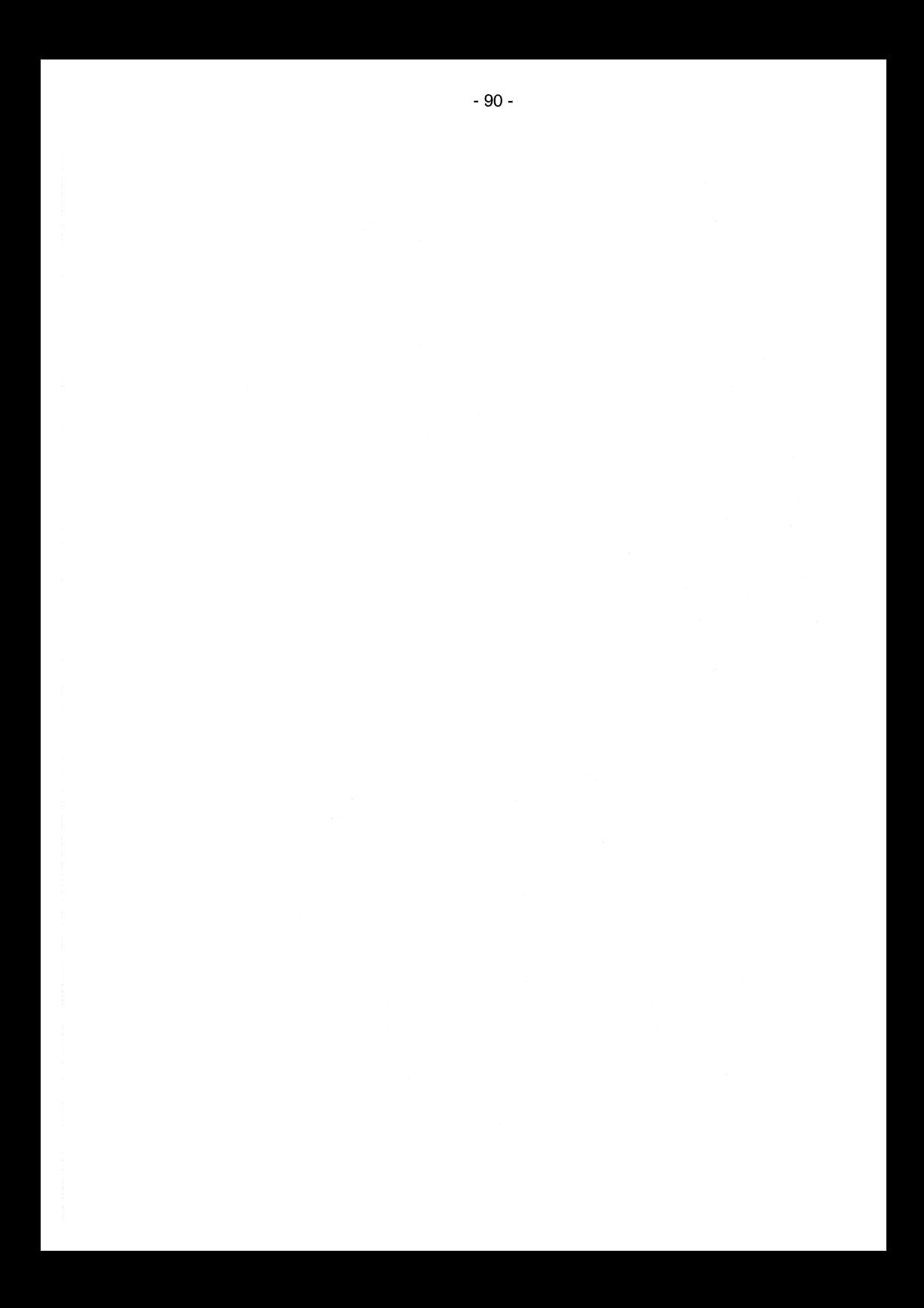

# Entwicklung eines methodischen Instrumentariums zur Berechnung des Arbeitszeitbedarfs für Betriebsführung

Peter Wagner, Roland Forster<sup>1</sup>

## 1. Grundlage des Projekts und Zielsetzung

Die Rolle des Landwirts verlagert sich zunehmend vom Produktionstechniker zum Unternehmer. Deshalb verlangt die Leitung landwirtschaftlicher Betriebe verstärkt dispositive Tätigkeiten.

ln den Untersuchungen die zum Zeitbedarf der Betriebsführung in den westdeutschen Betrieben vorliegen, sind diese Entwicklungen nicht berücksichtigt. Die letzte umfassende Erhebung fand noch vor der Agrarreform statt und ist daher nicht mehr aktuell. Als allgemeine Faustregel gilt daher, dass der Zeitbedarf für die dispositiven Arbeiten ein Drittel des Zeitbedarfs für die zuteilbaren Arbeiten beträgt.

ln den neuen Bundesländern wurden 1995 und 1998 Untersuchungen durchgeführt, aber obwohl die Betriebsgrößen vergleichbar sind, treten zwischen den ermittelten Werten Abweichungen bis zu 50% auf. Dies zeigt, dass ein neuer Ansatz notwendig ist, der allgemein gilt, d. h. es muss eine Methodik gefunden werden, die es erlaubt, verschiedene Betriebsgrößen und -typen einheitlich zu erfassen und dadurch vergleichbare Ergebnisse zu erhalten. Besonders im Hinblick auf die Planung von Arbeitsleistungen in Betriebskooperationen ist es unumgänglich, auch die dispositiven Arbeiten entsprechend zu berücksichtigen.

Ziel ist es, ein Verfahren zu entwickeln, mit dem einzelbetriebliche Kalkulationen des Arbeitszeitbedarfs für dispositive Tätigkeiten möglich sind. Es handelt sich nicht um ein Vorhaben zur Dokumentation von Arbeitszeitwerten, sondern zur Berechnung von Planwerten.

# 2. Vorgehensweise

# 2.1 Systemanalyse und empirische Erhebung

Als Basis für das Projekt dient eine Systemanalyse. Demnach werden die landwirtschaftlichen Betriebe nicht in die klassische Betriebssystematik eingeteilt, sondern es werden Arbeitsarten definiert, die auf Basis von Produktionsprozessen zu (Standard-) Arbeitsverfahren kombiniert werden können. Der 2. Schritt besteht aus einer empirischen Erhebung bei landwirtschaftlichen Betrieben.

Ziel beider Schritte ist die Definition von Standardarbeitsverfahren für die Betriebsund Prozessführung. Prozessführungsverfahren können einem bestimmten landwirtschaftlichen Produktionsprozess ohne größere Schwierigkeiten direkt zugeordnet

<sup>&</sup>lt;sup>1</sup> Technische Universität München, Professur für Unternehmensforschung und Informationsmanagement, 85350 Freising-Weihenstephan, E-Mail: wagner@weihenstephan.de, forster@weihenstephan.de

werden. Das Prozessführungsverfahren setzt sich aus einzelnen Arbeitsgängen zusammen. Ein Beispiel für einen derartigen Arbeitsgang des Produktionsprozesses Getreideanbau wäre z. B. der Einkauf von Saatgut.

Den Prozessführungsverfahren übergeordnet sind die Betriebsführungsverfahren. Sie beinhalten die allgemein auf den Betrieb bezogenen dispositiven Arbeiten, wie z. B. die Finanzbuchhaltung. Es sollen sämtliche auf dem Betrieb anfallenden dispositiven Arbeiten erfasst werden und den entsprechenden Prozess- bzw. Betriebsführungsarbeiten zugeordnet werden. Die Arbeitsarten werden darüber hinaus auch bestimmten Arbeitsstellen im Sinne von Abrechnungseinheiten zugeteilt und auf entsprechende Kapazitäten bezogen.

ln der empirischen Erhebung werden die Ergebnisse der Systemanalyse überprüft und gegebenenfalls ergänzt. Dazu werden in der ersten Befragung typische Betriebe verschiedener Regionen und verschiedener Größenklassen befragt. Es werden außerdem die verschiedenen Betriebstypen, also Marktfrucht-, Futterbau-, Veredlungsund Gemischtbetriebe, sowie die diversen Rechtsformen landwirtschaftlicher Betriebe erfasst. Dadurch kann sichergestellt werden, dass sämtliche vorhandenen dispositiven Arbeiten erfasst werden.

#### 2.2 **Modellerstellung**

Auf Grundlage der in der Befragung gewonnenen Erkenntnisse wird anschließend ein sogenannter Arbeitsartenplan erstellt. Dieser ist von der Grundidee her mit dem Kostenartenplan der Kostenrechnung vergleichbar. ln ihm sind sämtliche dispositiven Arbeiten dargestellt. Er ist hierarchisch aufgebaut, d. h. die Arbeitsarten verfügen über Kontonummern und sind den entsprechenden Kontengruppen zugeordnet. Eine Kontengruppe beinhaltet sämtliche einem Prozess- bzw. Betriebsführungsverfahren zugeteilten dispositiven Arbeiten. Getreideproduktion wäre ein Beispiel für eine Kontengruppe, Saatguteinkauf ein Beispiel für ein einzelnes Konto. Die einzelnen Konten haben bestimmte Kapazitäten und sind Arbeitsstellen zugeordnet. Es sei darauf hingewiesen, dass es sich bei den Arbeitsstellen nicht um Orte, sondern um Abrechnungseinheiten handelt. Die Kapazitäten bezeichnen die Einheit, auf die sich der Zeitbedarf einer bestimmten Arbeitsart bezieht. So wäre beim Saatguteinkauf die Saatgutmenge in dt als Kapazität denkbar.

Sobald dieser Arbeitartenplan vollständig ist, werden in einer zweiten Befragungsrunde für die einzelnen Arbeitsarten gezielt Zeiten erhoben. Da sich diese auf eine bestimmte Kapazität beziehen, wird es möglich Funktionen zu erstellen, um den Arbeitszeitbedarf in Abhängigkeit von einer vorgegebenen Kapazität zu ermitteln. Diese Funktion wird für jede Arbeitsart spezifisch geschätzt. Der Zeitbedarf für ein bestimmtes Prozess- oder Betriebsführungsverfahren ergibt sich somit aus der Summe der einzelnen Funktionen. Dies ermöglicht es, gezielt auf betriebliche Besonderheiten einzugehen, da nicht zutreffende Arbeitsarten einfach weggelassen werden können. Außerdem kann jeder Betrieb die für ihn zutreffenden Kapazitäten in die Funktionen einsetzen und somit seinen spezifischen Arbeitszeitbedarf berechnen.

Die Funktionen müssen stetig sein, da nur so der Verlauf zwischen den bekannten Stützstellen vorhergesagt werden kann. Denkbar wären lineare Funktionen oder Exponentialfunktionen. Unter Umständen könnte auch auf Stufenfunktionen zurückgegriffen werden, falls sonst kein stetiger Verlauf möglich ist.

Sämtliche Daten werden in einer Datenbank gespeichert, die es erlaubt, das vorhandene Zahlenmaterial noch auszuweiten. ln diesem Projekt ist es nicht möglich für sämtliche vorhandenen Arbeitsarten Zeiten zu erfassen und darauf aufbauend Funktionen zu schätzen. Dies wird nur beispielhaft für die Prozessführungsverfahren Schweinemast und Getreideproduktion sowie das Betriebsführungsverfahren Arbeitsdisposition durchgeführt. Die weitere Datenerhebung, die für das Schätzen der restlichen Funktionen notwendig ist, wird nach Abschluss des Projekts vom KTBL im Rahmen des Arbeitsprogramms Kalkulationsunterlagen durchgeführt werden.

### 2.3 **Erläuterung anhand eines Beispiels**

Das grundlegende Schema der Berechnung von Arbeitszeiten für Betriebsführung soll nachfolgend an einem Beispiel verdeutlicht werden. Das Beispiel umfasst den Entwurf eines Arbeitsartenplans, eines Arbeitsstellenplans und die dem Prozessführungsverfahren Schweinemast zugehörigen Arbeiten. Es wird ausdrücklich darauf hingewiesen, dass dieses Beispiel keinen Anspruch auf Richtigkeit erhebt. Es soll lediglich der Verdeutlichung des vorher beschriebenen Ablaufs dienen.

Der in Tabelle 1 folgende Arbeitsartenplan beinhaltet als Beispiele die drei Überbereiche Information und Weiterbildung (Nr. 01), Beratung und Planung (Nr. 02) sowie Disposition (Nr. 03). Innerhalb dieser Kontengruppen erfolgt eine weitere Untergliederung. ln der Kontengruppe 01 Information und Weiterbildung wird anschließend unterschieden zwischen Nr. 0101 Pflanzliche Produktion und Nr. 0102 Tierische Produktion. ln diesen Untergruppen wird dann weiter differenziert nach den verschiedenen Arten der pflanzlichen Produktion wie z. B. Getreide oder Hackfrüchte, die wiederum bis hin zur jeweiligen Fruchtart wie Weizen oder Zuckerrüben aufgesplittet werden. Für die Tierische Produktion und die damit verbundenen Produktionsprozesse erfolgt dies analog. Dieser Aufbau erlaubt es theoretisch, sämtliche anfallenden Arbeiten genauestens auf die einzelnen Produktionsprozesse zuzuteilen.

Tabelle 2 enthält den Entwurf des Arbeitsstellenplans. Diese Arbeitsstellen dienen als Bezugspunkte der Arbeiten im Sinne von Abrechnungseinheiten. ln diesem Plan sind auch die jeweiligen Kapazitäten der Arbeitsstellen angegeben. Aus ihrem Umfang ergibt sich dann der jeweilige Zeitbedarf für eine Arbeitsart.

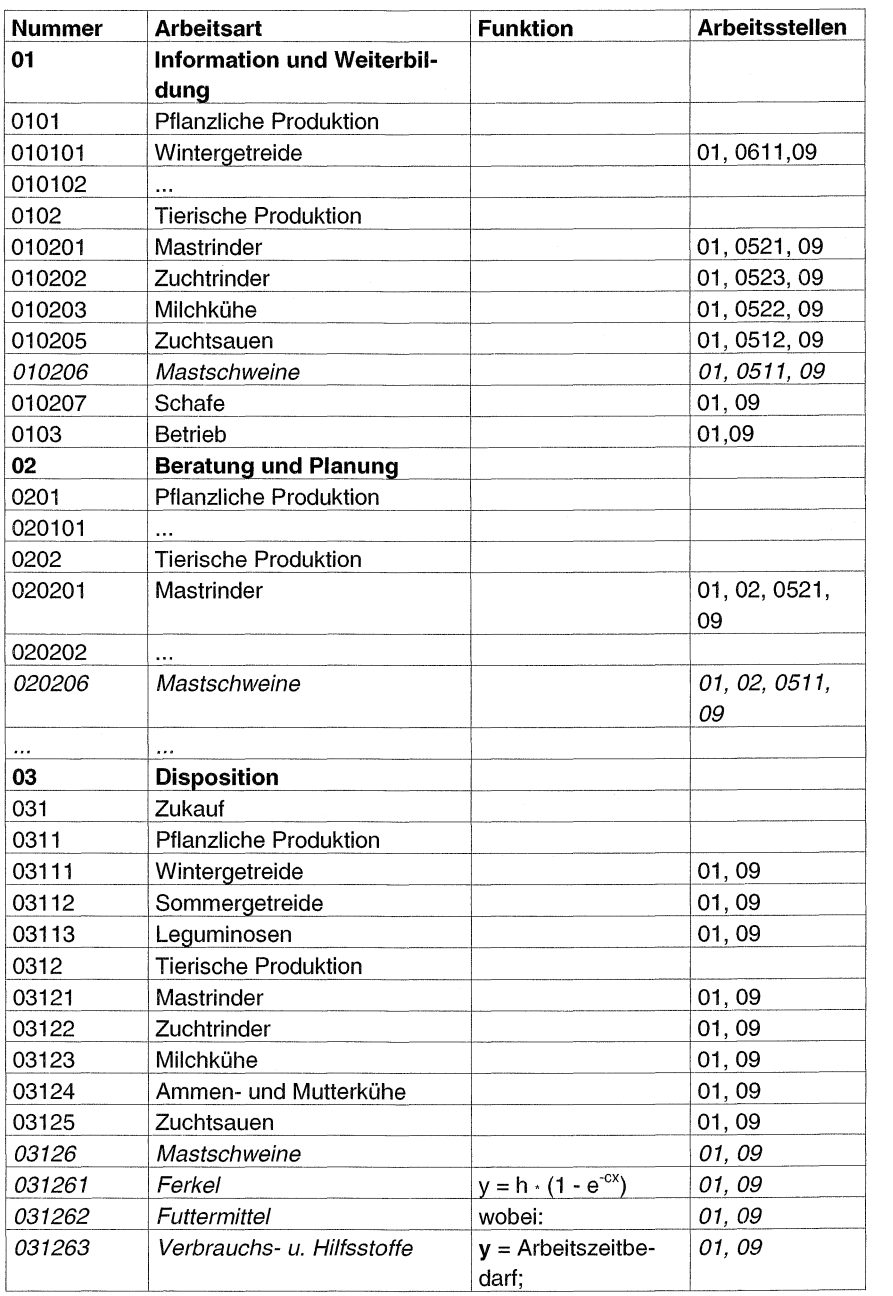

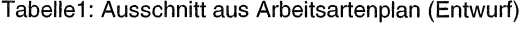

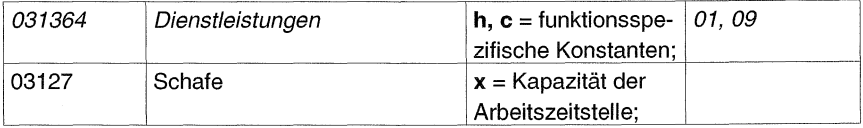

# Tabelle 2: Ausschnitt aus Arbeitsstellenplan (Entwurf)

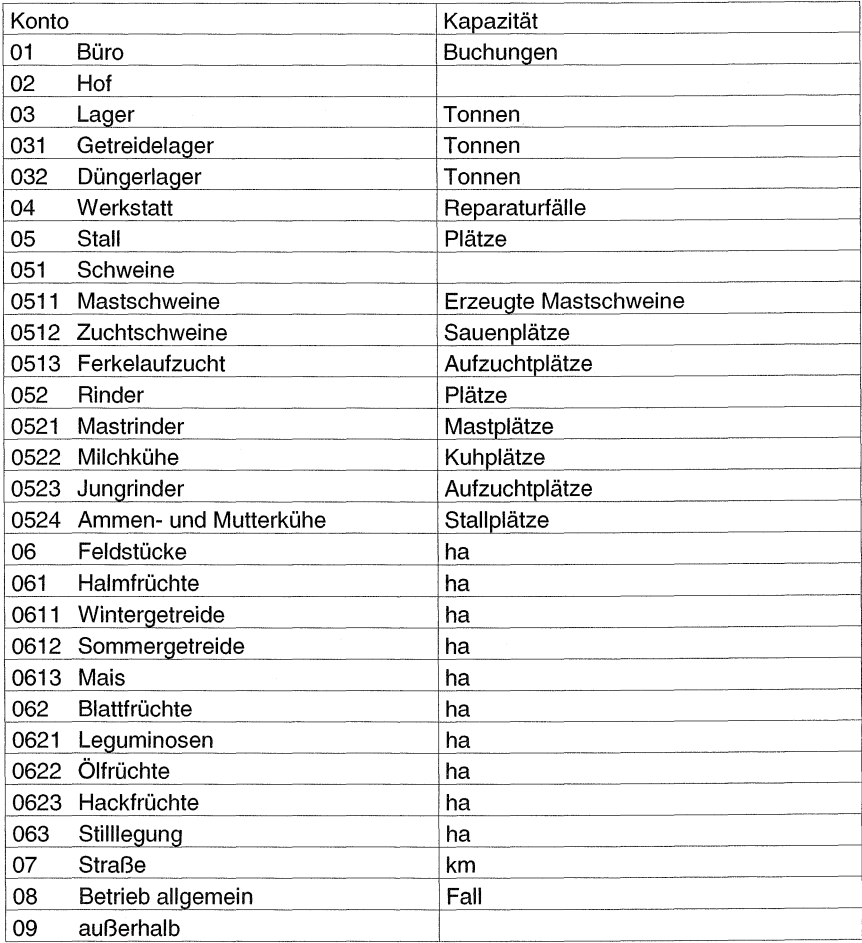

ln der nachfolgenden Tabelle 3 wird der Entwurf des Prozessführungsverfahrens "Schweinemast" genau dargestellt. Dafür werden aus dem Arbeitsartenplan die der Schweinemast zuordenbaren Arbeiten entnommen. Für jede einzelne Arbeitsart wird durch die spezifische Funktion der jeweilige Zeitaufwand berechnet und anschließend summiert. Es ergibt sich ein Gesamtzeitbedarf von 930 Akmin, was 0,93 Minuten je produziertem Schwein entspricht. Es wird eine Kapazität von 1000 produzierten Mastschweinen angenommen.

| Kontonummer | <b>Arbeitsart</b>                                                     | Arbeitszeit (Ak-<br>min)    |
|-------------|-----------------------------------------------------------------------|-----------------------------|
| 010206      | Information und Weiterbildung "Mastschweine"                          | 100                         |
|             | (Beispiel 1: $y=100*(1-e^{-0.01x}))$                                  |                             |
| 020206      | Beratung und Planung "Mastschweine"                                   | 300                         |
| 031261      | Ferkelzukauf                                                          | 25                          |
|             | (Beispiel 2: y=c)                                                     |                             |
| 031262      | Futtermittelzukauf                                                    | 30                          |
| 031263      | Verbrauchs- und Hilfsstoffe zukaufen                                  | 15                          |
| 031264      | Dienstleistungen                                                      | 30                          |
| 04020601    | Geldverkehr und Finanzen "Mastschweine":<br>Ablage                    | 30                          |
| 04020602    | Geldverkehr und Finanzen "Mastschweine":<br>Kontrolle Zahlungseingang | 30                          |
| 07206       | Probenentnahme und Versand Futtermittel:<br>Mastschweine              | 30                          |
| 0806        | Herdenführung Mastschweine<br>(Beispiel 3: y=0,1*x)                   | 100                         |
| 100106      | Lagerkontrolle Futtermittel Mastschweine<br>(Beispiel 4: y=2c)        | 50                          |
| 110206      | Arbeitsdisposition Mastschweine                                       | 60                          |
| 140206      | Wegezeiten Mastschweine                                               | 120                         |
|             | <b>Summe</b>                                                          | 920                         |
|             |                                                                       | 0.92 Ak-<br>min/Mastschwein |

Tabelle 3: Prozessführungsverfahren Schweinemast (Entwurf)<br>Kontenummer Arbeitsert

Das Beispiel wurde willkürlich gewählt. Es erhebt wie gesagt keinen Anspruch auf Richtigkeit, sondern soll nur der Verdeutlichung dienen.

Nachfolgend werden einige mögliche Kurvenverläufe gezeigt. Der Funktionsverlauf einer Arbeitsart ist auch in unterschiedlichen Betriebsformen gleich. Die Unterscheidung wird entweder durch das Einsetzen einer anderen Kapazität x erreicht oder durch das Hinzufügen oder Weglassen einer bestimmten Arbeitsart innerhalb der Prozessführungsverfahren. Die Funktionen sind ebenfalls nur zur Veranschaulichung gedacht.

Im 1. Beispiel wird angenommen, dass ab einer bestimmten Bestandsgröße keine weitere Zunahme des zeitlichen Aufwands für Information und Weiterbildung erfolgt.

Bsp. 1: Information/Weiterbildung  $y = h * (1 - e^{-cx})$  $h = 100$ ; c = 0,01 120 100 80 c .E 60 <sup>~</sup> <( 40 20 0 0 100 200 300 400 500 600 700 800 900 1000 Anzahl Mastschweine

Bei der Arbeitsart Ferkeleinkauf ist davon auszugehen, dass die Dauer von Telefonaten oder dergleichen unabhängig von der Zahl der eingekauften Ferkel ist.

Bsp. 2: Zeitbedarf für Ferkeleinkauf  $Y = c$ 

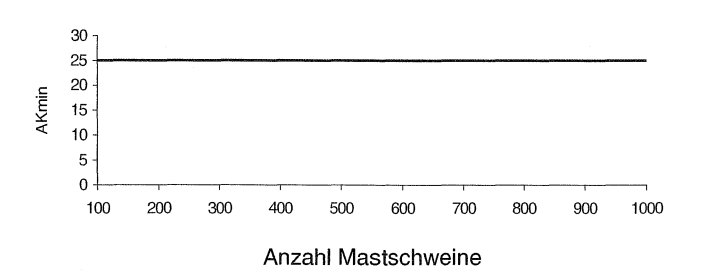

ln dem folgenden Beispiel springt der Zeitaufwand mit einer zusätzlichen Einheit sofort um 100% in die Höhe.

Bsp. 3: Lagerkontrolle bei 2. Lagereinheit Für  $0 < x \le 1$   $y = c$ <br>Für  $1 < x \le 2$   $y = 2c$ Für  $1 < x \leq 2$ 60 50  $40$ <br> $40$ <br> $40$ <br> $30$ ~ 30-~------------------~ 20 10  $\overline{\phantom{a}}$   $\overline{\phantom{a}}$ 0  $1$  2 Anzahl Lagereinheiten

Dagegen nimmt der zeitliche Aufwand für die Herdenführung und Tierbeobachtung mit der Bestandsgröße linear zu.

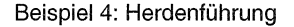

$$
y = 0,1^*x
$$

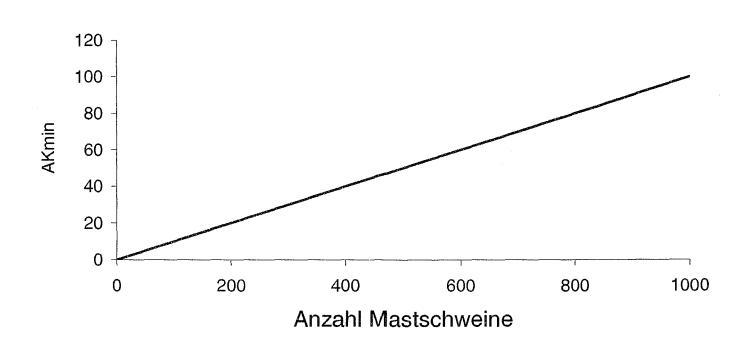

### 3. **Zusammenfassung und Ausblick**

in diesem Projekt werden erstmals sämtliche dispositiven Arbeiten genau dokumentiert und den verschiedenen betrieblichen Arbeitsprozessen zugeordnet. Der dadurch entstehende Arbeitsartenplan stellt dabei eine wesentliche Neuerung dar. Es kann somit zukünftig eine einheitliche Systematik zur Erfassung des Zeitbedarfs für Betriebsführungsarbeiten angewandt werden. Das System der Arbeitsarten und Arbeitsstellen erlaubt es, auf betriebliche Unterschiede und Besonderheiten einzugehen und stellt dadurch einen wesentlichen Fortschritt gegenüber den aktuellen Möglichkeiten dar. Besonders in der landwirtschaftlichen Beratung und bei Planungsaufgaben hinsichtlich der Betriebsführung kann deren Qualität durch die Ergebnisse dieses Ansatzes verbessert werden.

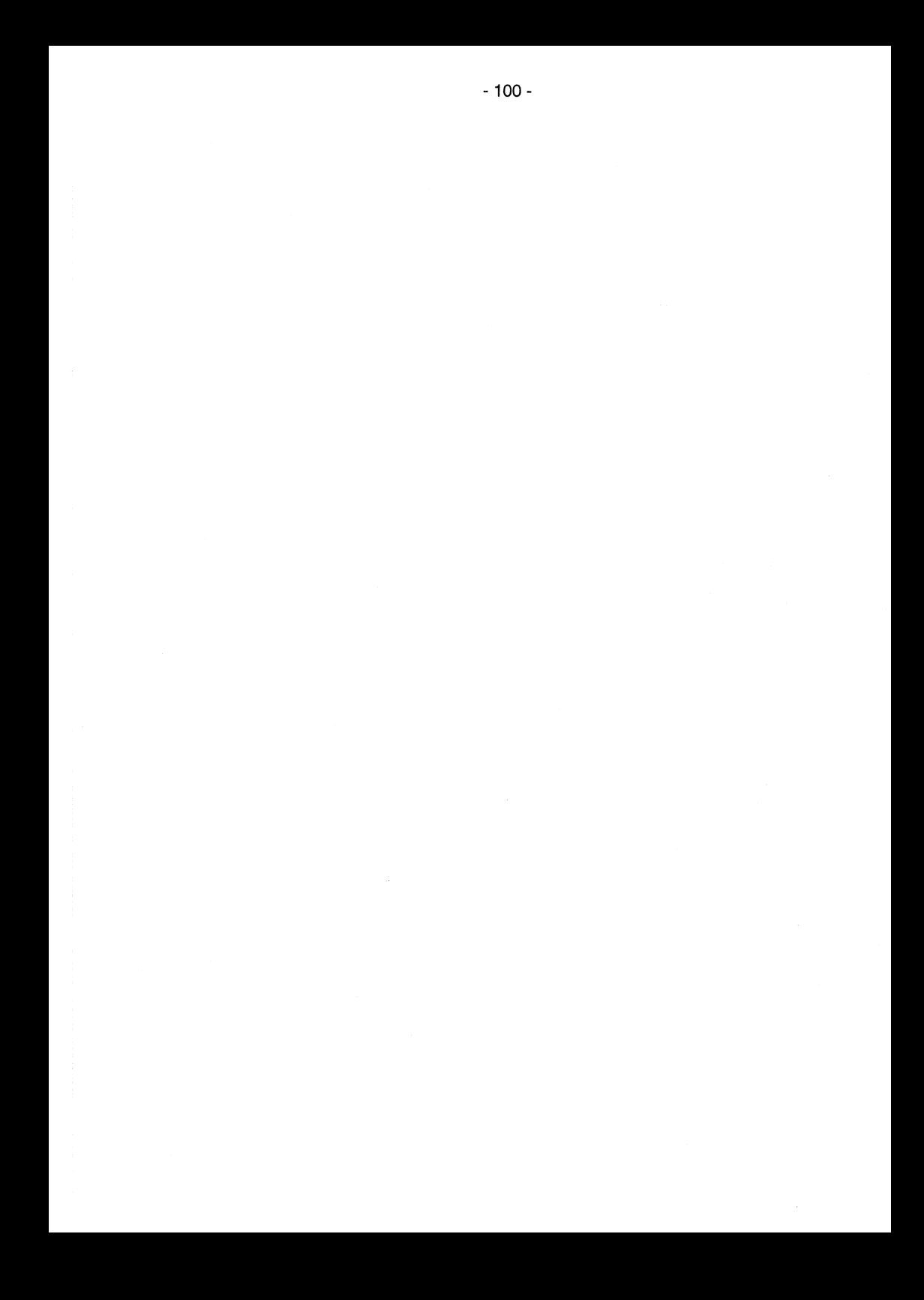

# **Konzept zur betriebswirtschaftliehen Bewertung der teilflächen-spezifischen Bewirtschaftung nach einem Praxisbeispiel**

Dr. agr. Johannes Schmerler, Institut für Agrartechnik Bornim e.V. ATB

# **Kurzfassung**

Reges Interesse und zahlreiche Aktivitäten zur praktischen Einführung der teilflächen-spezifischen Bewirtschaftung (TSB) sind vielerorts vorhanden. ln einzelnen Betrieben gibt es bereits diese neuen Verfahren nach unterschiedlicher Prägung und ihre Anwender erhoffen sich ökonomische Vorteile. Obwohl bereits verschiedene Kalkulationen zur Wertung dieser bisherigen teilflächenspezifischen Arbeiten vorliegen, fehlen den Interessenten und Neueinsteigern methodische Berechnungsgrundlagen für ihre Entscheidungsfindung. Der Beitrag beinhaltet ein Bewertungsschema zur betriebswirtschaftliehen Beurteilung der teilflächenspezifischen Bewirtschaftung; es ist sowohl für die Planung und Vorbereitung als auch beim praktischen Einsatz einsetzbar. Nach diesem methodischen Konzept sind chronologisch in neun Arbeitsschritten die betriebswirtschaftliehen Auswirkungen bis zum Kosten-Erlös-Vergleich kalkulierbar und es können standorttypische Entscheidungen über die teilflächenspezifische Verfahrensgestaltung abgeleitet werden.

Am Beispiel des Praxisstandortes Landwirtschaft Golzow Betriebs GmbH wird eine betriebswirtschaftliche Bewertung vorgenommen. Diesen Kalkulationen liegen vierjährige Ergebnisse aus technologischen Großversuchen zur differenzierten Stickstoffdüngung, Aussaat und Herbizidanwendung zugrunde. Die Anwendung der TSB muss zum besseren Betriebsergebnis beitragen, sonst sind diese Verfahren dem Praxisbetrieb nicht zu empfehlen.

# **Methode**

Die ökonomische Bewertung der teilflächenspezifischen Bewirtschaftung wird auf der Grundlage eines Betriebes ganzheitlich vorgenommen. Entsprechend den natürlichen und ökonomischen Produktionsbedingungen werden in Arbeitsschritten nach einem Bewertungsschema der technische, arbeitswirtschaftliche sowie finanzielle Bedarf für die betriebliche Realisierung der TSB kalkuliert **(Tab. 1).** Den zu erwartenden Kosten für die TSB stehen für einen Kosten-Erlös-Vergleich die ermittelten finanziellen Effekte infolge Betriebsmitteleinsparungen und Mehrerträge gegenüber, so dass wesentliche Grundlagen zur Entscheidungstindung daraus abgeleitet werden können. Dieses Kalkulationsbeispiel bezieht sich auf die Bedingungen der Landwirtschaft Golzow Betriebs-GmbH im Oderbruch, Bundesland Brandenburg. ln diesem Betrieb mit 7100 ha Ackerland werden seit 1995 technologische Großversuche zur teilflächenspezifischen Düngung Aussaat sowie zum Pflanzenschutz durchgeführt. Wesentliche Versuchsfragen in diesem Praxistest sind die technisch-technologische Realisierbarkeil der differenzierten Ausbringung von Dünger, Saatgut und Herbiziden,

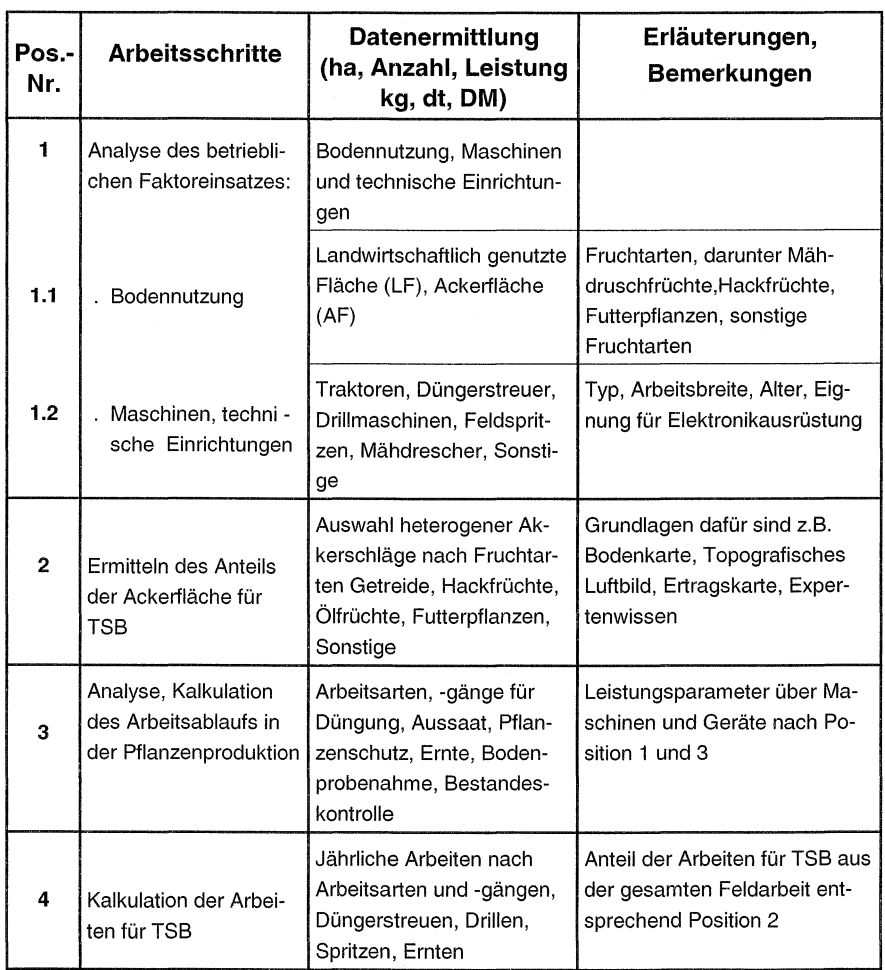

# **Tab. 1: Bewertungsschema zur teilflächenspezifischen Bewirtschaftung(TSB)**

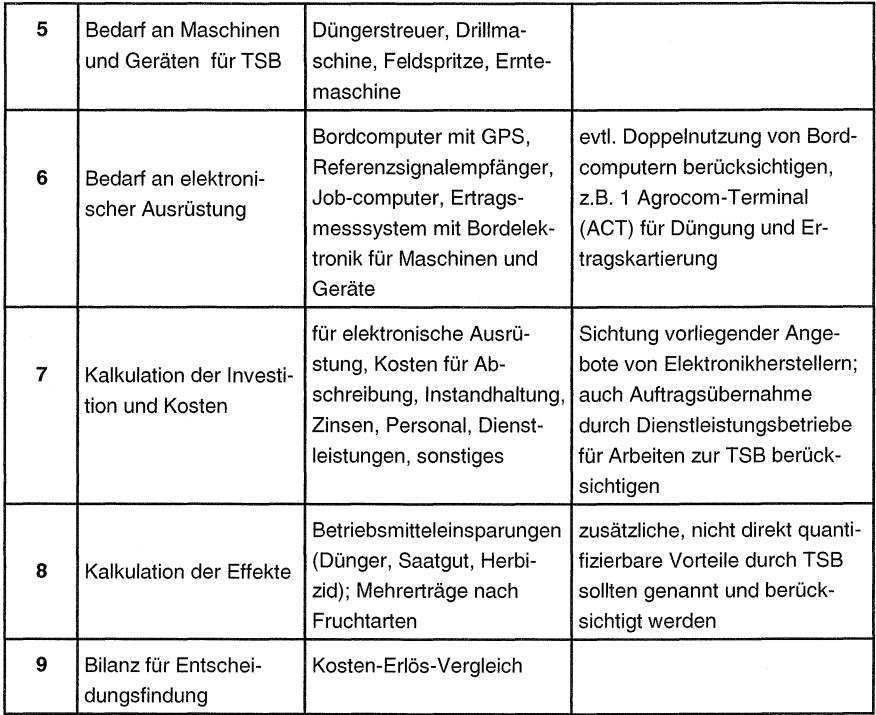

die Erfassung des Aufwandes dieser Betriebsmittel und der Erträge sowie die betriebswirtschaftliche Bewertung der teilflächenspezifischen Bewirtschaftung. Die bisherigen Untersuchungsergebnisse wurden für die betriebswirtschaftliehen Berechnungen berücksichtigt.

# **Betriebswirtschaftliche Bewertung nach Arbeitsschritten**

Wichtige Voraussetzungen für die Einführung der TSB sind die Produktionsbedingungen des Betriebes. Aus den Antworten zu den **Pos.-Nr. 1 und** 2 können bereits Entscheidungen darüber fallen, ob mit den natürlichen Standortbedingungen, namentlich die Heterogenität der Ackerflächen, und ob mit den vorhandenen Maschinen und Geräten gute Voraussetzungen für die Einführung teilflächenspezifischer Verfahren gegeben sind. Es ist z.B. zu prüfen, ob in diese Maschinen die für TSB erforderliche Elektronik nachträglich eingebaut werden kann. Sollten die betriebseigenen Maschinen mit elektronischen Geräten nicht nachrüstbar sein, ist zu erwägen, ob die teilflächenspezifischen Arbeiten von Dienstleistungsbetrieben erledigt werden können. Der Zukauf kompletter neuer Maschinensysteme ist aus ökonomischer Sicht nicht vertretbar.

Ein großer Anteil heterogener Ackerschläge, sowie vornehmlich moderne Technik im Betrieb, sind günstige Voraussetzungen zur Einführung differenzierter Bewirtschaftungsmaßnahmen.

Nach der Analyse der digitalisierten sowie anderer Bodenkarten eines Teils des Akkerlandes {2740 ha, 44 Schläge) wird eingeschätzt, dass im Gesamtbetrieb auf etwa 3900 ha günstige Voraussetzungen für die teilflächenspezifische Düngung und Aussaat vorliegen.

Das Ausmaß an heterogenen Ackerflächen am Standort bestimmt den Maschinenbedarf speziell für die TSB **(Pos.-Nr.** 5). Dieser Bedarf ergibt sich nach dem betrieblichen Anbauverhältnis **(Pos.-Nr. 1.1)** sowie auf Grund der jährlichen Einsatzzeiten und Leistungen der Maschinen und Geräte **(Pos.-Nr. 3 und 4).** Nach ermittelten technologischen Leistungsparametern im praktischen Einsatz aus dem Produktionsjahr 1996/97 **(Tab** .2) werden für 3900 ha teilflächenspezifisch zu bewirtschaftendes Ackerland zwei Düngerstreuer, eine Feldspritze sowie zwei Drillmaschinen benötigt **(Tab.3).** 

# **Tab. 2: Leistungsparameter über Maschinen und Geräte zur Düngung, Aussaat und zum Pflanzenschutz, Landwirtschaft Golzow Betriebs-GmbH, 1996/97**

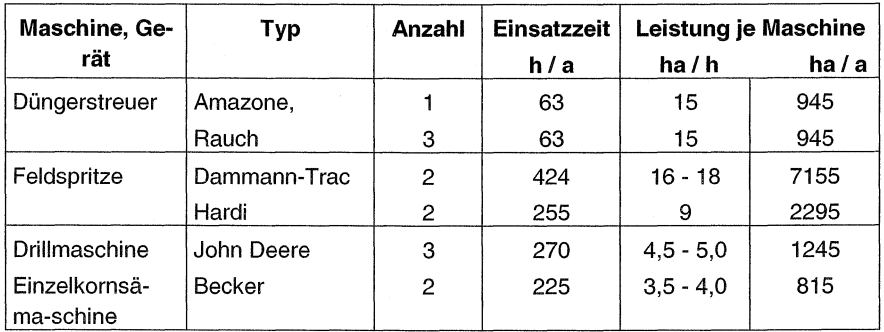

# Tab. 3: Kalkulierter Maschinen- und Geräteeinsatz für Düngung, Aussaat und Pflanzenschutz Landwirtschaft Golzow Betriebs-GmbH

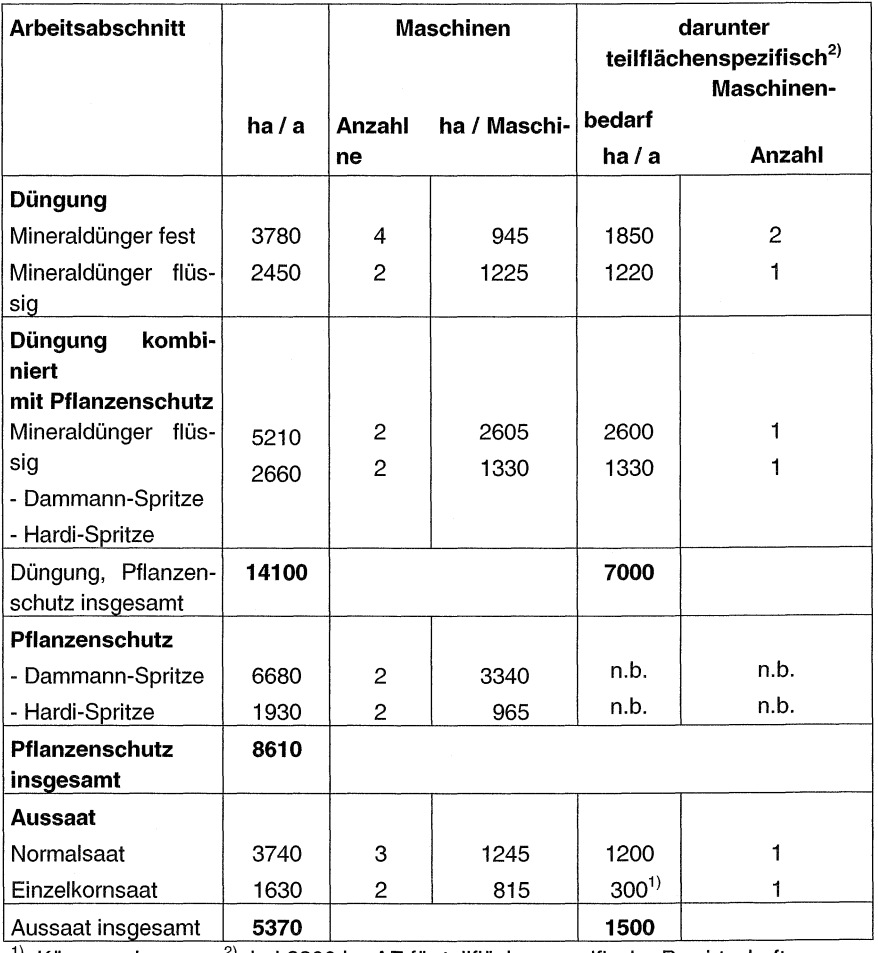

<sup>1)</sup> Körnermais  $2^{2}$  bei 3900 ha AF für teilflächenspezifische Bewirtschaftung n.b . - nicht bestimmt

Die Feldspritze ist für teilflächenspezifische N-Düngung mit Ammonnitrat-Harnstoff-Lösung und auch für den differenzierten Pflanzenschutz vorgesehen; mit zwei elektronisch steuerbaren Drillmaschinen sind die differenzierte Aussaat *von* Körnermais und Winterweizen durchzuführen. Nach vorläufigen Erkenntnissen sind mindestens drei Mähdrescher mit Ertragsmesssystem zur Ertragskartierung erforderlich.

### **Investitionen, Kosten für Elektronikbedarf**

Die Berechnungen zur Wirtschaftlichkeit nach **Pos.-Nr. 6 bis** 9 des Bewertungsschemas basieren auf Investitionen sowie Kosten, die beim Maschinen- und Geräteeinsatz zum Zweck der elektronischen Steuerung zusätzlich für die teilflächenspezifischen Arbeiten entstehen. Es ist im Wesentlichen der Investitionsbedarf für Bordcomputer mit GPS, GIS-Programm, Referenzsignalempfänger, Jobcomputer, Ertragsmesssystem mit Bordelektronik. in den Kosten sollte der Lohn für Personal zur teilflächenspezifischen Arbeitserledigung enthalten sein. Aus gegenwärtiger Sicht sind das Leistungen eines EDV-Experten für Technik mit besonderen GIS-Kenntnissen, die im Landwirtschaftsbetrieb ohne fremde Hilfe übergangsweise nicht zu erbringen sind, wie z.B. Schlagkonturen mit DGPS aufnehmen, Scannen vorhandener topografischer Karten, Beschriften der Bodenkarten, Georeferenzieren der Karten und verschneiden mit Schlagkonturen.

Die in **Tab. 4** ausgewiesenen Investitionen für die elektronische Grundausstattung der Maschinen und Geräte zur teilflächenspezifischen Düngung und Aussaat, einschließlich Mähdrescher, sollten als Orientierungsgrößen angesehen werden. Diese Werte schwanken je nach ausgewählten elektronischen Ausrüstungen wesentlich auch in Abhängigkeit davon, ob der Maschinenneukauf mit vollständiger elektronischer Steuerung erfolgt oder eine Nachrüstung vorhandener Maschinen und Geräte mit Elektronik beabsichtigt ist. Für die elektronische Ausstattung der Maschinen und Geräte zur teilflächenspezifischen Düngung und Aussaat auf 3900 ha Ackerland sind danach an Investitionen rund 239,6 TOM bzw. 61 DM/ha erforderlich.

Hierin ist eine mögliche Doppelnutzung *von* Bordcomputern für mehrere Arbeiten noch nicht berücksichtigt. Z.B. wäre der zweifache Einsatz eines Agrocom-Bordcomputers (ACT) sowohl zum Düngerstreuen als auch zur Getreideernte denkbar und würde insgesamt im Betrieb zum verringerten Investitionsbedarf um rund 17.000 DM je Gerät, bzw. um 51.000 DM insgesamt führen.

Eine exakte Kostenermittlung nach diesem Betriebsbeispiel ist gegenwärtig nur eingeschränkt möglich. Nach vorläufigen Schätzungen entstehen Kosten für Abschreibung, Instandhaltung, Zinsen, Lohn für EDV-Leistungen (GIS), Bodenkarten, Luftbilder, Ertragsdaten bearbeiten, Dienstleistungen für zusätzliche Bodenuntersuchungen sowie Pflanzenanalyse und Gebühren für Referenzsignal bis 192 TOM/Jahr für 3900 ha.
# **Tab. 4: Kalkulation der Investitionen und Kosten für teilflächenspezifische Bewirtschaftung (Betriebsbeispiel Landwirtschaft Golzow Betriebs-GmbH, 7100 ha AF, darunter 3900 ha für Düngung, Aussaat)**

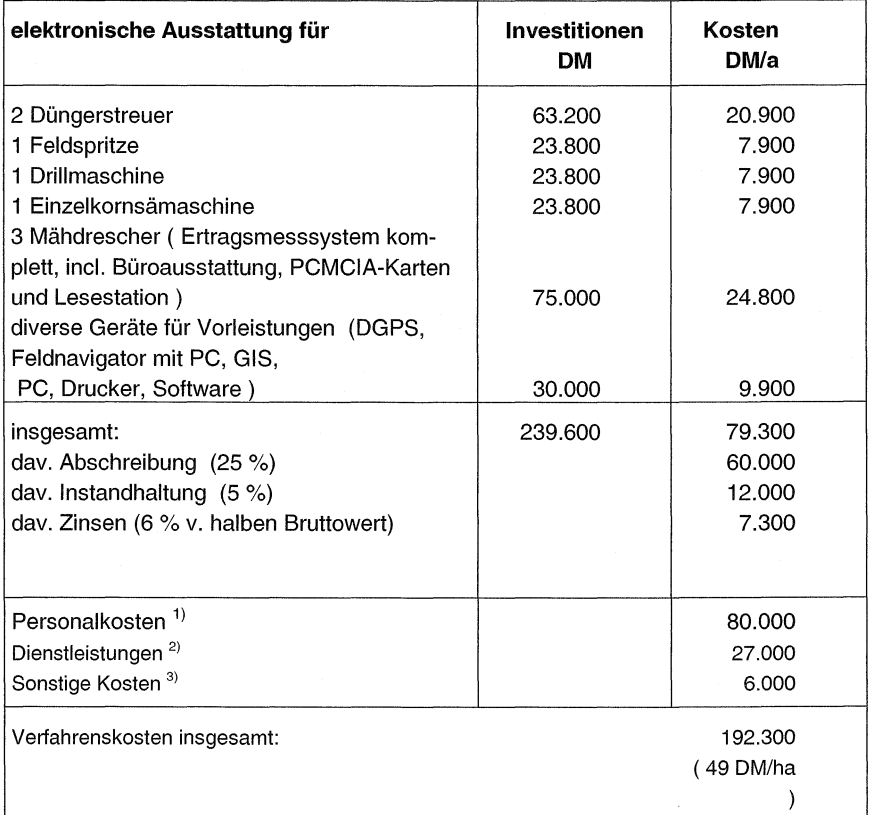

1) EDV-Fachmann mit GIS-Kenntnissen

<sup>a</sup>Bodenkarten, Luftbilder, Ertragskarten bearbeiten, zusätzliche Bodenuntersuchungen

 $3)$  Gebühren für Referenzsignal

# **Betriebsmitteleinsparunqen, Mehrerträge**

Diesem finanziellen Mehraufwand stehen die Effekte der Einsparung an Betriebsmitteln und die Ertragserhöhung gegenüber. Aus betriebswirtschaftlicher Sicht müssen die Kosten der teilflächenspezifischen Bewirtschaftung durch die Einsparung an Dünger, Saatgut und Pflanzenschutzmittel sowie durch Mehrerträge mindestens zum Ausgleich kommen. Die Kalkulation der Effekte (Pos. 8) ist schwierig, weil es für den Versuchsstandort Golzow noch nicht für alle Fruchtarten Ergebnisse über Betriebsmitteleinsparungen sowie Mehrerträge gibt. Zwischenergebnisse über erzielte Mehrerträge und Betriebsmitteleinsparungen sind in Tab. 5 und 6 ausgewiesen.

Durch teilflächenspezifische Düngung und Aussaat werden die größten Vorteile bei Körnermais (103 DM/ha) und Winterweizen (60 DM/ha) erreichbar. Unter der Betrachtungsweise, dass entsprechend des Golzower Fruchtartenverhältnisses auch die anderen angebauten Kulturen, wie Silomais, Sonnenblumen, Ackerbohnen und Sonstige anteilmäßig zu berücksichtigen sind, ergeben sich auf den teilflächenspezifisch zu bewirtschaftenden 3900 ha jährlich Einsparungen und Mehrerträge von durchschnittlich 40 bis 45 DM/ha (Tab. 5). in dieser Kalkulation sind die finanziellen

# teilflächenspezifische N-Düngung Aussaat Fruchtart An- Dünger- Mehrertrag Saat- Mehrertrag Einsparungen, bau- einspa- gut- Mehrertrag fläche rung | einsparung ha | DM/ha | dt/ha | DM/ha | DM/ha | DM/ha | DM/h | DM/a a Winterverheit | 1400 | 15 | 2 | 40 | 5 | - | - | 60 | 84.000<br>weizen | 1400 | 15 | 2 | 40 | 5 | - | - | 60 | 84.000 Sommergerste  $\begin{vmatrix} 300 & 7 & 2 & 40 \\ 0 & 2 & 0 & 5 \\ 0 & 0 & 0 & 0 \end{vmatrix}$  (.) (.) 52 15.600 Körnermais | 250 | 11 | 0,5 | 12 | (20) | 2,5 | 60 | 103 | 25.800 | Silomais 270 (11) ( .) (.) (20) (.) (.) (31) 8.400 Sonnenblumen 330 (7) 0,5 (20) (15) (.) ( .) (42) 13.900 Ackerhohnen 350 (5) 0,5 (14) (20) (.) (.) (39) 13.700 Sonstige | 1000 | - | - | - | - | - | - $\overline{a}$  $\overline{\phantom{a}}$ insge- 3900 9 21 8 3 41 161.400 samt

### Tab. 5: Effekte zur teilflächenspezifischen N-Düngung und Aussaat

(Betriebsbeispiel, Landwirtschaft Golzow Betriebs-GmbH)

( ) Schätzwert, nicht im Versuch ermittelt, (.) keine Angaben

Effekte aus dem teilflächenspezifischen Pflanzenschutz sowie die zu erwartenden Vorteile durch differenzierte Kalkung, Phosphor- und Kaliumdüngung noch nicht berücksichtigt. Die Einsparungen von etwa 25 DM/ha an Herbizidkosten **(Tab. 6)** verändern den Kosten-Erlös-Vergleich positiv, wenn technische und vor allem kostengünstige Lösungen zur sensorgestützten Unkrauterkennung verfügbar sind. Die Negativbilanz würde sich allein schon durch weniger Personalkosten (30.000 DM/Jahr) ausgleichen.

 $\ddot{\phantom{0}}$ 

### **Tab. 6: Effekte der teilflächenspezifischen Bewirtschaftung nach Verfahrensabschnitten**

( Betriebsbeispiel, Landwirtschaft Golzow Betriebs-GmbH )

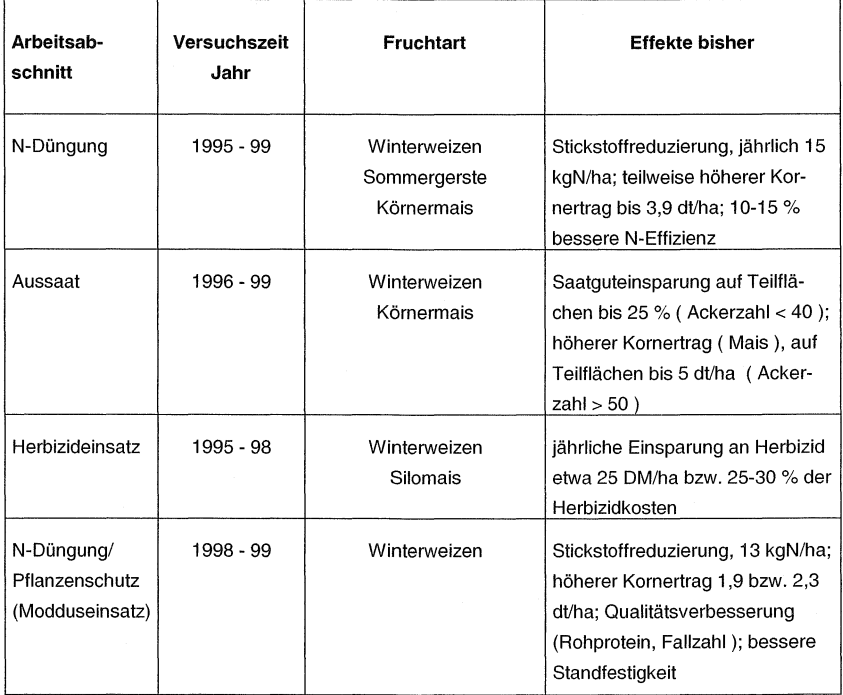

Auf die Gesamtkosten des Betriebes für 7100 ha Ackerland bezogen, liegt der Kostenanteil für die teilflächenspezifische Bewirtschaftung unter 5 Prozent und fällt damit gesamtbetrieblich gesehen nicht stark ins Gewicht. Andererseits werden mit der Einführung dieser neuen teilflächenspezifischen Verfahren im Betrieb nicht quantifizierbare Vorteile wirksam, die indirekt mit zum Kostenausgleich beitragen. Die jeweilige Standortspezifik erschwert jedoch die Bewertung solcher Kriterien. ln Unternehmen mit teilflächenspezifischer Bewirtschaftung wird sich z.B. ein größeres Informationspotential entwickeln, aus dem besser begründende pflanzenbauliche und arbeitsorganisatorische Entscheidungen ableitbar sind. Außerdem werden dadurch zusätzliche Möglichkeiten der Produktionskontrolle geschaffen. Letztlich ist durch den teilflächenspezifischen Einsatz von Betriebsmitteln der Nachweis einer umweltgerechten Produktion von Feldfrüchten denkbar, der zu verbesserten Vermarktungschancen führen könnte. Die teilflächenspezifische Bewirtschaftung trägt ohne Zweifel dazu bei, die bei einigen Konsumenten bestehenden Vorbehalte gegenüber landwirtschaftlichen Markprodukten abzubauen und vermindert die Konflikte zwischen Landwirt, Umwelt und Verbraucher.

#### **Fazit**

Die erfolgreiche Anwendung teilflächenspezifischer Verfahren ist von zahlreichen Standortbedingungen abhängig. Vor der praktischen Einführung der teilflächenspezifischen Bewirtschaftung sollten die betrieblichen Voraussetzungen ermittelt werden, um Fehlinvestitionen zu vermeiden. Das vorgelegte Bewertungsschema gibt den Interessenten eine Unterstützung bei der Entscheidungstindung in der Planungs- und Vorbereitungsphase. Außerdem ist die Bewertung der Verfahren zur TSB nach Variantenvergleichen möglich.

# **Arbeitsplatz "Obstbau": Untersuchungen und Vorschläge zur Minderung von Körperbelastungen**

Camilla Calisto und Siegtried Kleisinger, Hohenheim

#### **Einleitung**

Die Arbeit in der Landwirtschaft unterscheidet sich von der Arbeit in der Industrie vor allem hinsichtlich des Arbeitssystems und der zeitlichen Arbeitsorganisation [8]. Im Gegensatz zum Industriearbeiter verrichtet ein Obstbauer oder Landwirt in Abhängigkeit von Jahreszeiten und physiologischem Stadium der Kulturpflanzen sehr unterschiedliche Tätigkeiten.

Im Obstbau, vor allem im Kernobstanbau, ging die Züchtung und Erziehung in jüngster Zeit immer mehr in Richtung schwach wachsender Bäume, die, eng in Reihen gepflanzt, eine Mechanisierung bestimmter Arbeitsverfahren erlauben. Diese Entwicklung zielte lediglich auf die Steigerung der Arbeitsleistung und auf die Einsparung von Fremdarbeitskräften.

#### **Methoden der Analyse**

Insgesamt 56 Tätigkeiten in der Apfelproduktion wurden mit Hilfe des AET-Verfahrens beobachtet und analysiert. Dieses Verfahren setzt sich aus 216 ltems zusammen, welche das Arbeitssystem, die Aufgaben und die Anforderungen beschreiben [12, 13]. Nach der Beobachtung des Arbeitsplatzes und der Arbeitsperson erfolgt die Beurteilung mit Hilfe von 5 verschiedenen Merkmalschlüsseln, welche die Höhe oder die Dauer der Belastung darstellen. Die gesamten Daten werden statistisch ausgewertet [11]. Aus der Clusteranalyse, welche die Tätigkeiten gruppiert, sind drei unterschiedliche Cluster zu erkennen. Die zu jeder Gruppe gehörenden Tätigkeiten weisen eine hohe Ähnlichkeit auf. Tabelle 1 zeigt die wichtigsten Tätigkeiten der drei Cluster.

Tab. 1: Clusteranalytische Untersuchung der Tätigkeiten im Obstbau

#### **Cluster Nr. Haupttätigkeiten**

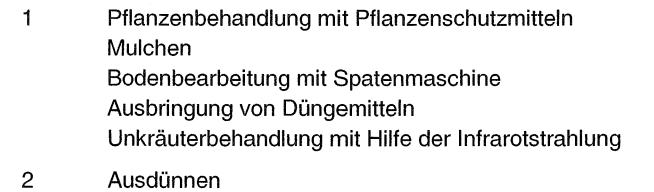

Anbindung von Ästen

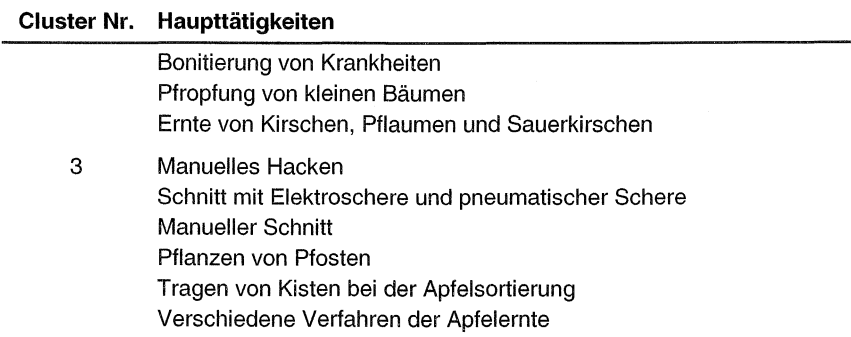

Die Art und Höhe der Belastungen, die von der Umgebung auf den Menschen einwirken, werden von Arbeitsplatztyp und Mechanisierungsgrad bestimmt. Die erste Gruppe beinhaltet alle Tätigkeiten, die mechanisiert sind und den Schlepper als Basismaschine benutzen. Die zweite und dritte Gruppe unterscheiden sich hauptsächlich hinsichtlich der Höhe der energetisch-effektarischen Anforderungen, wie Haltungsarbeit, Haltearbeit, schwere dynamische und einseitig dynamische Arbeit.

#### **Arbeitssystem, Aufgaben und Anforderungen**

Г

Hauptarbeitsobjekte sind ortsfeste Pflanzen und Bäume (Tabelle 2) [18]. ln Abhängigkeit der Tätigkeiten treten auch andere Arbeitsobjekte auf. Pflanzenschutz- und

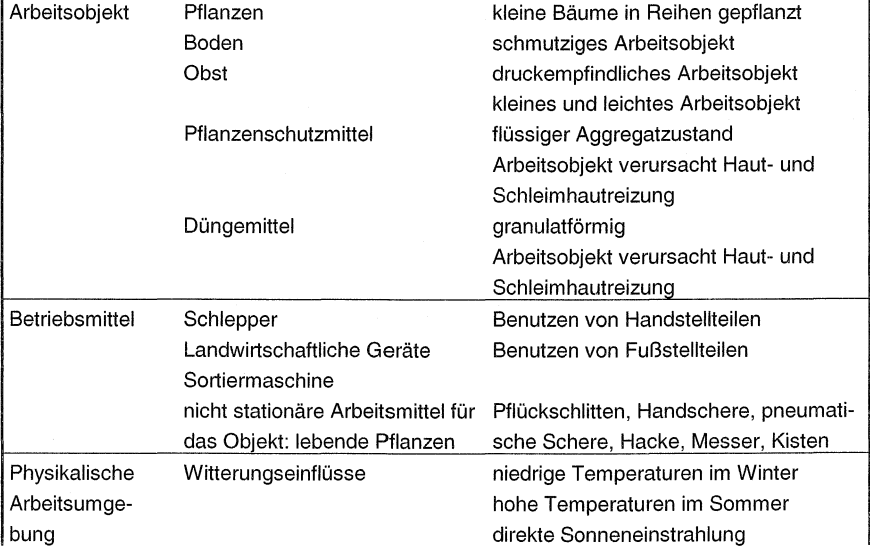

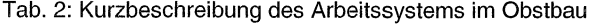

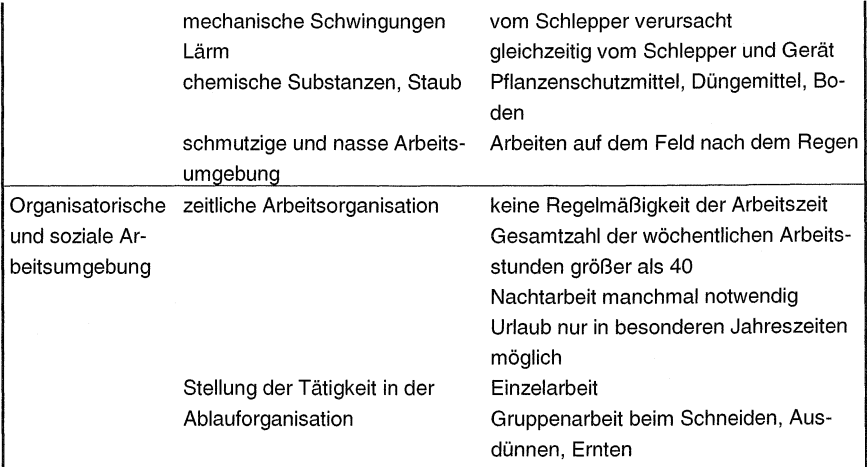

Düngemittel können bei der Ausbringung Haut- und Schleimhautreizungen verursachen, wenn die erforderlichen Schutzmaßnahmen nicht ergriffen werden. Obst und Gemüse als Arbeitsobjekt sind bei der Ernte sehr empfindlich. Schon kleine Beschädigungen können die Marktfähigkeit beeinträchtigen.

Fast alle Aufgaben in der Tier- und Pflanzenproduktion können durch Kapitaleinsatz und geeignete Maschinen mechanisiert werden. Im Obst- und Gemüsebau dagegen, wo ein großer Teil der Endprodukte unter hohen Qualitätsanforderungen für den Frischmarkt produziert wird und Dauerkulturen einer schonenden Behandlung bedürfen, sind viele Arbeitsverfahren noch manuell (Tabelle 2).

Mit wenigen Ausnahmen werden die Aufgaben im Pflanzen-, Gemüse- und Obstbau außerhalb geschlossener Räume ausgeführt. Die Arbeitenden sind unterschiedlichen Klimabedingungen ausgesetzt, auf die sie keinen Einfluss haben (Tabelle 2). Ein Obstbauer, der den größten Teil seiner Arbeitszeit im Freien verbringt, ist hauptsächlich von niedrigen Temperaturen im Winter und starker Sonneneinstrahlung im Sommer beansprucht. Gärtner im Gewächshaus oder Tierhalter werden durch hohe Luftfeuchtigkeit, gefährliche Gase und Stäube beeinträchtigt, die von Pflanzenschutzund Düngemitteln oder von Tieren verursacht werden [4].

ln der Landwirtschaft ist mit der Mechanisierung der Arbeitsverfahren die schwere dynamische Arbeit fast verschwunden. Gleichzeitig sind neue Belastungsformen, wie mechanische Schwingungen und Lärm, sowie vermehrte Haltungsarbeit aufgetreten. Schwingungen, die von Schlepper auf den menschlichen Organismus übertragen werden, können in Abhängigkeit ihrer Intensität, Häufigkeit und Dauer muskuloskeletale Beschwerden verursachen (5,6, 16]. Ein verdrehter Oberkörper beim Fahren verstärkt die Belastung (2]. Schlepper und Geräte erzeugen Lärm, dessen Wert zum Teil oberhalb des zulässigen Niveaus liegt.

Hinsichtlich der Arbeitszeit ist Regelmäßigkeit wie in der Industrie nicht möglich. Die Verteilung der täglichen und wöchentlichen Arbeitsstunden variiert je nach Jahreszeit, Pflanzenentwicklung, Betriebstyp und -größe. Da Landwirte gleichzeitig Unternehmer sind, übersteigen die täglichen und somit die jährlichen Arbeitsstunden die von Industriearbeitern erheblich. Aus einer Umfrage, die vor einigen Jahren unter Obstbauern durchgeführt wurde [1 0], resultiert, dass 65 % der Befragten zwischen 40 und 60 Stunden in der Woche arbeiteten und in 19 % der Fälle über 60 Stunden [3]. Die Arbeiten fallen nach Bedarf oder Wetterlage an. Im Gegensatz zu Tierhaltern können Obstbauern ihre Aufgaben im Laufe des Tages frei einzuteilen und zumindest außerhalb der Saisonarbeiten Sonntage weitgehend arbeitsfrei halten und Urlaubszeiten einplanen. Die Bekämpfung von Pilzkrankheiten ist die einzige zeitgebundene Tätigkeit, die vom Witterungsverlauf und dem Befallsdruck bestimmt wird.

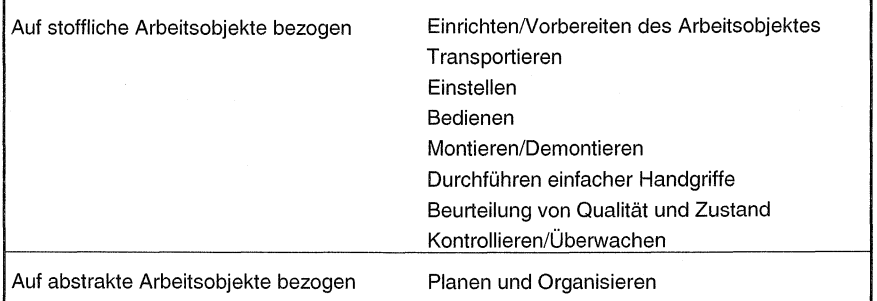

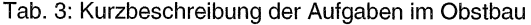

Die Aufgaben werden von der Mechanisierung eines Verfahrens bestimmt (Tab. 3). Mit zunehmendem Mechanisierungsgrad gewinnen die Aufgaben Bedienen, Kontrollieren und Überwachen an Bedeutung, wobei besonders die psychische Belastung ansteigt. Das Durchführen einfacher Handgriffe ist typisch für manuelle Tätigkeiten. Mit zunehmender Betriebsgröße und Anzahl Kulturen tritt das Planen und Organisieren in den Vordergrund.

Für die Informationsaufnahme ist besonders das Sehvermögen gefordert (Tab. 4) Die Erkennung der Apfelfarbe ist für die Beurteilung der Erntereife und die Fruchtgröße für die manuelle Klassierung, etwa bei Frühäpfeln, von Bedeutung. Die örtliche Lage des Arbeitsobjekts spielt insofern eine Rolle, als ausgewogene Ernten und große, gut entwickelte Früchte ein Ausdünnen des Fruchtansatzes und eine gleichmäßige Verteilung im Baum voraussetzen.

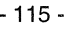

| l Informationsaufnahme | visuelle Informationsaufnahme                                                                         | Farbe<br>Form und Größe<br>örtliche Lage<br>Anzahl der Früchte |
|------------------------|----------------------------------------------------------------------------------------------------|----------------------------------------------------------------|
|                        | Informationsaufnahme über den Gehör-<br>sinn                                                          | Geräuschmuster<br>Richtungshören                               |
| Entscheidung           | zeitlicher Entscheidungsdruck<br>arbeitsbezogene Ausbildung<br>Arbeitserfahrung manchmal erforderlich |                                                                |

Tab. 4: Kurzbeschreibung der Anforderungen im Obstbau

Der Gehörsinn ist beim Betrieb von Maschen nur **für** die Funktionsüberwachung von Bedeutung.

#### **Belastung durch die Arbeitshaltung**

Mechanisierte Verfahren im Obstbau sind **mit** der Sitzhaltung verbunden. Alle Tätigkeiten der ersten Gruppe werden ständig sitzend mit gebeugtem und/oder gedrehtem Oberkörper (85 % der max. erreichbaren Punktzahl) durchgeführt (Abb. 1 ).

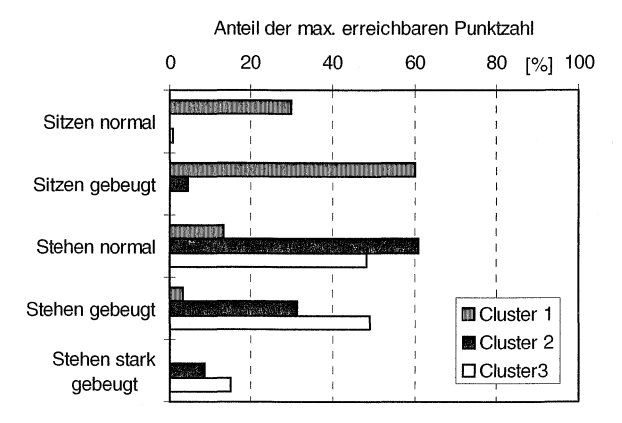

Abb. 1: Belastung durch die Haltung. Prozentangaben sind durchschnittliche Mittelwerte der zu einer Gruppe gehörenden Tätigkeiten

Das Bedienen der Fußpedale beim Fahren des Schleppers verursacht einen hohen Anteil an statischer Haltearbeit im Fußbereich (50%) (Abb. 2). Dagegen zeigen die manuellen Tätigkeiten einen hohen Anteil an statischer Arbeit im Oberkörper, bedingt durch die Armstreckung beim Ausdünnen, Ernten und Schneiden (Abb. 3). Wie zu erwarten war, hat der technische Fortschritt die schwere dynamische Arbeit auf wenige Ausnahmen eingeschränkt. Hauptsächlich der Transport von vollen Kisten bei der Ernte und bei der Sortierung sowie die manuelle Unkrautregulierung im ökologischen Anbau (3. Cluster) bewirken eine starke körperliche Belastung (schwere dynamische Arbeit Oberkörper 44 %, Becken-Beine 40 %). Auch wenn das Gehen in der Anlage der Grund für einen hohen Anteil an schwerer dynamischer Arbeit im Unterkörper (2. und 3. Cluster, ca. 40 %) ist, wirkt es entlastend gegenüber einer statisch stehenden Haltung.

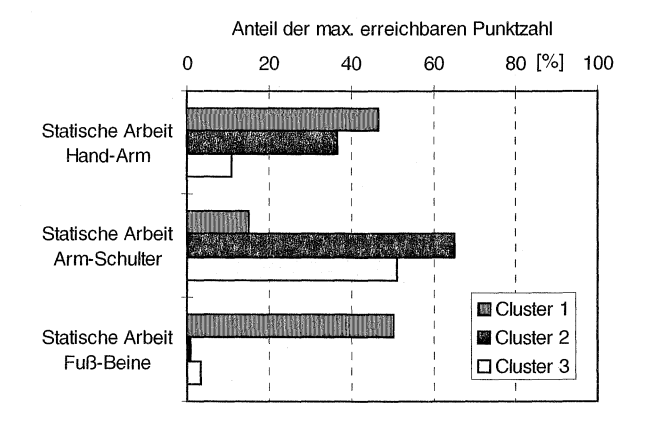

Abb. 2: Belastung durch statische Haltearbeit. Prozentangaben sind Mittelwerte der zu einer Gruppe gehörenden Tätigkeiten

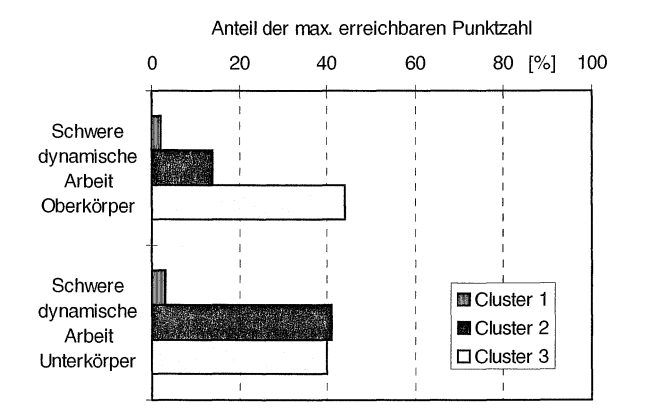

Abb. 3: Belastung durch schwere dynamische Arbeit. Prozentangaben sind Mittelwerte der zu einer Gruppe gehörenden Tätigkeiten

Beim Ausdünnen der Äpfel und beim Ernten kleiner Früchte werden fast ausschließlich die Hände durch einseitige dynamische Arbeit belastet (2. Cluster, 64 %) (Abb. 4). Das Bedienen von Fußpedalen während des Fahrens von Schleppern aufdem Feld bewirkt einen hohen Anteil von einseitiger dynamischer Arbeit im Fußbereich (50%).

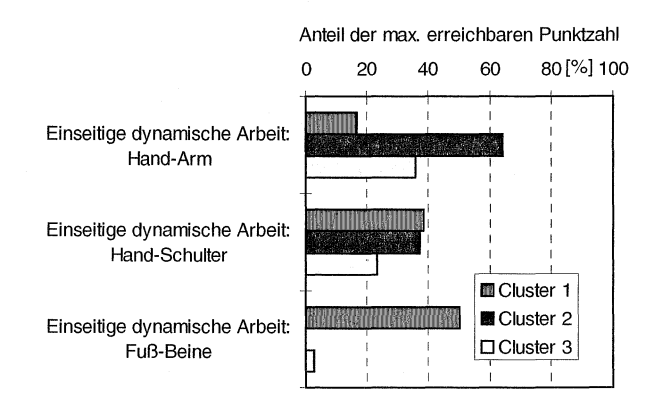

Abb. 4: Belastung durch einseitige dynamische Arbeit. Prozentangaben sind Mittelwerte der zu einer Gruppe gehörenden Tätigkeiten

#### **Arbeitsplatzgestaltung und Empfehlungen**

Mit der Mechanisierung ist auch der manuelle Transport von Lasten zurückgegangen. Im Obstbau ist heute lediglich das Tragen von vollen Kisten während der Ernte von Äpfeln für den Frischverbrauch und des Apfelsortierens notwendig. Falsches Heben und Tragen mit vorgebeugtem Oberkörper (Abb. 5) führt zu Rückenschäden. Nur bei modernen Groß-Smtieranlagen sind der Transport und das Stapeln von Kisten auf Paletten voll mechanisiert. Bei kleineren Anlagen wird dies aus Kostengründen manuell erledigt. Verbesserungen sind hier vor allem organisatorisch durch kurze Wege und gute Zugänglichkeil der Paletten sowie durch Training der Arbeitspersonen für ergonomisch richtiges Heben und Tragen zu erreichen.

Bei der Ernte von Frühsorten dient der Pflückschlitten nicht nur zum Erreichen der hohen Früchte sondern auch zum Kistentransport von Baum zu Baum. Die Belastung der Arbeitsperson ist erheblich, wenn die Kisten voll sind, beim Ziehen gegen das Bodengefälle oder bei unebener Bodenoberfläche. Seit kurzem werden Pflückschlitten mit zwei Rädern angeboten. Eine Nachrüstung alter Pflückschlitten sollte möglich sein.

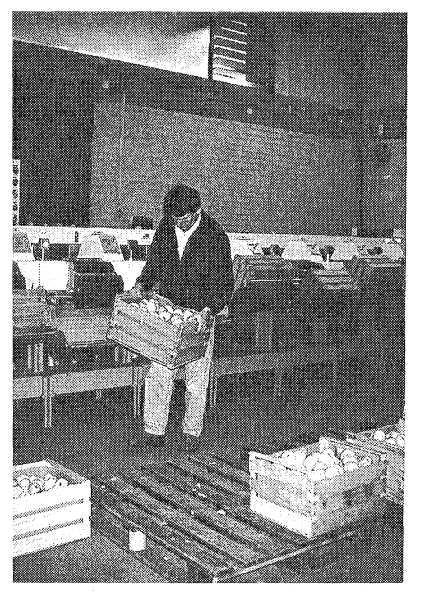

Abb. 5: Tragen von vollen Kisten während der Apfelsortierung

Im Gegensatz zur übrigen Landwirtschaft ist in der Obstproduktion die Nutzung von selbstfahrenden Arbeitsmaschinen mit Ausnahme des Pflanzenschutzes nicht bekannt. Plantagen- und Weinbauschlepper werden je nach Reihenabstand als Basismaschine zum Ziehen und Antreiben von Geräten benutzt. Die Überwachung der Geräte im überwiegend genutzten hinteren Anbauraum hat eine Arbeitshaltung mit gedrehtem und/oder gebeugtem Oberkörper zur Folge (Abb. 6). Es ist bekannt, dass ungünstige Haltungen und gleichzeitige Einwirkung von Schwingungen muskuloskeletale Krankheiten in unteren Bereich des Rückens verursachen können [9]. Frontgeräte sind wegen der schlechteren Wendigkeit nicht beliebt. Die anzustrebende Lösung ist der Zweiweg-Schlepper mit Drehsitz.

Ein bis 20° von der normalen Stellung drehbarer Schleppersitz wurde schon in den siebziger Jahren in Labor- und Feldversuchen erprobt [1]. Die elektromyographische Aktivität der Muskeln in der Schulter- und Nackenregion war in seitlicher Sitzposition geringer und in Praxistests wurden die Messungen durch subjektive Beurteilung bestätigt. Schmalspurschlepper konventioneller Bauart verfügen für eine seitliche Sitzposition weder über ausreichenden Raum noch über einen ebenen Boden in der Kabine, während eine erhöhte Sitzposition als Lösung wegen der stärkeren Bewegungen des Schmalspurschleppers um die Längsachse nicht akzeptiert wird.

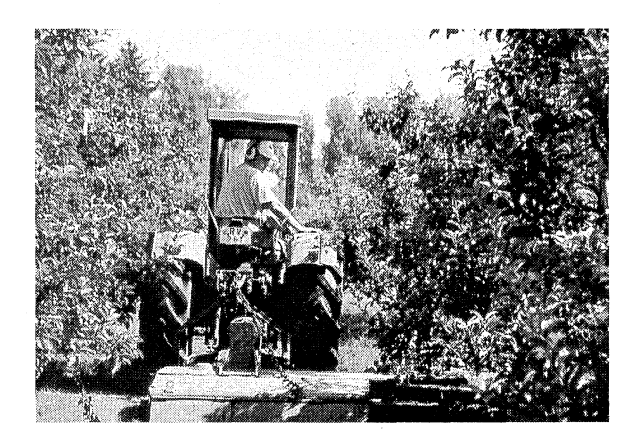

Abb. 6: Typische Körperhaltung beim Mulchen

Leicht zur realisieren, auch nachträglich, ist das Anbringen von Spiegeln in geeigneten Positionen zur Überwachung von Arbeitsgeräten. Sjøfort [14] untersuchte die Wirkung von großen Spiegeln auf die Haltung beim Schlepperfahren während der Futterernte und des Pflügens. Im Falle der Futterernte sank der Anteil der Arbeitszeit mit gedrehtem Rücken von 48% auf 4 % und beim Pflügen von 40% auf 3,5 %. Die Spiegel sollten eine Mindestgröße von 20x30 cm aufweisen und zwischen 30 und 40 cm von den Fahreraugen entfernt sein. Für schwierige Aufgaben können relativ kostengünstige Video-Überwachungssysteme eingesetzt werden.

Obwohl hervorragende Schleppersitze verfügbar sind, werden diese aus Unkenntnis der Auswirkungen von Schwingungen auf den unteren Rückenbereich und wegen der höheren Kosten nicht ausreichend oder zu spät eingesetzt.

Das Tragen dicker Kleidung wird von den meistens Obstbauern als Einschränkung der Bewegungsfreiheit empfunden. Kältebedingte Schäden an den Gelenken der Extremitäten sind die Folge. Moderne Funktionskleidung mit hohem Tragekomfort kann die Probleme lösen helfen. Niedrige Temperaturen gemeinsam mit dem von der Baumschere verursachten Druck auf die Handfläche können zur Entstehung von Nervenkrankheiten beitragen [9]. Inzwischen haben sich pneumatische Scheren für den Winterschnitt durchgesetzt (Abb. 7). Akkubetriebene Elektroscheren finden zunehmende Verwendung.

Mit Ausnahme der Tätigkeiten, die mit Hilfe des Schleppers durchgeführt werden, gilt für alle anderen Tätigkeiten die stehende Arbeitshaltung, wobei die Belastung der Beine nicht so gravierend ist, da sich die Arbeitspersonen dabei auch gehend fortbewegen.

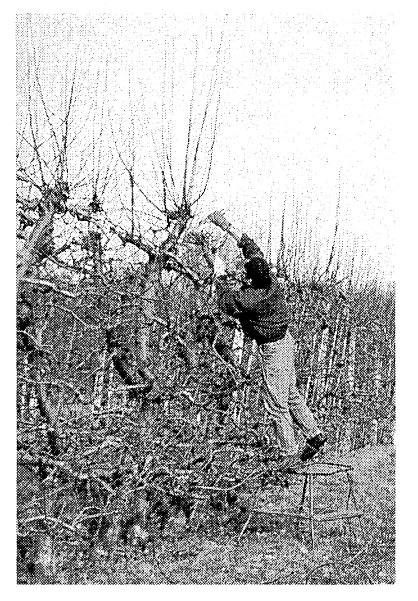

Abb. 7: Winterschnitt mit der pneumatischen Schere. Der Obstbauer steht auf einem Pflückschlitten.

Neuere Erziehungsformen der Apfelbäume erlauben die Benutzung von Pflückschlitten anstatt der in der Vergangenheit notwendigen Leitern. Aufgrund der wenigen und breiten Stufen ist die vom Pflückschlitten verursachte Beinermüdung gegenüber der Leiter reduziert. Bedingt durch die niedrigere Baumhöhe arbeitet der Obstbauer nur kurzzeitig mit den Händen oberhalb des Kopfes (Abb. 8).

Wie die Beobachtungen der verschiedenen Tätigkeiten zeigten, werden die mit den Bäumen zusammenhängenden Aufgaben vorwiegend in gebeugter Haltung durchgeführt (Abb. 9). Ergonomisch betrachtet, sollte die Fruchtzone der Bäume erst einen Meter vom Boden beginnen. Die höhere Ausdehnung der Fruchtzone würde dann die Verwendung von selbstfahrenden Ernte- und Arbeitshilfen mit höhenverstellbaren Standflächen voraussetzen.

Die Bereitstellung ergonomisch optimierter Arbeitsplätze allein reicht nicht aus, um die muskuloskeletalen Krankheiten unter Obstbauern nennenswert zu reduzieren. Mindestens ebenso wichtig ist das Verständnis für ergonomische Zusammenhänge und die Kenntnis der langfristigen Auswirkungen ungünstiger Arbeitshaltungen. Hier fehlt bislang ein ausreichendes Angebot an Information und Weiterbildung.

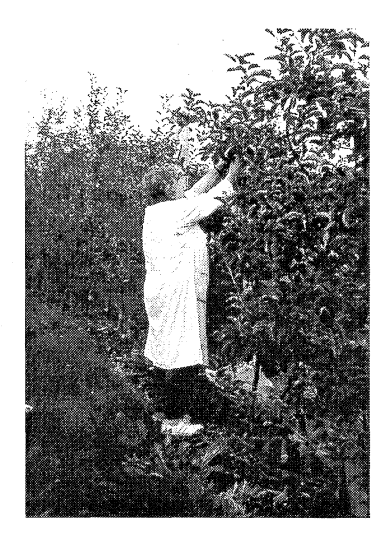

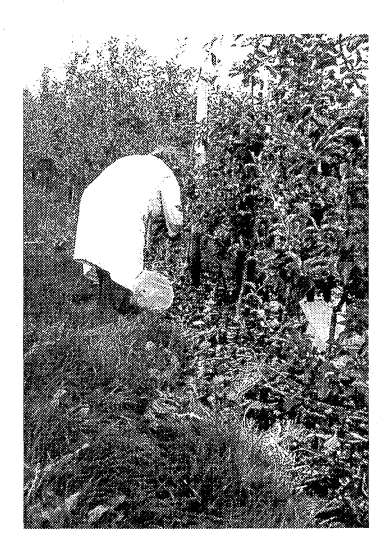

Abb. 8 und 9: Überkopfarbeit und gebeugte Haltung bei der Apfelernte

#### **Zusammenfassung**

Neben den Lebensbedingungen wird die Entstehung und der Verlauf von Krankheiten ganz wesentlich von der Arbeitsumgebung bestimmt. Im Rahmen einer Studie wurden Art und Häufigkeit muskuloskeletaler Beschwerden unter Obstbauern des Bodensee-Anbaugebietes sowie deren mögliche Risikofaktoren untersucht. Im Gegensatz zur Landwirtschall werden im Obstbau noch viele Arbeitsverfahren von Hand unter teils ungünstigen Witterungsbedingungen erledigt. Die moderne Baumerziehung mit kleinen Apfelbäumen zwingt zu einer gebeugten und verdrehten Arbeitshaltung. Der Schlepperfahrer ist bei gebeugtem und verdrehtem Oberkörper zur Beobachtung seitlich oder hinten angebauter Arbeitsgeräte zusätzlich mechanischen Schwingungen ausgesetzt, mit dem Risiko von Schäden im unteren Rückenbereich. Es werden Lösungen zur Verbesserung der Arbeitshaltung vorgeschlagen.

#### **Summary**

Besides the living conditions the working environment influences decisively the outbreak and course of diseases. ln order to ascertain the occurrence of musculoskeletal disorders among fruit growers and to analyse possible risk factors a study was carried out in the Lake Constance area. Unlike to agriculture in fruit growing many working processes are manual and very often carried out under unfavourable climatic conditions. Because of the modern tree training with dwarfed apple trees the worker is compelled to a bend and twisted posture. While a tractor driver is sitting with bend and twisted back to watch his side or back mounted implement he is exposed to mechanical Vibrations with the risk of lower back disorders. Salutions are suggested to improve working postures to reduce this problems.

#### **Literatur**

- [1) Bottoms, D.J., Barber, T.S.: A swiveling seat to improve tractor drivers' posture. Applied Ergonomics 9:77-84, 1978.
- [2) Bovenzi, M. und Betta, A. Low-back disorders in agricultural tractor drivers exposed to whole-body vibration and postural stress. Applied Ergonomics 25(4):231-241, 1994.
- [3] Calisto, C.: Ergonomie investigations in fruit growing- Musculoskeletal disorders and their risk factors. Dissertation Universität Hohenheim. Stuttgart: Grauer Verlag, 1999.
- [4] Christensen, H., Vinzents, P., Nielsen, B.H., Finsen, L., Pedersen, M.B., und Sjogaard, G. Occupational exposures and health among Danish farmers working in swine confinement buildings. International Journal of Industrial Ergonomics 10:265-273, 1992.
- [5] Dupuis, H. Einwirkung berufsbedingter Vibrationen auf die Wirbelsäule. ln: Wirbelsäule und Beruf, edited by Junghanns, H.Stuttgart:Hippokrates Verlag, 1980, p. 45-50.
- [6] Fairley, T.E. Predicting the discomfort caused by tractor vibration. Ergonomics 38(10):2091-2106, 1995.
- [7] Grieco, A. Sitting posture: An old problem and a new one. Ergonomics 29:345-362, 1986.
- [8] Heinrich, M.: Die Arbeitsgestaltung in Industrie und Landwirtschaft. Berlin: Erich Schmidt Verlag, 1973.
- [9] Kuorinka, I. und M. Hagberg: Workrelated musculoskeletal disorders (WMSDs): a reference book for prevention. London: Taylor & Francis, 1995.
- [10] Kuorinka, 1., Jonsson, B., Kilbom, A., Vinterberg, H., Biering-Soerensen, F., Andersson, G., und Joergensen, K. Standardised Nordic questionnaires for the analysis of musculoskeletal symptoms. Applied Ergonomics 18:233-237, 1987.
- [11] Landau, K., Luczak, H., und Rohmert, W. Clusteranalytische Untersuchungen zum Arbeitswissenschaftlichen Erhebungsbogen zur Tätigkeitsanalyse - AET. Zeitschrift für die Arbeitswissenschaft 30(1):31-39, 1976.
- [12] Rohmert, W. K. Landau: A new technique for Job analysis. London: Taylor & Francis, 1983.
- [13] Rohmert, W. und K. Landau: Das Arbeitswissenschaftliche Erhebungsverfahren zur Tätigkeitsanalyse (AET). Bern - Stuttgart: Huber Verlag, 1979.
- [14] Sjøflot, L.: Means of improving a tractor driver's working posture. *Ergonomics* 23:751-761, 1980.
- [15] Thome, F.J. Anforderungsgestaltung bei landwirtschaftlichen Tätigkeiten. ln: Fallbeispiele zur Arbeitsanalyse. Ergebnisse zum AET-Einsatz, edited by Landau, K. und Rohmert, W.Bern Stuttgart Wien:Huber Hans, 1981, p. 59-77.
	- [16] Wikström, B. Effects from twisted postures and whole-body vibration during driving. International Journal of lndustrial Ergonomics 12:61

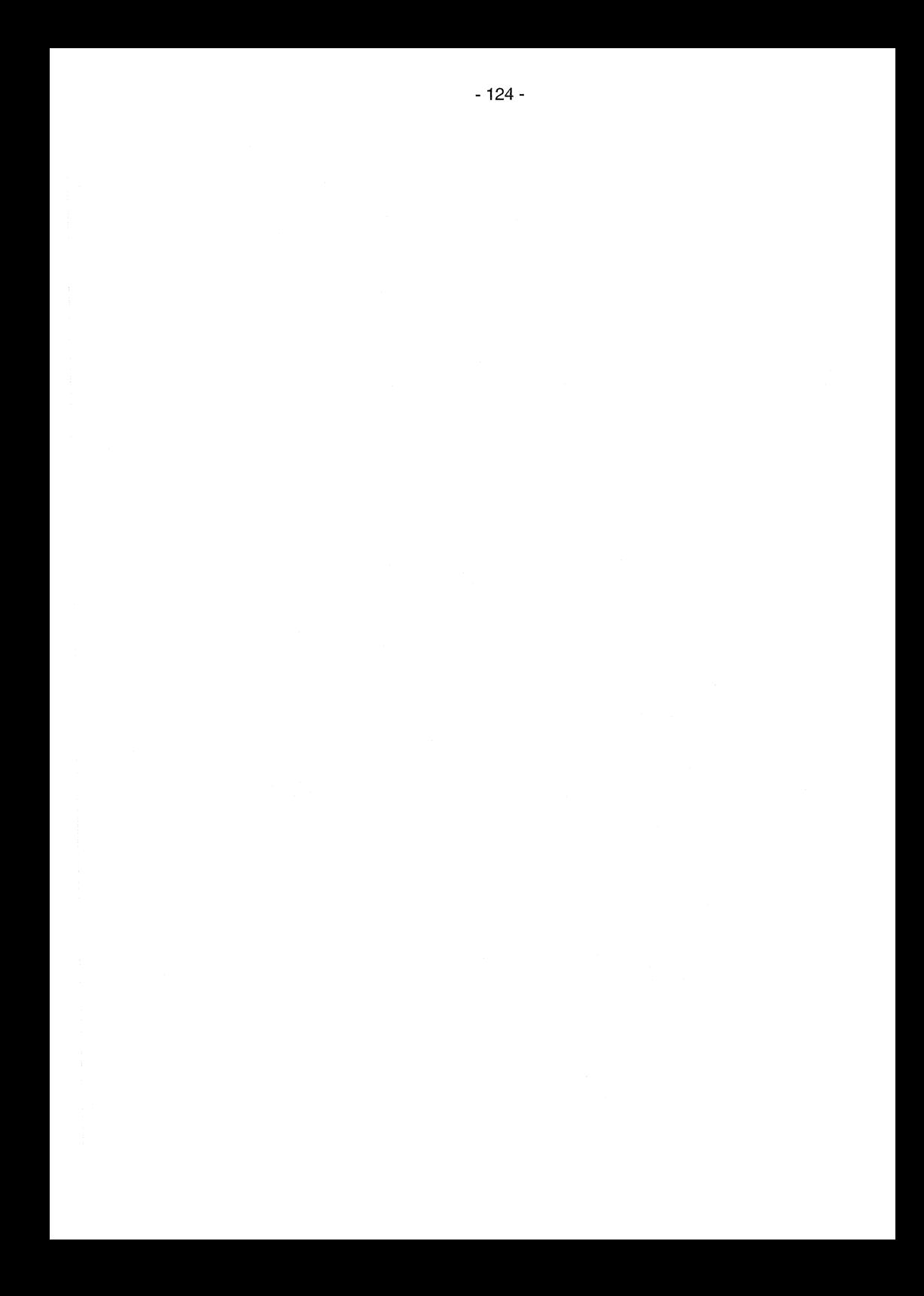

# **Belastungsanalyse beim Rebenschneiden als Grundlage für Designanforderungen für Handwerkzeuge: Ergebnisse einer Felduntersuchung im Weinbau**

J. Wakula und K. Landau

Institut für Arbeitswissenschaft, Technische Universität Darmstadt, Petersenstrasse 30, D-64287 Darmstadt

### **Einleitung**

Das Rebenschneiden gehört zur Aufgabe der Weinstockpflege, die im deutschen Weinanbau zwischen Mitte November und Mitte März je nach Witterung und Betrieb stattfindet. Da die Traubenlese mittlerweile überwiegend mechanisiert ist, entfällt der prozentual größte Anteil (ca. 50%) der Arbeitskraftstunden je Hektar auf die Stockarbeiten. Den höchsten Stundenaufwand hat hierbei der Rebschnitt ( RAQUET 1995, SCHUMANN 1995).

Die Voraussetzung für diesen Beruf, der vorwiegend von Männern ausgeübt wird, ist eine gute gesundheitliche Verfassung. Denn gerade bei den Rebschnittarbeiten sind ergonomisch ungünstige Körperhaltungen unvermeidbar. Die repetitiven Finger-Hand-Arm-Bewegungen sind in Verbindung mit einem relativ hohen Kraftaufwand bei der Arbeit mit manuellen Scheren stark belastend, vor allem für das Hand-Arm-Schulter-System. Bei langfristiger Arbeitsausführung können bei Winzern eventuell gesundheitliche Beeinträchtigungen bzw. muskulo-skeletale Beschwerden entstehen. Außerdem hat die Klimabelastung während der Wintermonate, sowie die Wingertcharakteristika (z.B. Erziehungsart, Zuglagen, Rebsorte) einen entscheidenden Einfluss. Bei Familienbetrieben ist meist keine geregelte Arbeitszeit möglich, da Pflege- und Erntearbeiten jahreszeitlich fixiert sind und somit oftmals einen überlangen Arbeitstag erfordern (SCHOLZ, WITTGENS 1992).

Die einschlägige Literatur im Weinbaubereich hat sich in früheren Jahren bereits mit der Thematik Rebschnitt beschäftigt, allerdings standen dort die betriebswirtschaftlichen Aspekte beim Vergleich von Scheren im Vordergrund. So zeigte z.B. RÜHLING (1995) neuere Mechanisierungslösungen auf. Er nannte die höhere Schnittfrequenz von Pneumatikscheren und die Teilmechanisierung durch Vorschneidemaschinen. MAUL (1993) verdeutlichte, dass Rebschneidemaschinen 50% Arbeitszeitersparnis ermöglichen.

Die größtenteils durch ergonomische Defizite der Handwerkzeuge hervorgerufenen musculo-skeletalen Beschwerden verursachen neben menschlichen Leiden auch ökonomische Verluste. Deshalb standen im Mittelpunkt eines Arbeitspaketes des EU-Projektes "Eurohandtool"\* die Analyse der Belastungssituation beim Rebenschneiden mit verschiedenen hand-und fremdangetriebenen Scheren mit dem Ziel der Verbesserung der Arbeitsgestaltung beim Rebenschneiden.

-------------

Project BE96-3735, Programme - Brite Euram /II

#### **Methoden**

*A.* Zur Analyse und Beurteilung von Ganz- und Teilkörperhaltungen beim Rebenschneiden wurden folgende Methoden eingesetzt:

- OWAS/KhS (Stottert, 1985; Rohmert et. al., 1993) für Ganzkörperhaltungen sowie
- eine Kombination aus ISO/CD 11226 und prEN 1005-4 für Haltungen des  $\omega$  . Hand-Unterarm-Oberarm-Schulters (vgl. Abb.1 und Tabelle 1).

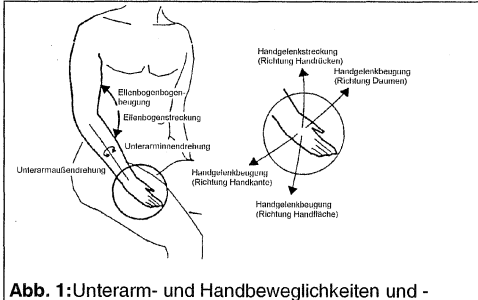

Die Bewertung der Haltungen und Bewegungen von Unterarm und Hand erfolgt mit Hilfe von Tabelle 1. Bei der Bewertung werden das Rumpfbeugen (vorwärts / rückwärts / seitlich) und das Rumpfdrehen berücksichtigt. Die Stellungs- / beweglichkeitsbereiche können Abbildung 1 entnommen werden.

Stellungen

Tabelle 1: Bewertung der Stellungen / Bewegungen von Unterarm und Hand

|     |                                 |                           | Unterarm- und   | Unterarm- und Handbewegung |                 |
|-----|---------------------------------|---------------------------|-----------------|----------------------------|-----------------|
|     |                                 |                           | Handhaltung     | niederfrequent             | hochfrequent    |
| ٠1. | Extreme                         | Ellenbogenstreckung/-     |                 |                            |                 |
|     | Beugung                         | JA                        | nicht empfohlen | akzeptabel                 | nicht empfohlen |
|     |                                 | <b>NEIN</b>               | akzeptabel      | akzeptabel                 | akzeptabel      |
| 2.  | Extreme Innen-/Außendrehung der |                           |                 |                            |                 |
|     | Hand <sup>®</sup>               | JA                        | nicht empfohlen | akzeptabel                 | nicht empfohlen |
|     |                                 | <b>NEIN</b>               | akzeptabel      | akzeptabel                 | akzeptabel      |
| 3.  |                                 | Extreme Handgelenkbeugung |                 |                            |                 |
|     |                                 | JA                        | nicht empfohlen | akzeptabel                 | nicht empfohlen |
|     |                                 | <b>NEIN</b>               | akzeptabel      | akzeptabel                 | akzeptabel      |

• siehe **Abb.1** 

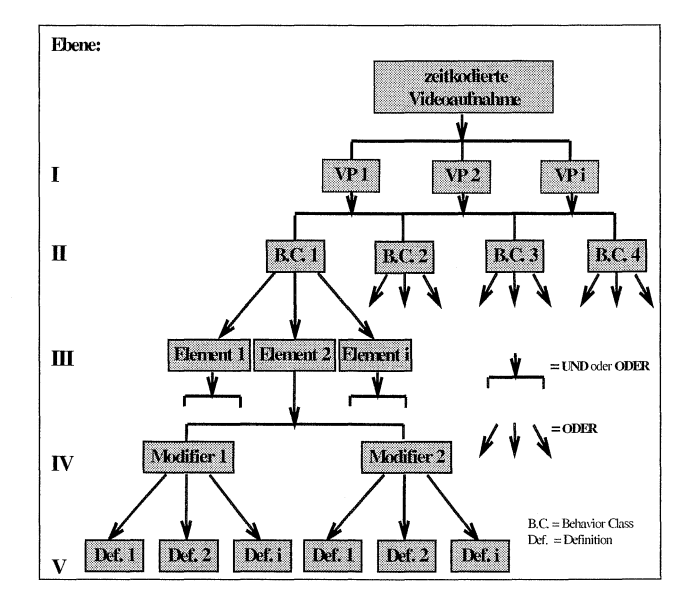

Abb.2: Aufbau der Merkmalsklassen des Systems "Observer"

*8.* Einzelne Arbeitsverrichtungen beim Rebschnitt sowie Arbeitshöhen und -haltungen des linken und rechten Hand-Arm-Systems wurden mit dem Videosystem "Observer" analysiert (WAKULA/ NEUMANN, 1999). Zur Datenerhebung mit dem "Observer" wurden mit Time-Code versehene Videoaufnahmen verwendet. Im Bezug auf die zu analysierende Tätigkeit "Rebschnitt" wurden zuerst Merkmale für die beiden Arme (Schnitt- und Nicht-schnittarm) abgeleitet und definiert.

Für die Organisation der Merkmale gibt das System eine feste Struktur in Form von vier "behavior classes" vor, die jeweils mehrere "behavior elements" enthalten können (vgl. Abb. 2). Die "behavior elements" können wiederum mit bis zu zwei "modifier" ergänzt werden.

Die "Elements" der "Behavior Class" 1 (Schnittarm) sowie die Merkmale des "Modifiers 1": "Arbeitshöhe" und des "Modifiers 2": "Armhaltung" sind in Tabellen 2,3,4 dargestellt.

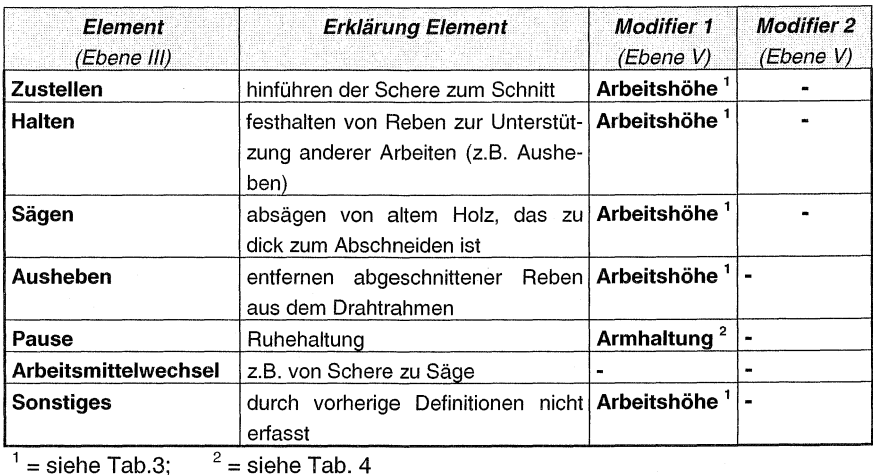

Tabelle 2: "Elements" der "Behavior Class" 1: "Schnittarm"

Tabelle 3: Merkmale des "Modifiers 1": "Arbeitshöhe"

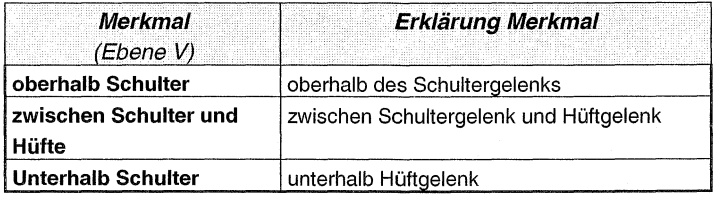

Tabelle 4: Merkmale des "Modifiers 2": "Armhaltung"

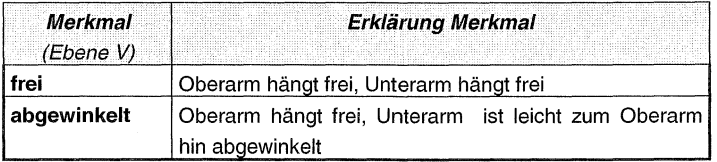

Die "Elements" der "Behavior Class 4" "Schnittart" wurden nach der Dicke des Rebholzes beim Schnitt eingeteilt:

- $\mathbb{Z}$ "Normalschnitte" - die Schnitte in ein- bis zweijährige Reben,
- "Putzschnitle" die Schnitte zum säubern der Reben von Ranken und Blättern,  $\sim$
- "Schnitte dick"- die Schnitte in altes Holz (älter als zwei Jahre).  $\omega$

#### Ergebnisse

Die gewonnenen Ergebnisse beziehen sich nur auf das Rebenschneiden im Untersuchungsgebiet Rheingau in ebenen Wingerten (Direktzuglagen), mit den dort üblichen in Drahtrahmenerziehung angebauten Rebsorten Riesling und Spätburgunder. Es wurden hauptsächlich Direktzuglagen ausgewählt, um die geringen Unterschiede in den Belastungen und Beanspruchungen der verschiedenen handkraftgetriebenen Rebscheren nicht durch die hohen Belastungen in Steillagen (s. g. Seilzuglagen) zu verfälschen.

Die Tätigkeit Rebenschneiden wird im Rheingau auf zweierlei Weise ausgeführt. In der ersten Art werden die abgeschnittenen Reben in einem Arbeitsgang geschnitten und aus dem Drahtrahmen gezogen. Die zweite Art besteht darin, in einem ersten Arbeitsgang die Reben abzutrennen und in einem zweiten Arbeitsgang aus dem

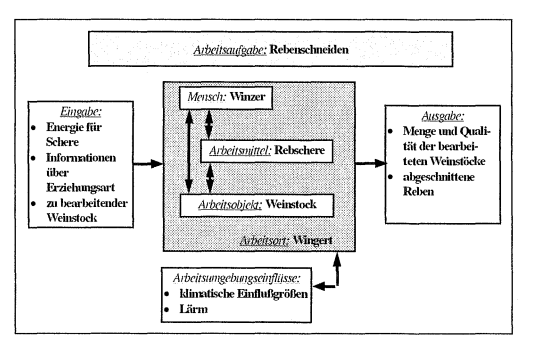

Abb. 3: Arbeitssystem-Modell Rebenschneiden

Drahtrahmen auszuheben. Der zweite Arbeitsgang kann auch von Hilfskräften ausgeführt werden, was natürlich Kosteneinsparungen bringt.

Das Mikro-Arbeitssystem des Rebenschneidens, welches ein Teil des Makro-Arbeitssystems des Winzers ist. zeigt Abb. 3.

In der nachfolgenden Tabelle 5 sind die Elemente des Mikro-Arbeitssystems aufgeführt und erläutert.

Tabelle 5: Elemente des Mikro-Arbeitssystems Rebenschneiden

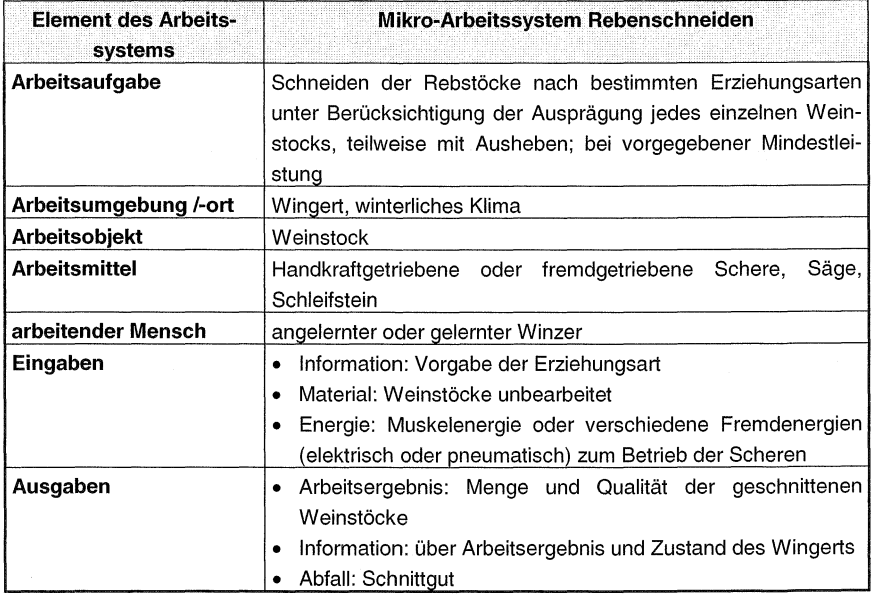

Über 2000 Körperhaltungen von 7 Versuchspersonen beim Rebenschneiden mit Scheren von sieben Herstellern (vgl. Abb. 4) wurden erhoben und ausgewertet. Charakteristische Merkmale der Scheren (z.B. Schneiderprinzip, Grifftyp und -form, Gewicht, Schwerpunktlage, Abstand "Kiinger-Hand", min. und max. Griffspanne) wurden zusammengefasst.

Die Tätigkeit "Rebenschneiden mit Ausheben" verbindet in sich die sensornotorische und muskuläre körperliche Arbeit und teilt sich in folgende Arbeitsverrichtungen der Arme:

- Halten von Reben,
- Zustellen der Schere zur Schnittstelle einschließlich Schnitt,
- Ausheben der abgeschnittenen Reben aus dem Drahtrahmen und
- Pause des Armes beim Warten auf eine neue Verrichtung.

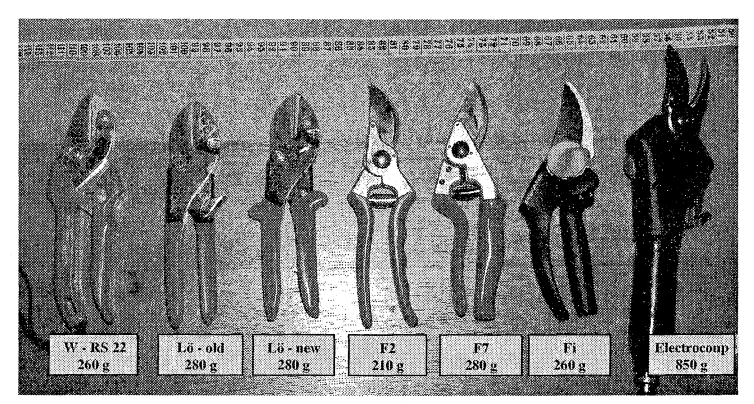

Abb. 4: Analysierte manuelle und elektrisch angetriebene Rebschere

Es werden meist gleichzeitig unterschiedliche Verrichtungen von beiden Armen durchgeführt, die sich gegenseitig unterstützen. Ein Beispiel ist das Zustellen mit dem Schnittarm und das Halten mit dem anderen Arm. Bei allen Arbeitsverrichtungen ist der das Arbeitsmittel führende Arm als dominant anzusehen.

Erkenntnisse hinsichtlich folgender Teilbelastungen wurden gewonnen:

- Aus der Verrichtungsanalyse mit Hilfe des "Observer"-Systems konnte als häufigste Arbeitsverrichtung des Schnittarms das Zustellen mit dem darin inbegriffenen Rebschnitt ermittelt werden. Es konnte festgestellt werden, dass das Zustellen annähernd 60 % der Arbeitszeit des Schnittarmes ausmacht. Beim Nicht-Schnittarm ist das Halten die häufigste Verrichtung gefolgt vom Ausheben.
- Schnittfrequenz und Schnittarten: Je nach Scherentyp und Arbeitsperson ergaben sich ca. 29 (± 5) Schnitte pro Minute für die handkraftbetätigten Scheren (vgl. Tab. 6) Die Schnitte können innerhalb eines Zeitabstandes von 0,5 s aufeinander folgen, sie treten allerdings nicht regelmäßig auf, da

zwischen den Schnitten noch andere Arbeitsverrichtungen wie z.B. das Ausheben von Rebgut ausgeführt werden. Mit pneumatischen Scheren erreichen einige Arbeitspersonen eine Schnittleistung bis zu 53 Schnitten pro Minute, dabei entfällt das Ausheben von geschnittenen Reben. Bei den Schnittarten hat der Normalschnitt (Schnitt vom 1-jährigen Rebstock) den größten Anteil (über 50 %), gefolgt vom Putzschnitt (Schnitt von trockenen Weinblättern) mit ca. 30 %. Die anderen Schnittarten Schnitt dick und Schnitt beidhändig machen nur einen unwesentlichen Anteil aus(< 10%).

■ Überkopfarbeit: Exemplarische Ergebnisse der rechnergestützen Videoanalysen zeigten, dass sich der Schnittarm in bis zu 18% der analysierten Armhaltungen über der Schulterhöhe befand (vgl. Tab. 6). Die Rebschnitte wurden überwiegend in der Höhe zwischen Schulter und Hüfte durchgeführt (47-75%). Hinsichtlich des Nicht-Schnittarmes konnte festgestellt werden, dass dieser in bis zu 28% der analysierten Armhaltungen über der Schulterhöhe eingesetzt wurde.

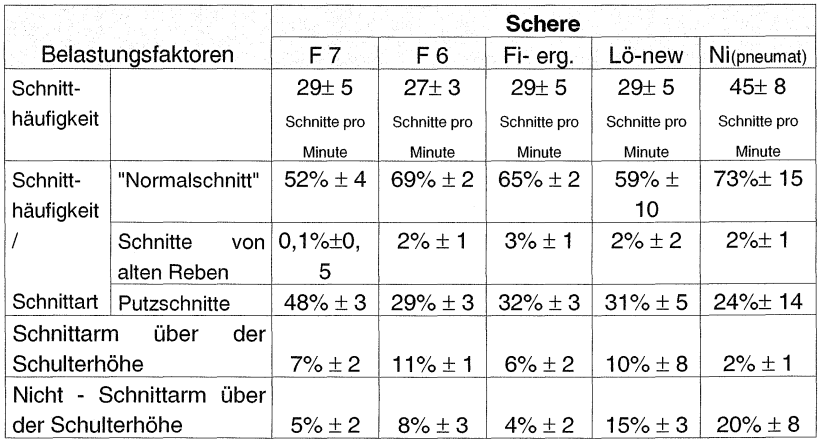

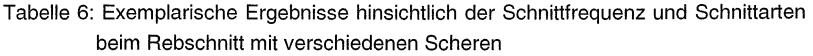

• Ergonomisch belastende Körperhaltungen (Rumpf, Hand-Arm-Schulter, Kopf):

Je nach Arbeitsperson und Scherentyp treten beim Rebschnitt nach prEN 1005-4 ca. 32% bis 56% der analysierten Rumpfhaltungen als "nicht empfohlene" auf (vgl. Tab.? und Tab. 8).

Für das Oberarm-Schulter-System zeichneten 23-48% der Arbeitshaltungen als "nicht empfohlen" und für das Hand-Unterarm-System - 15-33% der Haltungen.

Es zeichnen sich gemeinsame Reihenfolgen in der Belastungshöhe hinsichtlich "nicht empfohlenen" Haltungen bei der Arbeit mit den unterschiedlichen Handscheren ab (vgl. Tab. 7). So haben Scheren "F7" für das Unterarm-Hand-System die geringsten Anteile "nicht empfohlener" Haltungen. Den Mittelplatz nimmt die Pneumatikschere ein und das Schlusslicht bilden Schere "Lö" bzw. "W". Hier ist klar zu erkennen, dass das Keilschneidprinzip von "Lö" und "W" eine stärkere Belastung der Hand im Vergleich zum Scherschneidprinzip ("F7", "Fi" und auch "Ni") bedeutet. Ein ähnliches Ergebnis zeigt sich auch in den Bereichen Rumpf und Schulter/Oberarm.

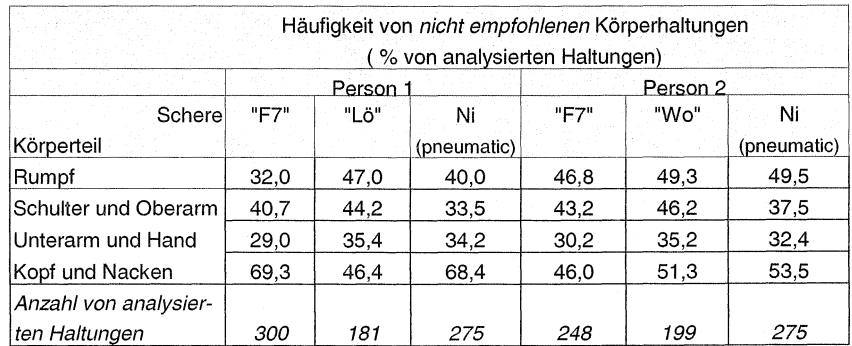

Tabelle 7: Ergebnisse der Körperhaltungsanalyse von 2 Arbeitspersonen beim Rebschnitt mit Schere von drei Herstellern

Tabelle 8: Ergebnisse der Haltungsanalyse von 6 Arbeitspersonen beim Rebschnitt mit Schere F7

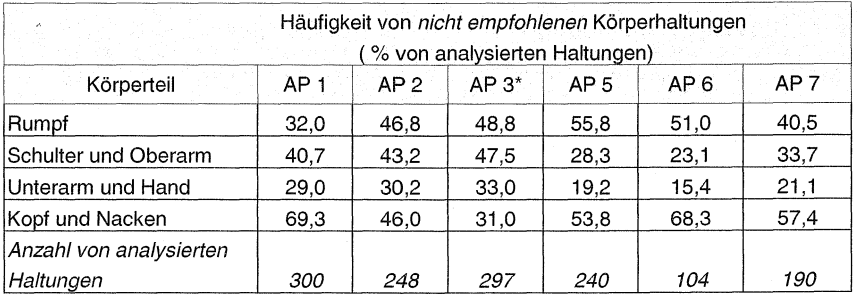

\* Frau:  $AP =$  Arbeitsperson

Das Schneiden ohne Ausheben wird überwiegend mit einer fremdangetriebenen (elektrischen oder pneumatischen) Schere durchgeführt. Wird mit einer handkraftgetriebenen Schere lediglich vorgeschnitten, so ergibt sich im Vergleich zum Schneiden mit Ausheben eine höhere Schnittfrequenz. Des Weiteren zeichnet sich das Rebenschneiden mit einer handkraftgetriebenen Schere ohne Ausheben durch höhere statische Anteile aus im Vergleich zum Schneiden mit Ausheben.

#### **Schlussfolgerungen**

• Die verschiedenen handkraftgetriebenen Rebscheren verursachen differente Beanspruchungen im Hand-Arm-System, wobei Rebscheren mit Keilschneidprinzip ("Lö" und "W") höhere Beanspruchungen hervorrufen als Rebscheren mit Scherschneidprinzip.

• Bei beiden fremdenergetisch angetriebenen Rebscheren sind keine Ansätze ergonomischer Gestaltung erkennbar. Die Griffe weisen in beiden Fällen die Form eines Rohres auf, was für die Tätigkeit Rebenschneiden kein optimales Halten und Führen der Schere ermöglicht. Bei den untersuchten Pneumatik- und Elektroscheren waren unterschiedliche Konstruktionen bezüglich des Auslösers anzutreffen. So wird bei der Pneumatikschere Niko der Auslöser mit allen Fingern zugleich bedient, was mit der Bewegung bei Benutzung von Handscheren übereinstimmt. Die in den beiden Weinbaubetrieben verwendeten Elektroscheren wiesen je nach Entwicklungsstand des Scherenmodells einen Druckknopf für den Daumen oder einen Hebel ähnlich eines Abzugmechanismus beim Gewehr auf. Die Daumenbetätigung erwies sich hier eher als nachteilhaft, da zum einen der Daumen nicht geeignet erscheint, schnelle Bewegungen auszuführen, und zum anderen eine punktuelle Belastung entsteht, die nach längerer Arbeit zu Taubheit im Daumen führen kann.

Ein weiterer Verbesserungspunkt wäre die Führung des Versorgungskabels zwischen dem Rumpf des Winzers und der Rebschere, da manche Schnittpositionen bei der vorhandenen Lösung nur schwerlich erreichbar waren.

Die gewonnenen Ergebnisse dienen sowohl zur Erarbeitung von Gestaltungsempfehlungen zur Reduzierung von körperlichen Belastungen beim Rebenschneiden als auch zur Formulierung von Gestaltungsanforderungen an Rebscheren.

Diese Studie wurde durch die Europäische Gemeinschaft (lndustrial & Materials Technologies Programme- Brite Euram III- Project BE96-3735 "Eurohandtool") gefördert

#### **Literatur**

Maul, Dieter: Mechanisierung des Rebschnittes und des Siegens oder Gertens. Abschlußbericht über das ATW-Vorhaben Nr. 56. Hrsg.: Kuratorium für Technik und Bauwesen in der Landwirtschaft e.V. (KTBL), Darmstadt. 1993.

prEN 1005-4 Safety of machinery - Human physical performance - Part 4: Evaluation of working postures

Raquet, G. "Einführung". Mechanisierung der Stockpflegearbeiten: Auswirkungen auf die Weinqualität; Vorträge anläßlich des 4. Internationalen ATW-Symposiums "Technik im Weinbau" vom 18.-20. Mai 1995 in Stuttgart. Hrsg.: Kuratorium für Technik und Bauwesen in der Landwirtschaft e.V. (KTBL), Darmstadt, und Ausschuß für Technik im Weinbau (ATW), Bacharach. Münster-Hiltrup: KTBL-Schr.-Vertrieb im Landwirtschaftsverlag, Schrift 364, 1995.

Rohmert, W.; Schaub, KH.; Wakula, J.: Entwicklung und Anwendung der Körperhaltungs-Studie (KhS) als Methode zur differenzierten Körperhaltungsanalyse, dargestellt am Beispiel von Fliesenlegertätigkeiten. ln: Rohmert, W. (Hrsg.): Stand und Zukunft arbeitswissenschaftlicher Forschung und Anwendung. REFA, München: Hanser, 1993

Rühling, W. "Mechanisierungslösungen für die Stockpflegearbeiten". Mechanisierung der Stockpflegearbeiten: Auswirkungen auf die Weinqualität; Vorträge anläßlich des 4. Internationalen ATW-Symposiums "Technik im Weinbau" vom 18.-20. Mai 1995 in Stuttgart. Hrsg.: Kuratorium für Technik und Bauwesen in der Landwirtschaft e.V. (KTBL), Darmstadt, und Ausschuß für Technik im Weinbau (ATW), Bacharach. Münster-Hiltrup: KTBL-Schr.-Vertrieb im Landwirtschaftsverlag, Schrift 364, 1995.

Schumann, F.: "Drahtrahmenanlagen für Spaliererziehung in Direktzuganlagen im Hinblick auf Qualität und Arbeitszeitbedarf". Mechanisierung der Stockpflegearbeiten: Auswirkungen auf die Weinqualität; Vorträge anläßlich des 4. Internationalen ATW-Symposiums "Technik im Weinbau" vom 18.-20. Mai 1995 in Stuttgart. Hrsg.: Kuratorium für Technik und Bauwesen in der Landwirtschaft e.V. (KTBL), Darmstadt, und Ausschuß für Technik im Weinbau (ATW), Bacharach. Münster-Hiltrup: KTBL-Schr.-Vertrieb im Landwirtschaftsverlag, Schrift 364, 1995.

Scholz, J. F.; Wittgens, H. (Hrsg.): Arbeitsmedizinische Berufskunde. 2. Auflage. Stuttgart: Gentner, 1992.

Stottert, G.: "Analyse und Einstufung von Körperhaltungen bei der Arbeit nach der OWAS Methode". Zeitschrift für Arbeitswissenschaft 39/1, 31-38, 1985.

Wakula J. and Landau, K. Tasks and Working Posture Analysis during Cutting of Grapevines as a Base for Ergonomics Requirement on Cutting Hand Tools Design. ln: Scott, P.A.; Bridger, R.S.; Charteris, J.: Global Ergonomics, Proceedings of the Ergonomics Conference Cape Town, South Africa, 9 - 11 September 1998, S. 419 - 424.

Wakula J and Landau, K. Load on the hand-arm-system during work with 4 different non-powered shears for vineyards. ln: Scott, P.A.; Bridger, R.S.; Charteris, J.: Global Ergonomics, Proceedings of the Ergonomics Conference Cape Town, South Africa, 9 - 11 September 1998, S. 397 - 400.

Wakula, J. und Neumann, M.: Möglichkeiten und Grenzen des Videoanalysesystems "Observer" als Werkzeug bei der Arbeits- und Belastungsanalyse in Feldstudien. ln: GfA-Jahresdokumentation 1999 der Gesellschaft für Arbeitswissenschaft e.V. (Bericht zum 44. Arbeitswissenschaftlichen Kongreß an der Universität Karlsruhe vom 10.- 12. März 1999), S. 171-174

> Anschrift: Dr.-lng. Jurij Wakula, Prof. Dr.-lng. K. Landau Institut für Arbeitswissenschaft, Technische Universität Darmstadt,

Petersenstraße 30, D-64287 Darmstadt Email: wakula@ iad.tu-darmstadt.de;)

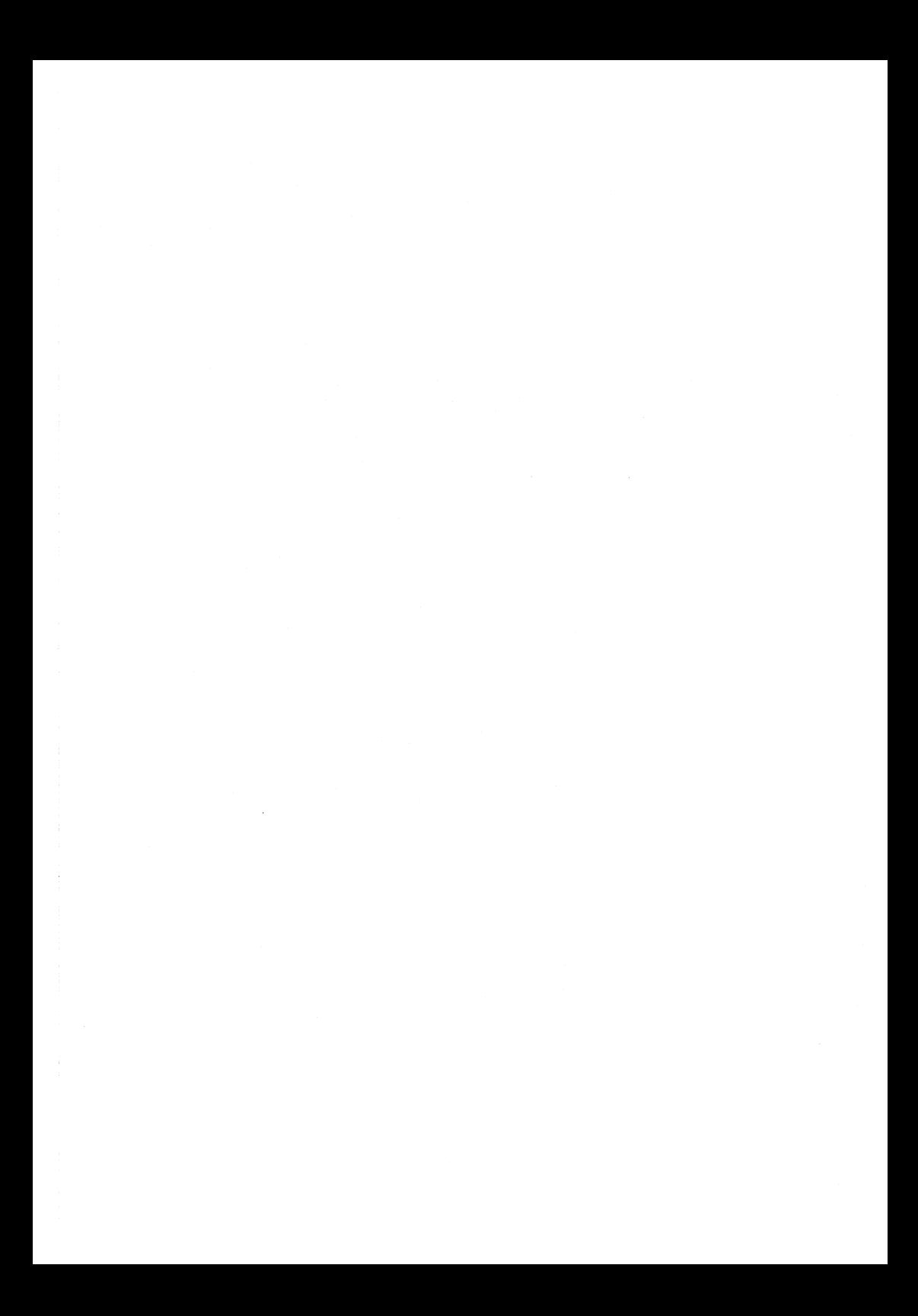

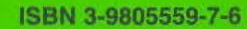

s